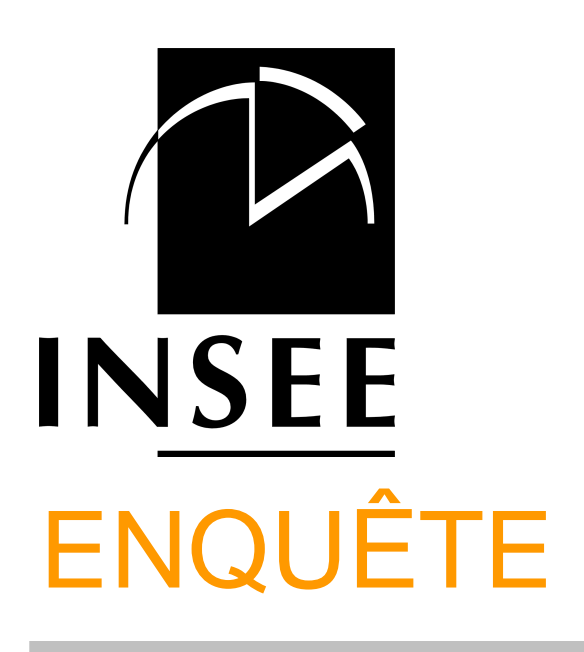

# Questionnaire de RÉ INTERROGATION

# EMPLOI

# 2016

## **Lecture des filtres**

- Encadré grisé : porte sur l'ensemble du module.
- Texte orange centré au milieu de la page : porte sur toutes les questions qui suivent jusqu'au prochain texte orange centré.
- Texte orange cadré à gauche : porte sur la question qui suit. Si une question est subdivisée en a), b)..., le filtre porte sur l'ensemble des subdivisions. Si un nouveau filtre orange cadré à gauche est placé avant l'une de ces subdivisions, il porte sur l'ensemble des subdivisions qui suivent jusqu'à la question suivante.

Mis à jour Janvier 2016

# **SOMMAIRE**

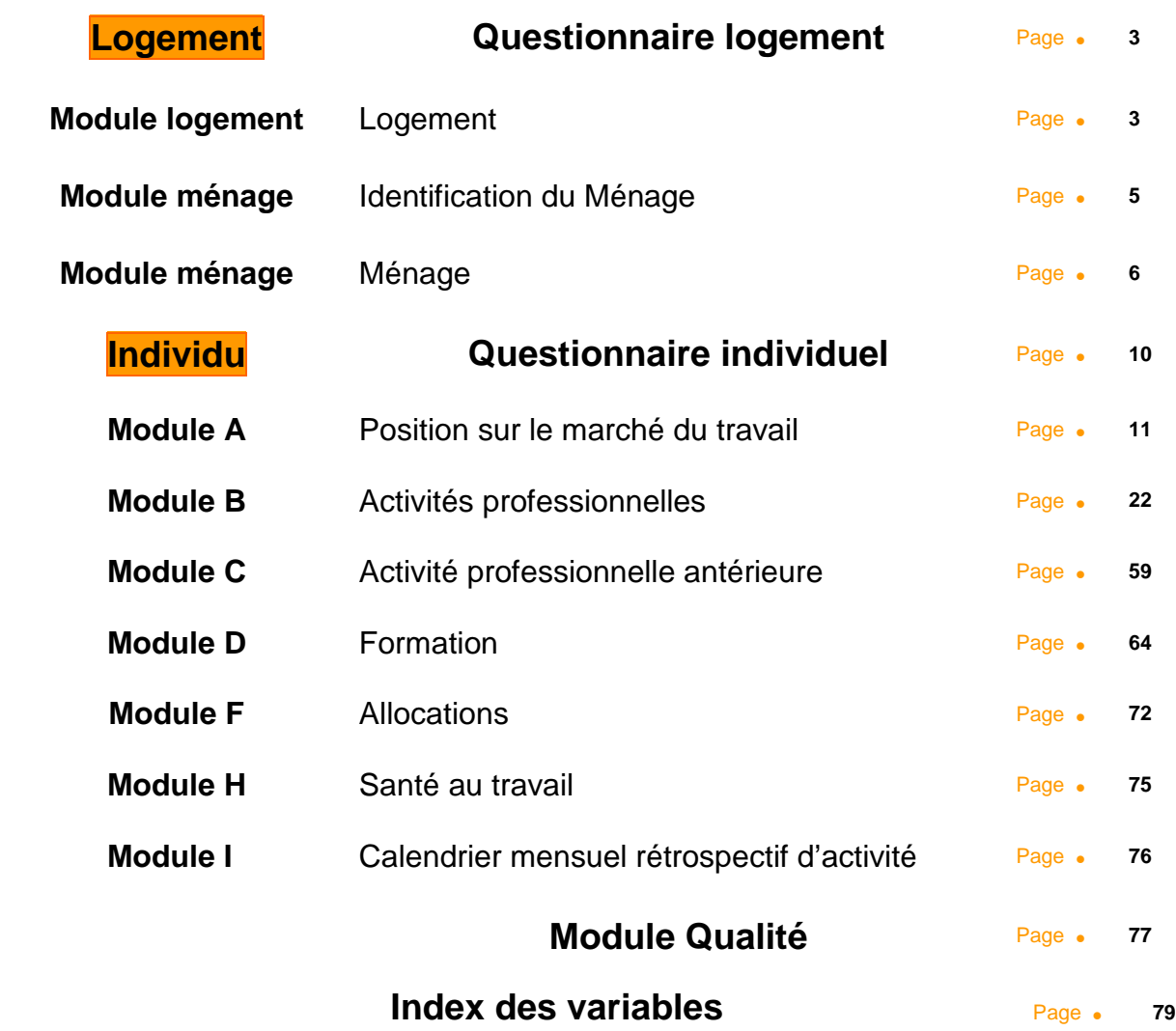

# **Questionnaire logement**

**Ce module décrit le logement et les individus du ménage occupant ce logement.** 

**Les informations de ce module permettent de déterminer les caractéristiques du logement et les caractéristiques socio-démographiques des différents occupants.** 

# **MODULE LOGEMENT**

**\*\* Repérage du logement \*\*** 

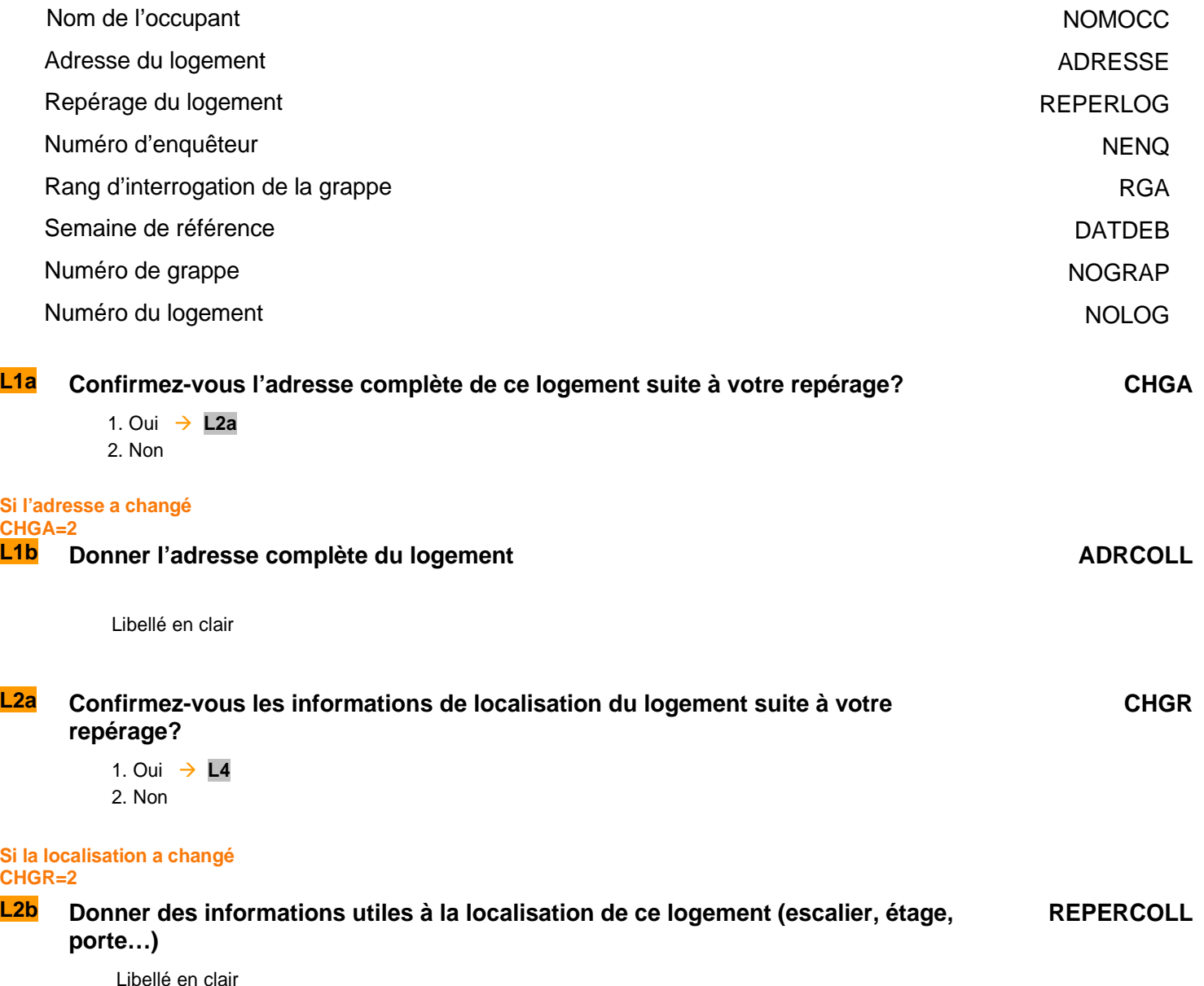

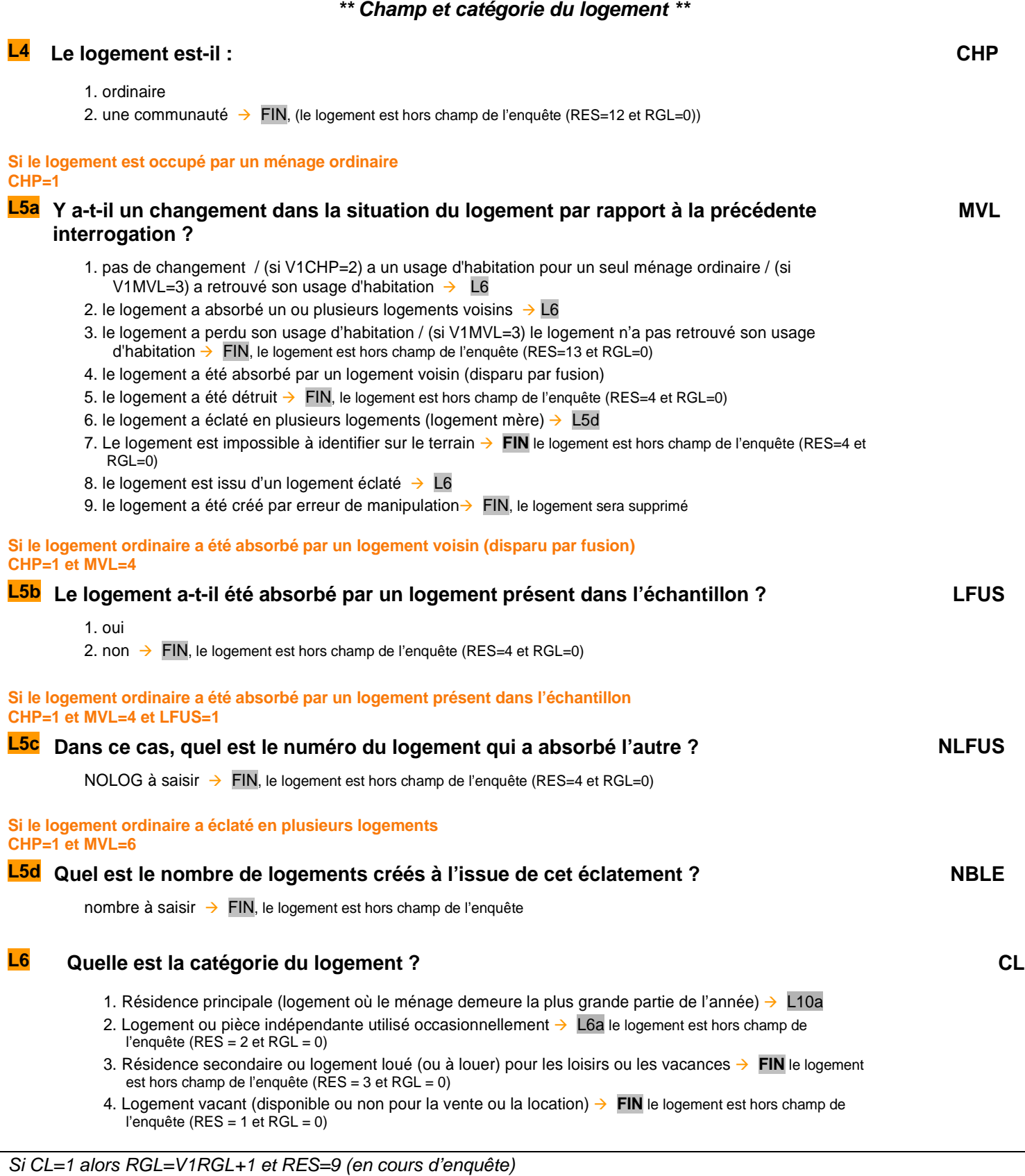

# **L6a Y a-t-il au moins un étudiant dans ce logement occasionnel? ETUDOCC**

- 1. Oui  $\rightarrow$  L6b
- 2. Non  $\rightarrow$  **FIN**

# **L6b Combien y en a-t-il précisément?**

# **NBETUDOCC**

Nombre d'étudiants **FIN**

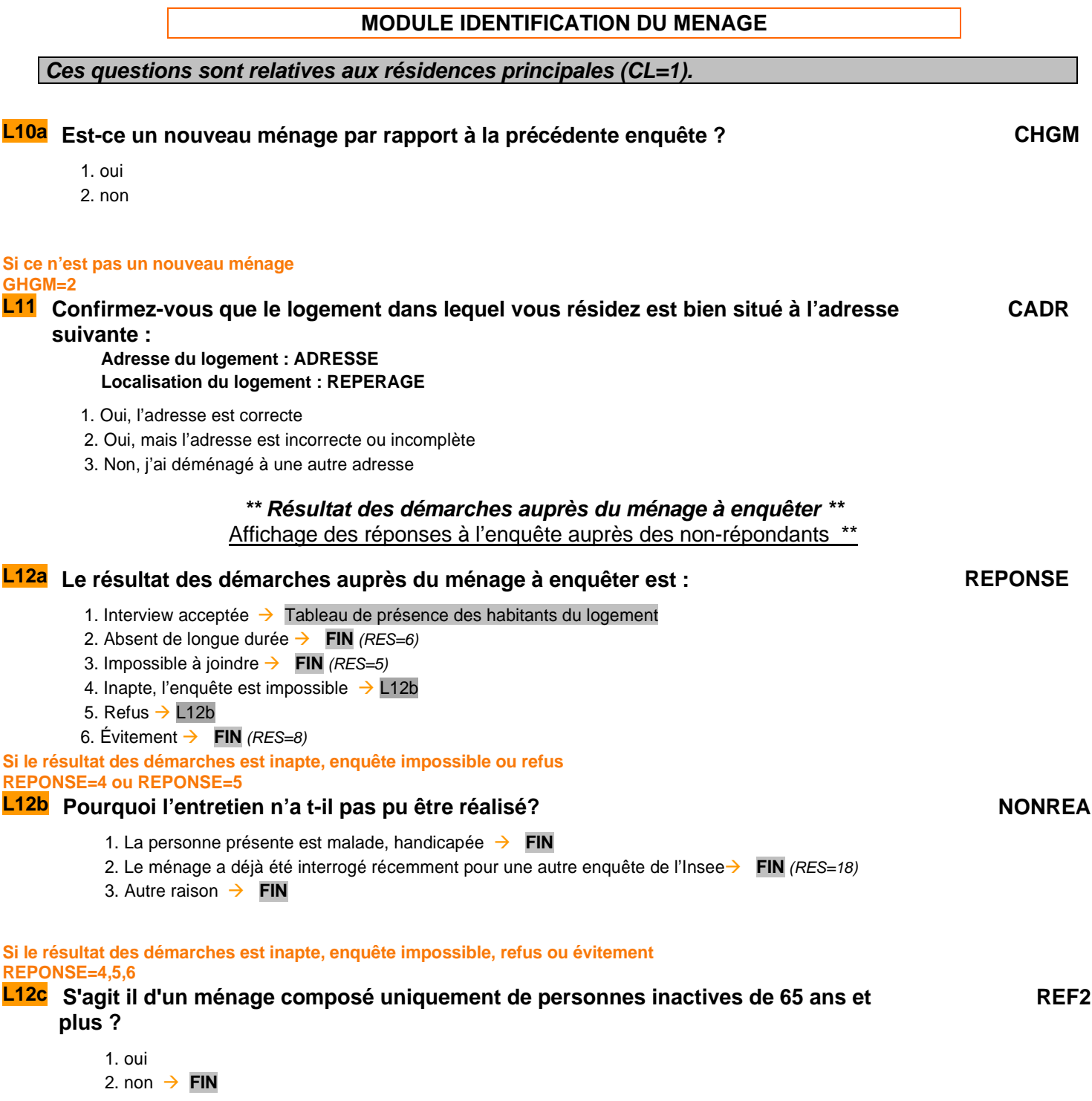

# **S'il s'agit d'un ménage d'inactif de 65 ans ou plus**

**REF2=1** 

# **L12d Inscrivez dans le tableau suivant le sexe et l'âge des personnes habitant dans ce logement**

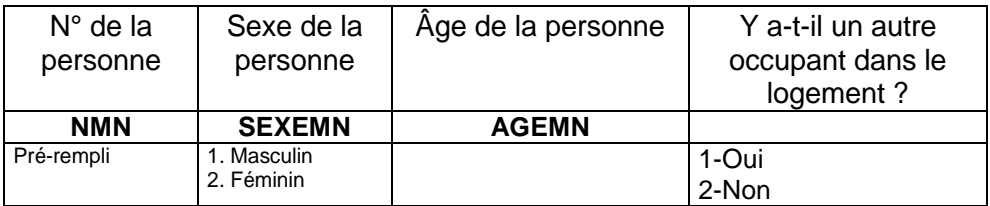

# **En ré interrogation, si le mini THL a été renseigné à l'enquête précédente : V1REF2=1**

**À la précédente enquête, le ménage comportait** homme **/** femme **de** xx **ans… Est ce toujours le cas ? REF2OK**  Si ce tableau est rempli, il n'y aura pas d'envoi de questionnaire ENR

1. oui

2. non

Si REPONSE=1 alors RES=9 (en cours d'enquête)

# **MODULE MENAGE**

# **Ces questions sont posées aux occupants des résidences principales ayant accepté l'interview (REPONSE=1).**

# **Nous allons maintenant faire la liste des personnes qui habitent dans ce logement même de manière irrégulière**

# **\*\* Tableau de présence des habitants du logement \*\***

**TAPRI**

# **Compléter le tableau de présence avec les nouveaux individus du ménage et vérifier les informations des occupants toujours présents**

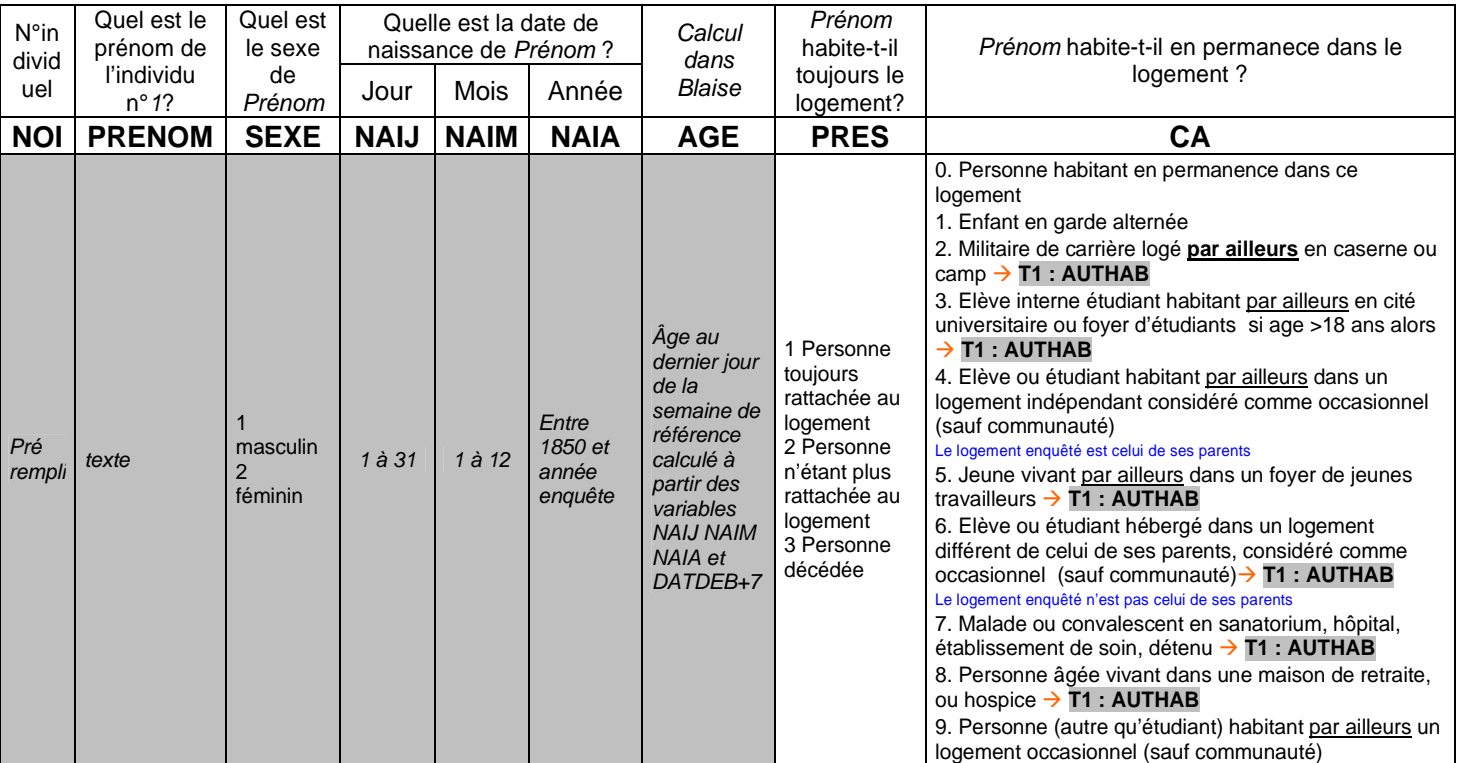

#### **Pour les enfants en garde alternée**

**CA=1**

# **Prénom a t-il dormi dans ce logement la nuit dernière ?** DORM

1. oui  $\rightarrow$ 2. non  $\rightarrow$ 

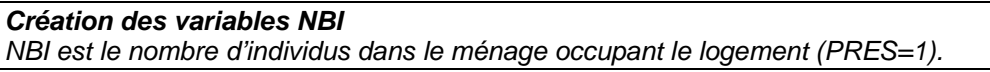

# **\*\* Tableau des habitants du logement dans le champ de l'enquête Emploi \*\***

**HABITANTS DU LOGEMENT DANS LE CHAMP DE L'ENQUÊTE EMPLOI PRES=1 et [CA=0,1,4,9 ou (CA=3 et AG<=18)]** 

# **T1** Tableau des habitants du logement à compléter s'il y a de nouveaux individus THL1

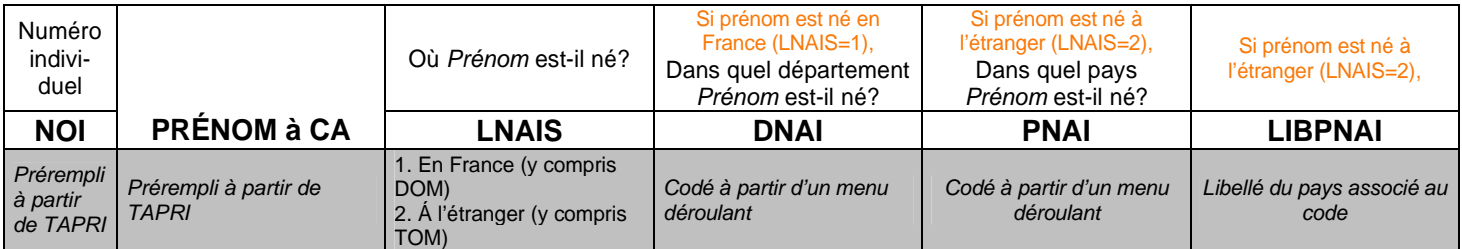

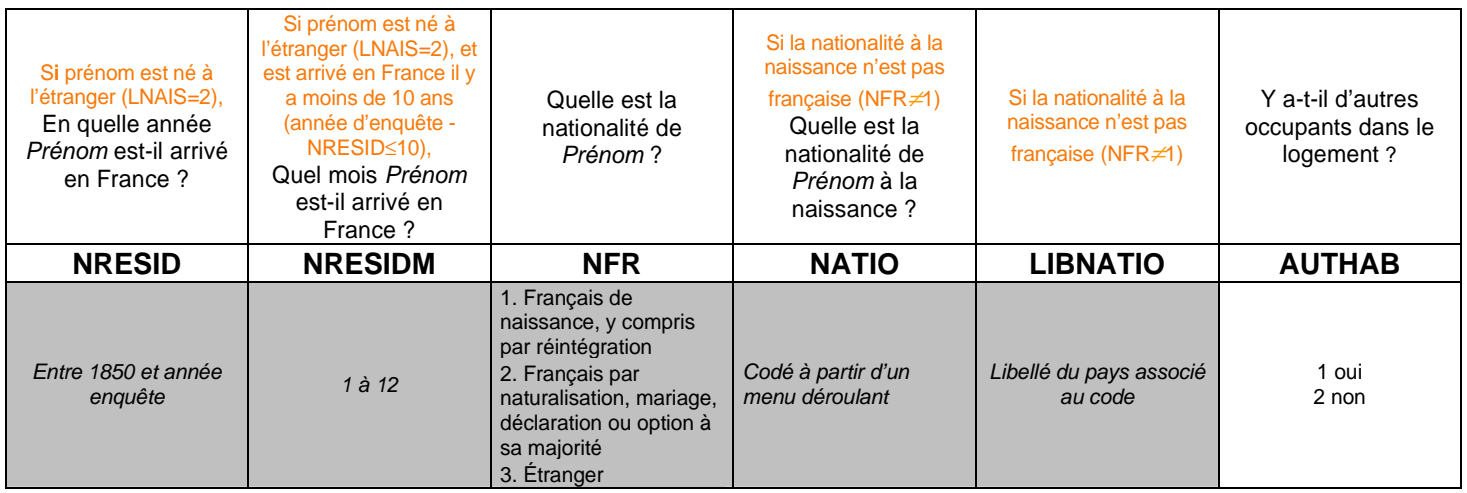

#### **T2** 2<sup>ème</sup> tableau ème tableau **THL2**

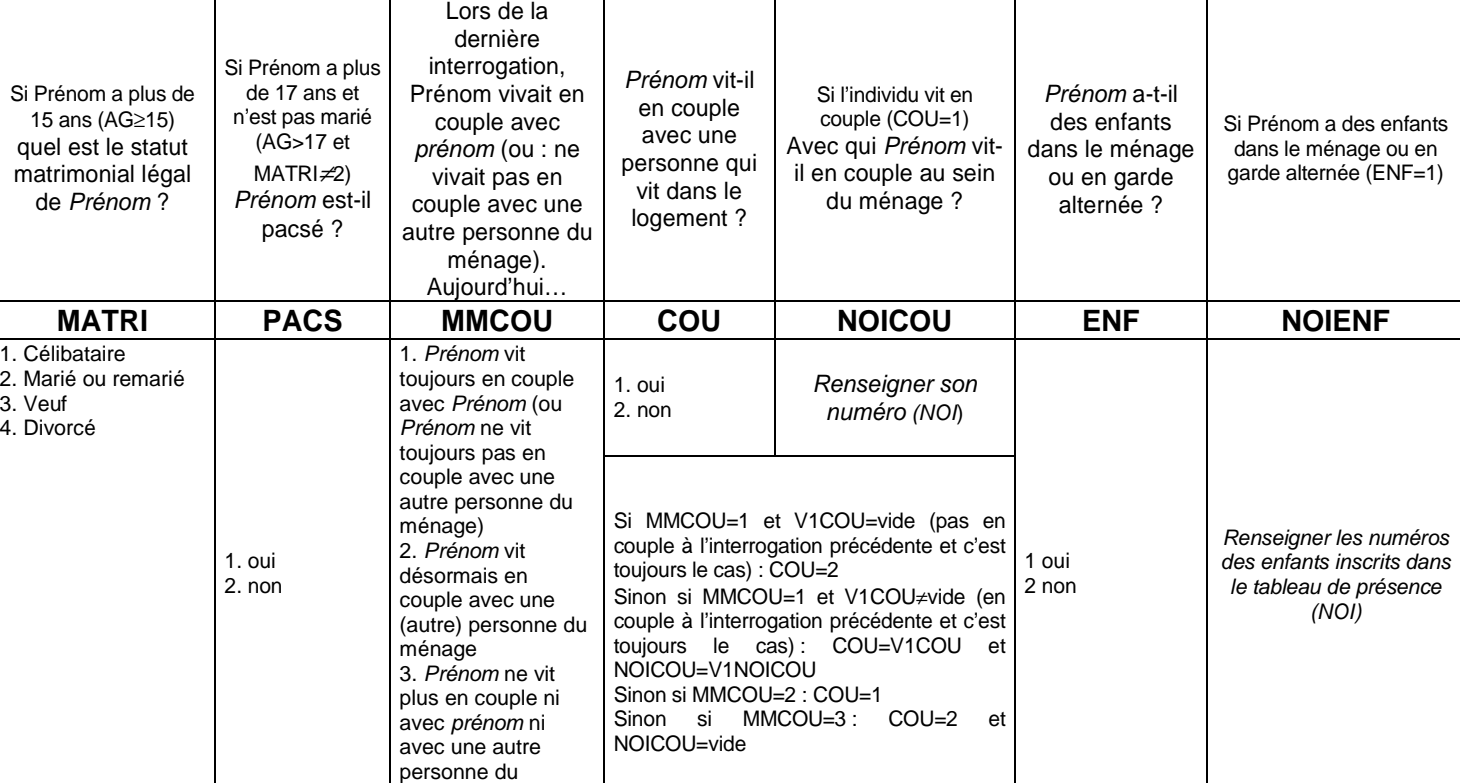

### **Si aucun lien n'a été établi**

## **Quel est le lien de parenté entre Prénom et Prénom2 ? LIEN**

ménage

- 0. parent, enfant
- 1. Frère, sœur, demi-frère, demi-soeur
- 2. Grand-parent, petit-enfant
- 3. Gendre, belle-fille, beau-parent
- 4. Oncle, tante, neveu, nièce, cousin, cousine
- 5. Autre lien familial non cité
- 6. Sans lien de parenté

## **Récapitulatif du ménage**

Il y a **n** personnes dans votre ménage :

- Prénom, sexe, âge, statut matrimonial légal, lien par rapport à prénom

# **Valider ce récapitulatif**

Vous pouvez revenir à cet écran à tout moment en appuyant sur F5, puis en tapant RECAP dans la fenêtre qui s'ouvrira

 **RECAP** 

- 1. oui
- 2. Non

# Ces informations ont-elles été collectées : MODEDECH

- 1. Sur le terrain
- 2. Par téléphone

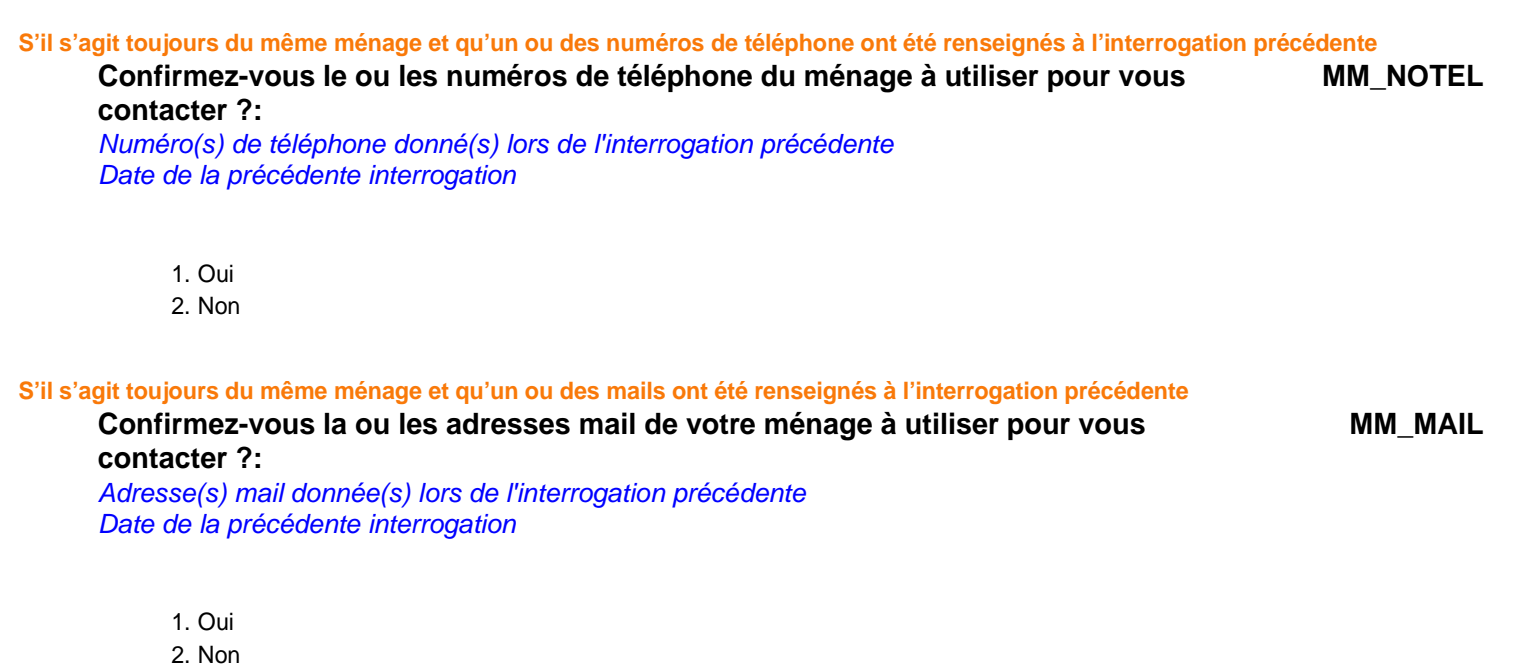

**Accepteriez-vous de répondre par Internet lors d'une prochaine interrogation, si cela vous était proposé ? ACCINTERNET**

**Vous avez à réaliser n questionnaire(s) individuel(s) dont : VQI** 

**n** en première interrogation : Prénoms **n** en ré interrogation

1 - OK

9

# **Questionnaire individuel**

#### **POUR TOUS LES INDIVIDUS OCCUPANTS DU LOGEMENT DANS LE CHAMP DE L'ENQUÊTE EMPLOI ÂGÉS DE 15 ANS OU PLUS PRES=1 ET [CA=0,1,4,9 OU (CA=3 ET AGE<=18)] ET AGE**≥**15**

# Choisissez l'individu que vous souhaitez interroger : MENU **MENU**

Vous pouvez revenir à cet écran à tout moment en appuyant sur F5, puis en tapant MENU en majuscules dans la fenêtre qui s'ouvrira.

Une fois le dernier questionnaire individuel réalisé, tapez 99 pour valider l'enquête

1. questionnaire de prénom1 (xxxx)

2. questionnaire de prénom2 (xxxx)

3. …

99 - Abandon / fin de l'enquête

**\*\* Questionnaire de Prénom \*\*** 

# **I0** Prénom va-t-il répondre lui-même à son questionnaire individuel ? RDQ

1. oui 2. non

# POSITION SUR LE MARCHÉ DU TRAVAIL

**Ce module décrit la situation de l'individu sur le marché du travail par rapport à une semaine de référence :** 

- **Exercice d'une activité au cours de la semaine de référence** 

- **Recherche d'un travail au cours des quatre semaines se terminant par la semaine de référence** - **Disponibilité pour travailler dans les quinze jours qui suivent la semaine de référence** 

**Les informations permettent de déterminer si l'individu est, au sens du Bureau International du Travail, actif occupé, chômeur ou inactif.** 

**Ces questions sont posées à tous les individus dans le champ de l'enquête Emploi âgés de 15 ans ou plus (**PRES = 1 et (CA = 0,1,4,9 ou (CA = 3 et AGE ≤ 18)) et AGE ≥ 15).

# **EXERCICE D'UNE ACTIVITÉ PROFESSIONNELLE EFFECTIVE**

**Nous allons commencer par décrire votre situation vis-à-vis de l'emploi** 

# **POUR LES 75 ANS OU PLUS (AGE**≥**75)**

**A1 Avez-vous un emploi actuellement ?** ou si l'enquêté avait déclaré une profession principale lors de la précédente enquête **Avez-vous toujours un emploi actuellement ? TEMP** 1. Oui → ACTOP=1, ACTEU=1, DEM=0 puis **MODULE B** 2. Non  $\rightarrow$  ACTOP=2, ACTEU=3, DEM=0 puis **MODULE C POUR LES MOINS DE 75 ANS (AGE<75) A2 Nous allons parler de la semaine du lundi... au dimanche... Pendant cette semaine-là, avez-vous effectué au moins une heure de travail rémunéré ? TRAREF** 1. Oui  $\rightarrow$  ACTOPREM 2. Non **Pour ceux qui n'ont pas effectué au moins une heure de travail rémunéré durant la semaine de référence TRAREF=2 A3a Avez-vous cependant un emploi rémunéré ? PASTRA** 1.  $Q$ ui 2. Non  $\rightarrow$  ACTOPREM **Pour ceux qui n'ont pas travaillé durant la semaine de référence mais ont cependant un emploi rémunéré TRAREF=2 et PASTRA=1 A3b Pourquoi n'avez-vous pas travaillé cette semaine là ? RABS** 1. Congé rémunéré (y compris RTT ou repos compensateur)  $\rightarrow$  ACTOPREM 2. Congé maladie (y compris enfants malades) ou accident du travail  $\rightarrow$  A4. 3. Congé de maternité / paternité  $\rightarrow$  ACTOPREM 4. Temps partiel  $\rightarrow$  ACTOPREM 5. Congé parental  $\rightarrow$  A4. 6. Autres types de congés non rémunérés  $\rightarrow$  A4. 7. Formation rémunérée par l'employeur ou dans le cadre d'un contrat en alternance ou en apprentissage  $\rightarrow$  A4. 8. Chômage partiel (chômage technique)  $\rightarrow$  A5. 9. Mise à pied, période de fin d'emploi  $\rightarrow$  A4. 10. Grève  $\rightarrow$  A5. 11. Période de morte saison dans le cadre d'une activité de saisonnier ou période précédant le début d'emploi 12. Intempéries  $\rightarrow$  ACTOPREM

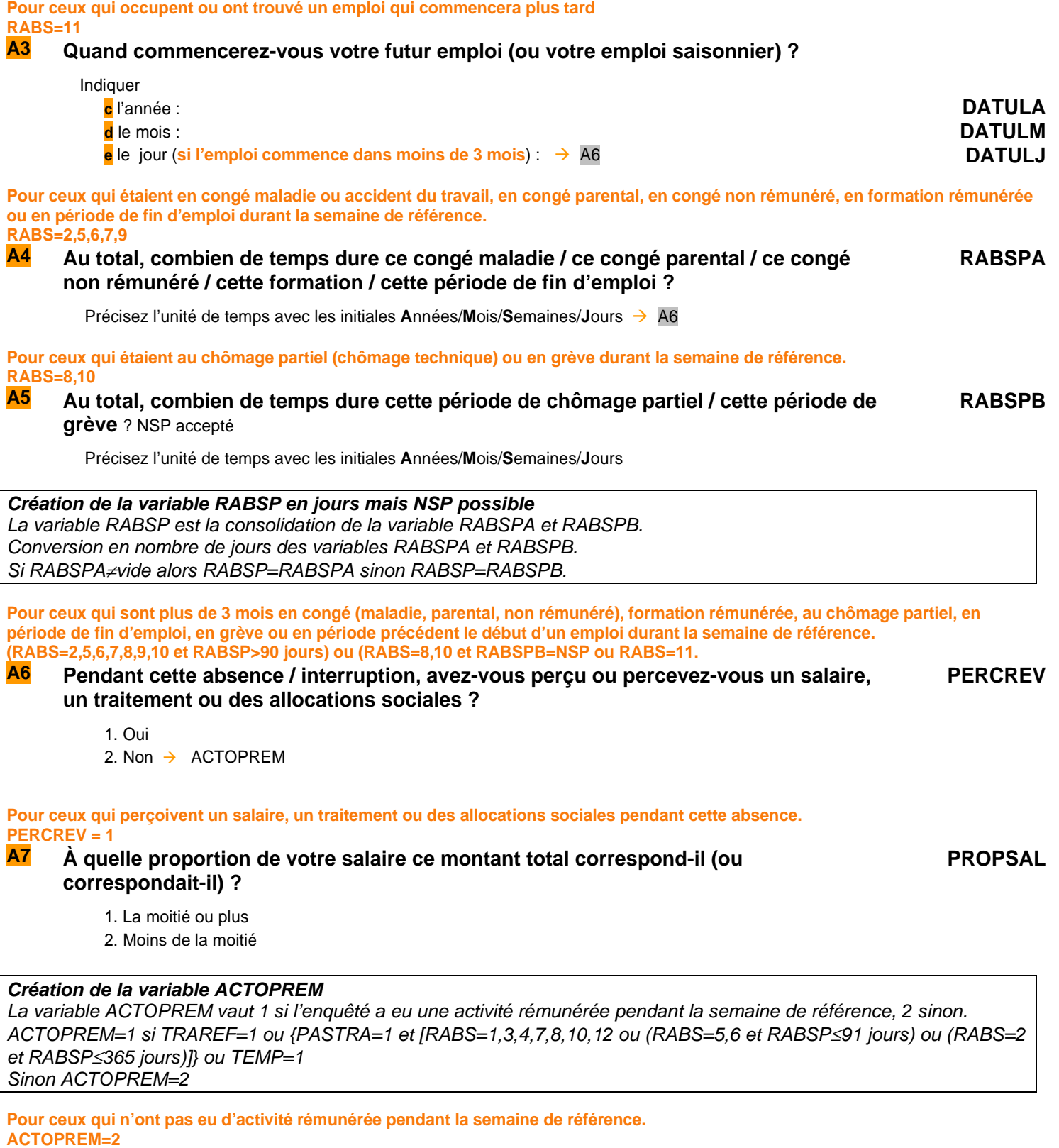

# **A8 Êtes-vous aide familial ou conjoint collaborateur ?**

ou : **(si PASTRA=1) Avez-vous une activité de conjoint collaborateur ?** 

**AIDFAM** 

1. Oui  $\rightarrow$  ACTOP 2. Non

**Pour ceux qui n'ont pas déclaré d'activité rémunérée pendant la semaine de référence et ne sont ni aide familial, ni conjoint collaborateur.** 

**ACTOPREM=2 et AIDFAM=2** 

**A9 Toujours pendant la semaine du … au …, avez-vous effectué une ou plusieurs activités, déclarée(s) ou non, pour faire face à vos dépenses ?** 

**INFORM** 

- 1. Oui  $\rightarrow$  ACTOP 2. Non  $\rightarrow$  ACTOP
- **Création de la variable ACTOP**

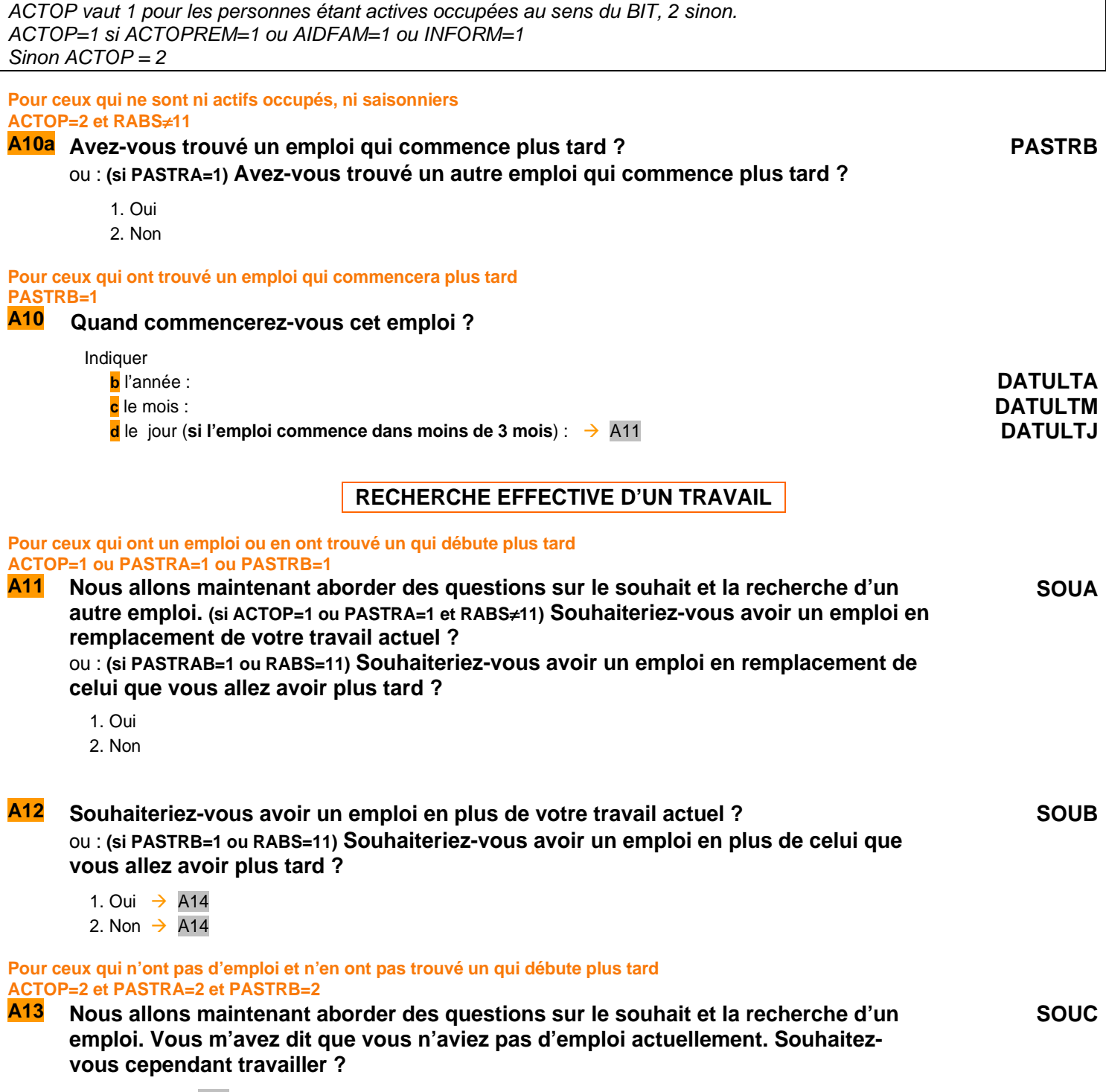

1. Oui  $\rightarrow$  A15 2. Non  $\rightarrow$  A15

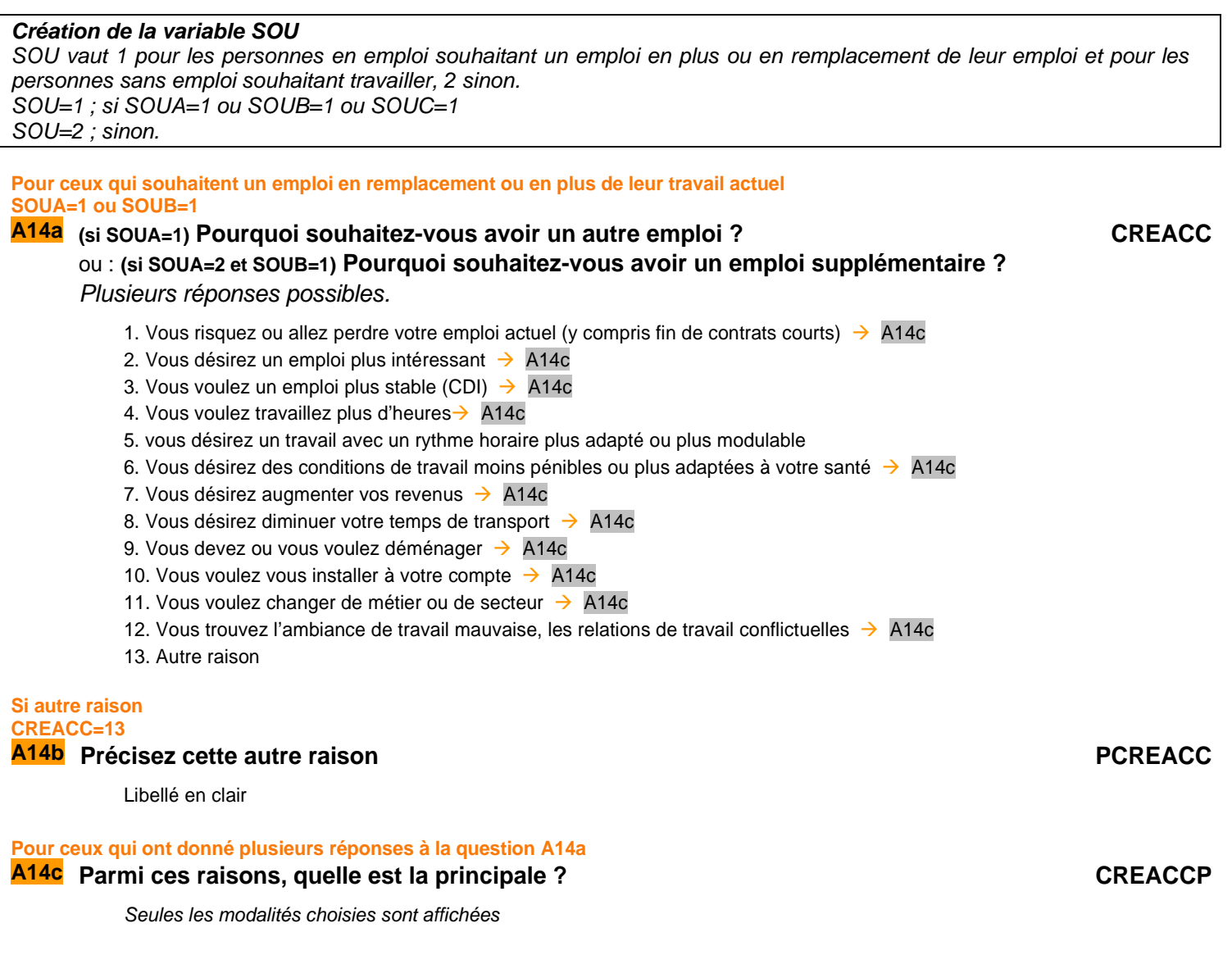

# **POUR CEUX QUI SONT ACTIFS OCCUPÉS ET QUI SOUHAITENT UN EMPLOI EN PLUS OU DE REMPLACEMENT OU CEUX QUI NE SONT PAS ACTIFS OCCUPÉS (ACTOP=1 ET SOU=1) OU ACTOP=2**

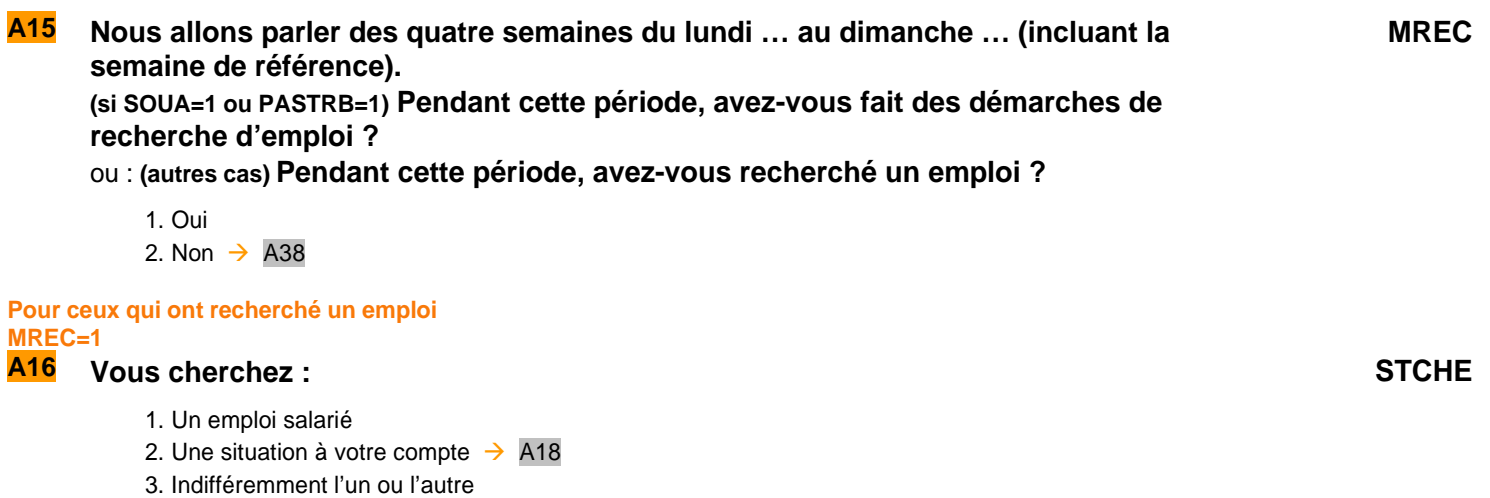

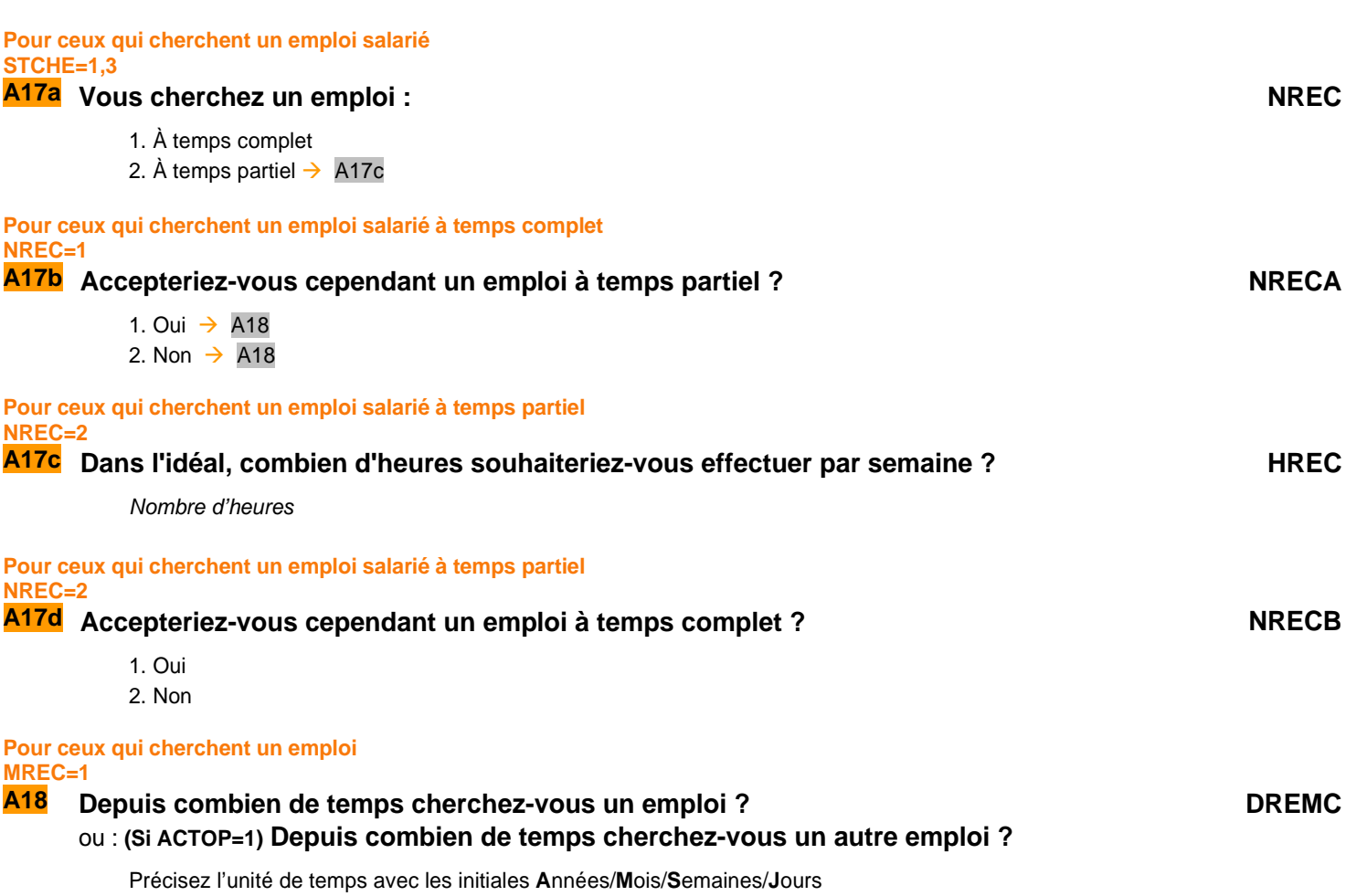

# **MÉTHODES DE RECHERCHE D'EMPLOI**

**POUR CEUX QUI CHERCHENT UN EMPLOI MREC = 1** 

**A19 À partir de maintenant, nous allons détailler les démarches que vous avez pu effectuer dans le cadre de votre recherche d'emploi. Toutes les questions qui suivent portent sur la période des quatre semaines du lundi… au dimanche… (Si STCHE=1,3) Au cours de ces quatre semaines-là, avez-vous pris contact avec Pôle Emploi, l'APEC, un opérateur de placement, la chambre de commerce et d'industrie ou un autre organisme public pour trouver un emploi ? MRA**

ou : **(Si STCHE=2) Au cours de ces quatre semaines-là, avez-vous pris conseil auprès d'un organisme public comme la chambre des métiers ou l'APEC ou un opérateur de placement pour vous installer à votre compte ?** 

- 1. Oui
- 2. Non

**Pour ceux qui cherchent un emploi salarié STCHE=1,3** 

**A20 Avez-vous contacté une (ou plusieurs) agence d'intérim ou un opérateur de placement ?** 

1. Oui

2. Non

**MRB**

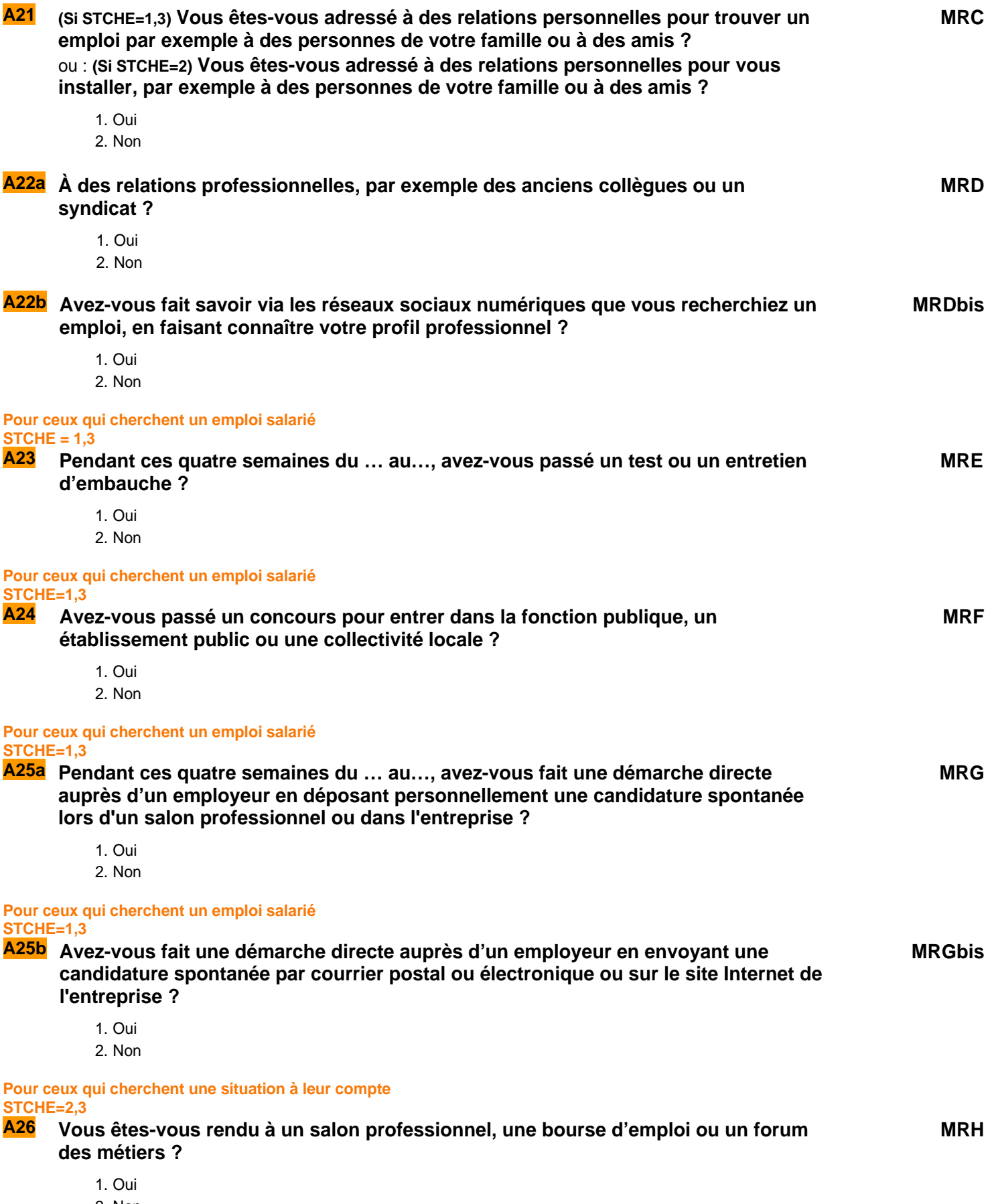

2. Non

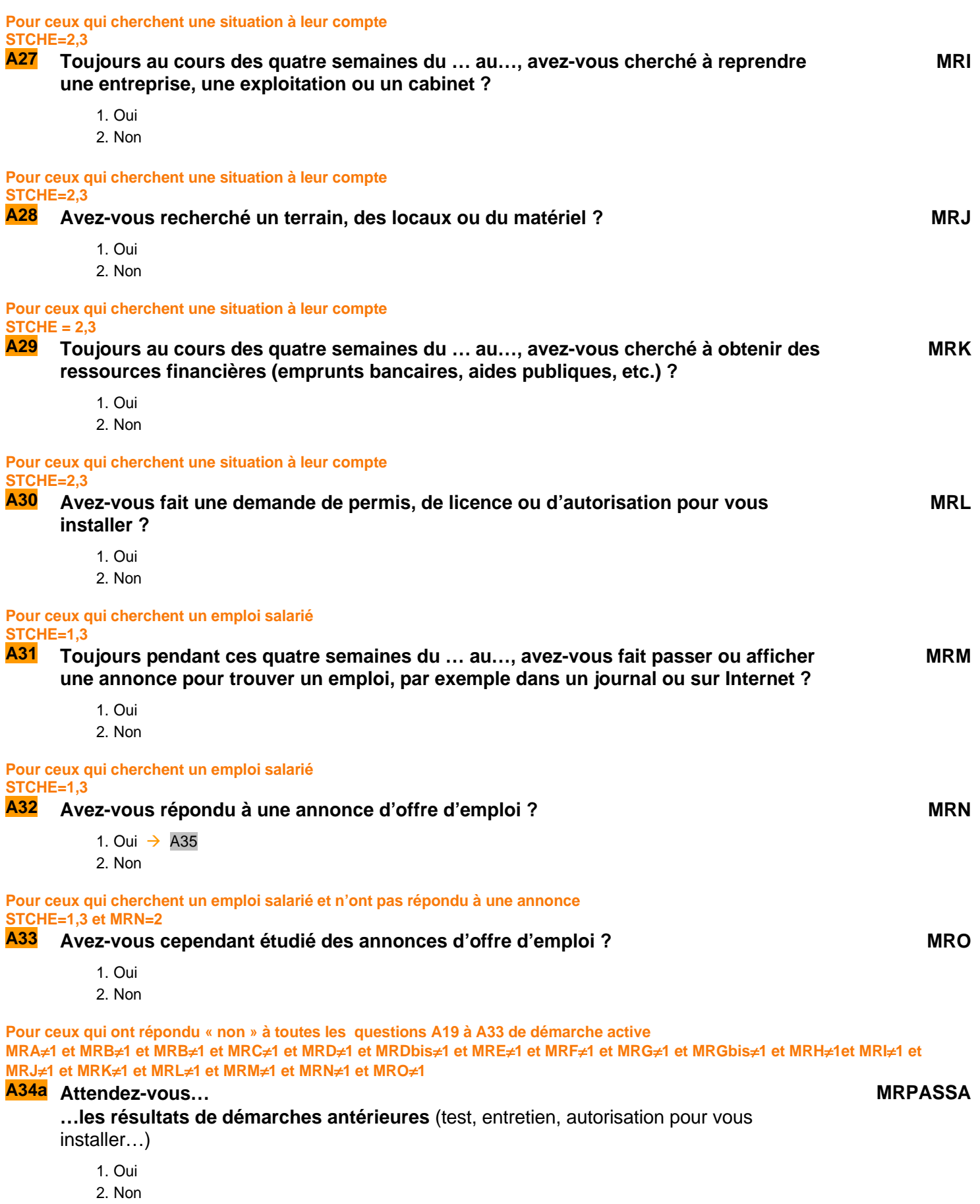

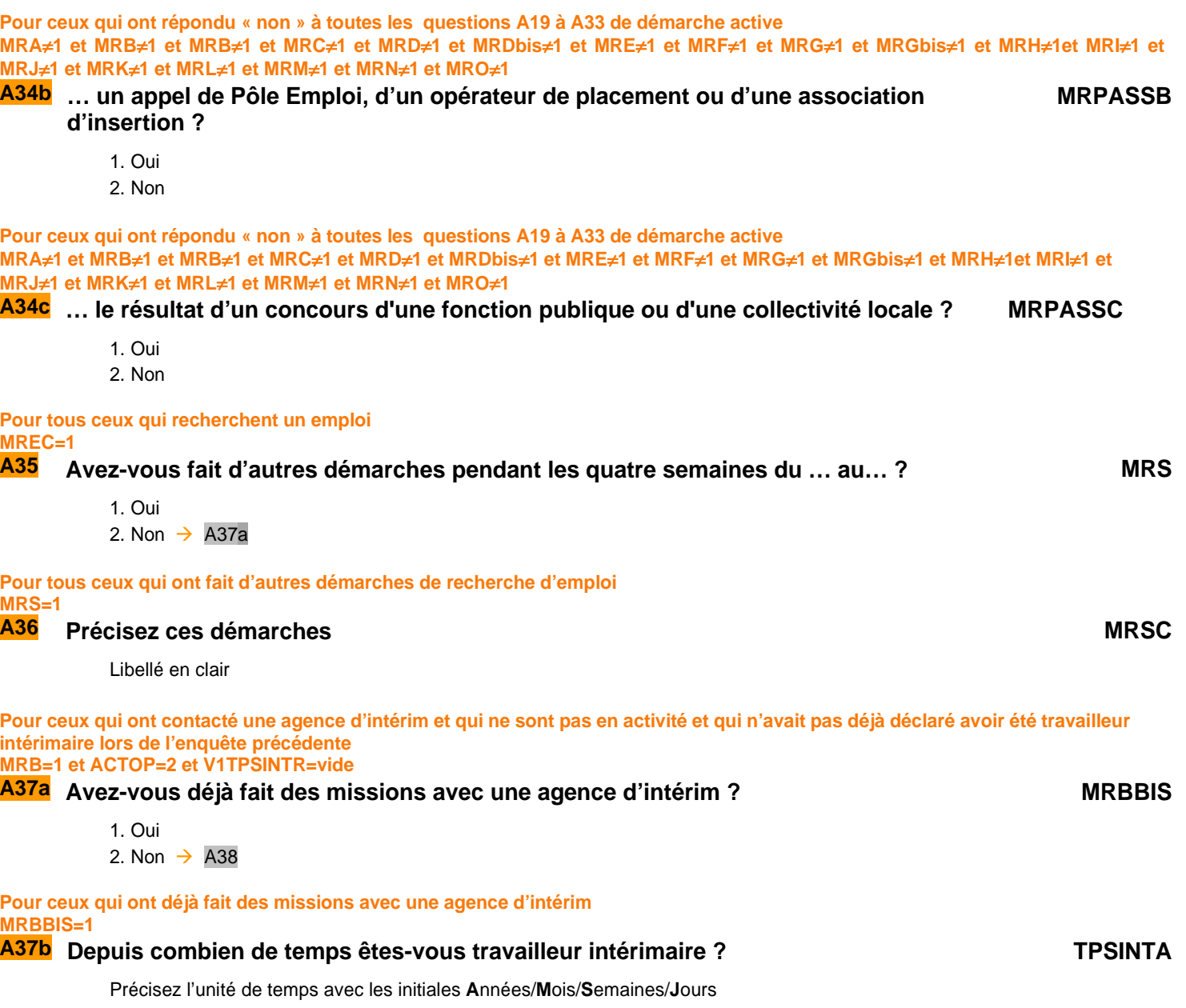

# **DISPONIBILITÉ POUR TRAVAILLER DANS LES DEUX SEMAINES**

**Pour ceux qui ne sont pas actifs occupés et qui ont fait des démarches de recherche d'emploi ou sont saisonniers ou ont un emploi ultérieur ou n'ont pas recherché d'emploi mais en souhaitent un malgré tout ACTOP=2 et** {**MREC=1 ou RABS=11 ou PASTRB=1 ou (MREC=2 et SOU=1)**} **DISPOC**

**A38 (si RABS=11) Si c'était possible, seriez-vous disponible pour occuper votre futur emploi** (**ou votre emploi saisonnier) dans un délai inférieur à deux semaines ?**  ou : **(si PASTRB=1) Vous m'avez dit avoir trouvé un emploi qui commencera plus tard. Si c'était possible, seriez-vous disponible pour occuper cet emploi dans un délai inférieur à deux semaines ?**

ou : **(autres cas) Si vous trouviez un travail qui vous convienne, seriez-vous disponible pour le commencer dans les deux semaines ?**

1. Oui  $\rightarrow$  A41a 2. Non

**Pour ceux qui ne sont pas disponibles pour occuper un emploi dans les deux semaines DISPOC=2** 

# **A39** Pour quelle raison, principalement ?

- 1. Pour achever vos études ou votre formation  $\rightarrow$  A41a
- 2. Parce que vous ne pouvez pas quitter votre emploi actuel dans les deux semaines  $\rightarrow$  A41a
- 3. Parce que vous gardez des enfants (y compris congé maternité) ou bien parce que vous vous occupez d'une personne dépendante → A41a
- 4. Pour cause de maladie temporaire (moins d'un mois)  $\rightarrow$  A41a
- 5. Pour cause de longue maladie (ou d'invalidité)  $\rightarrow$  A41a
- 6. Pour cause de vacances  $\rightarrow$  A41a
- 7. Parce que vous avez ou allez déménager  $\rightarrow$  A41a
- 8. Pour d'autres raisons

#### **Si autres raisons NONDIC=8**

# **A40** Précisez cette autre ou ces autres raison(s) NONDIP

Libellé en clair

**NON RECHERCHE D'EMPLOI** 

#### **POUR LES PERSONNES SOUHAITANT UN (AUTRE) EMPLOI MAIS N'EN AYANT PAS CHERCHE PENDANT LES QUATRE SEMAINES INCLUANT LA SEMAINE DE REFERENCE SOU=1 ET MREC=2**

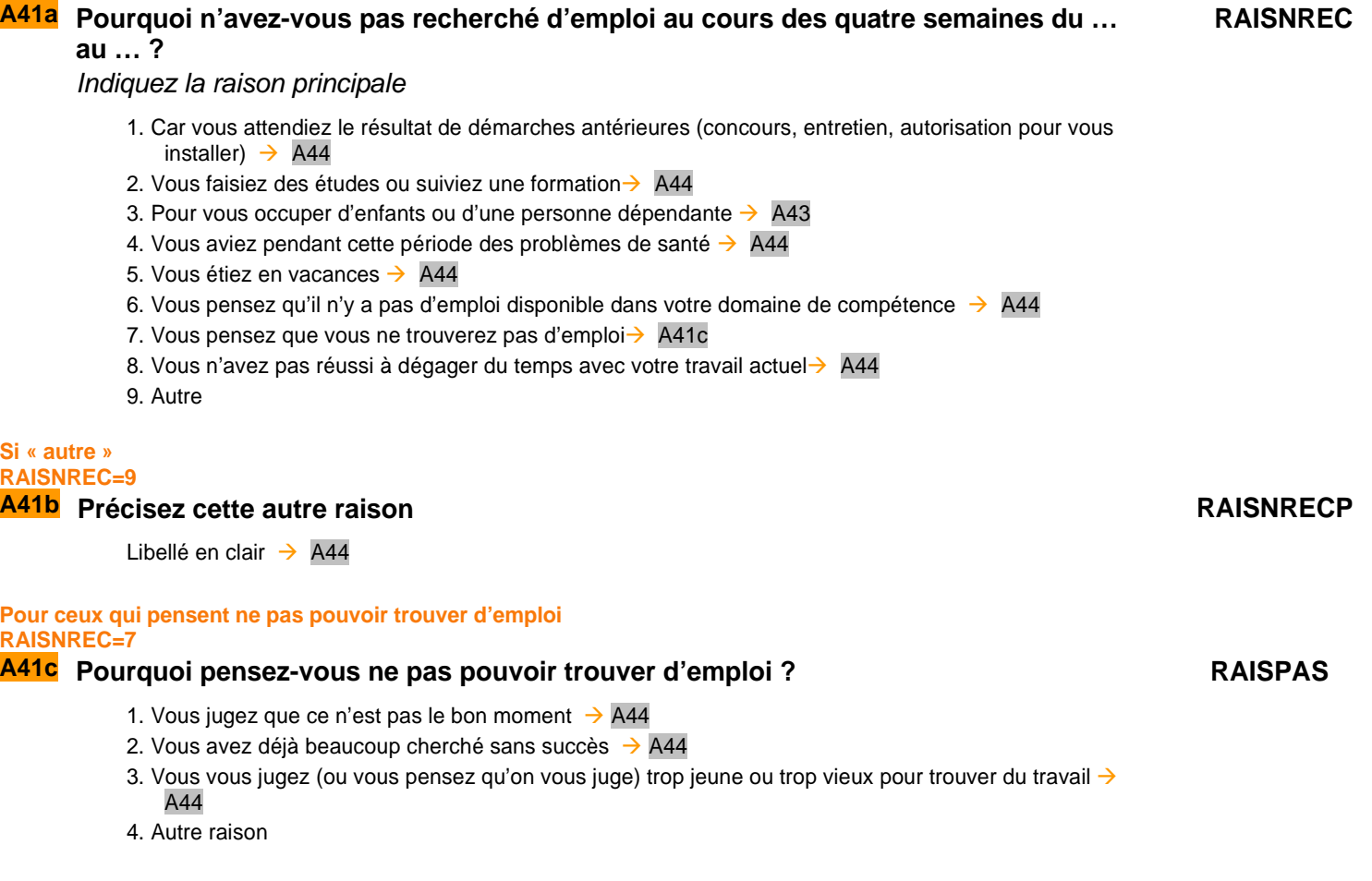

#### **POUR CEUX QUI NE SONT PAS EN ACTIVITÉ ET NE RECHERCHANT PAS D'EMPLOI ET NE SOUHAITANT PAS TRAVAILLER ET N'AYANT PAS UN EMPLOI ULTÉRIEUR ACTOP=2 ET MREC=2 ET SOU=2 ET PASTRA**≠**1 ET PASTRB**≠**1**

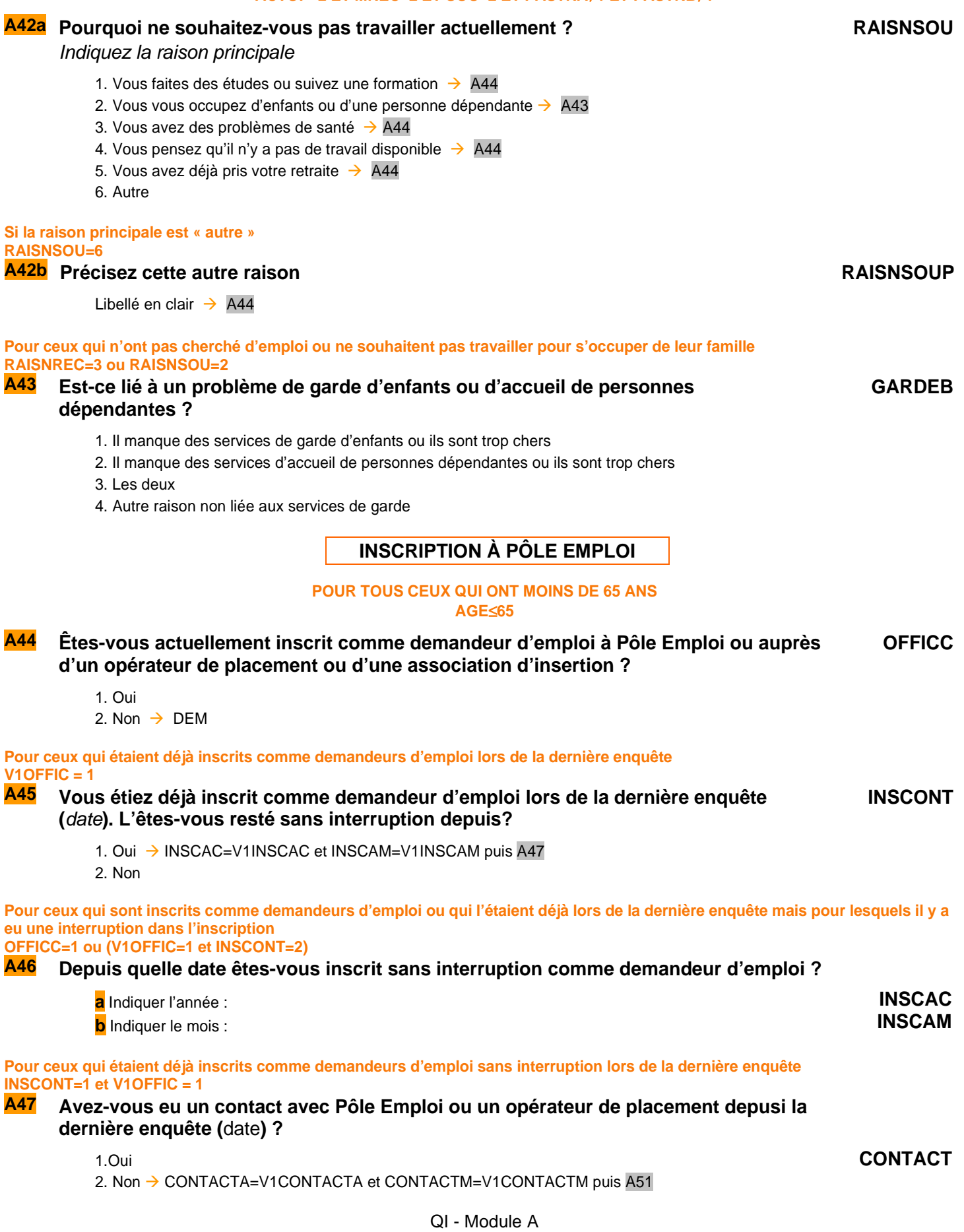

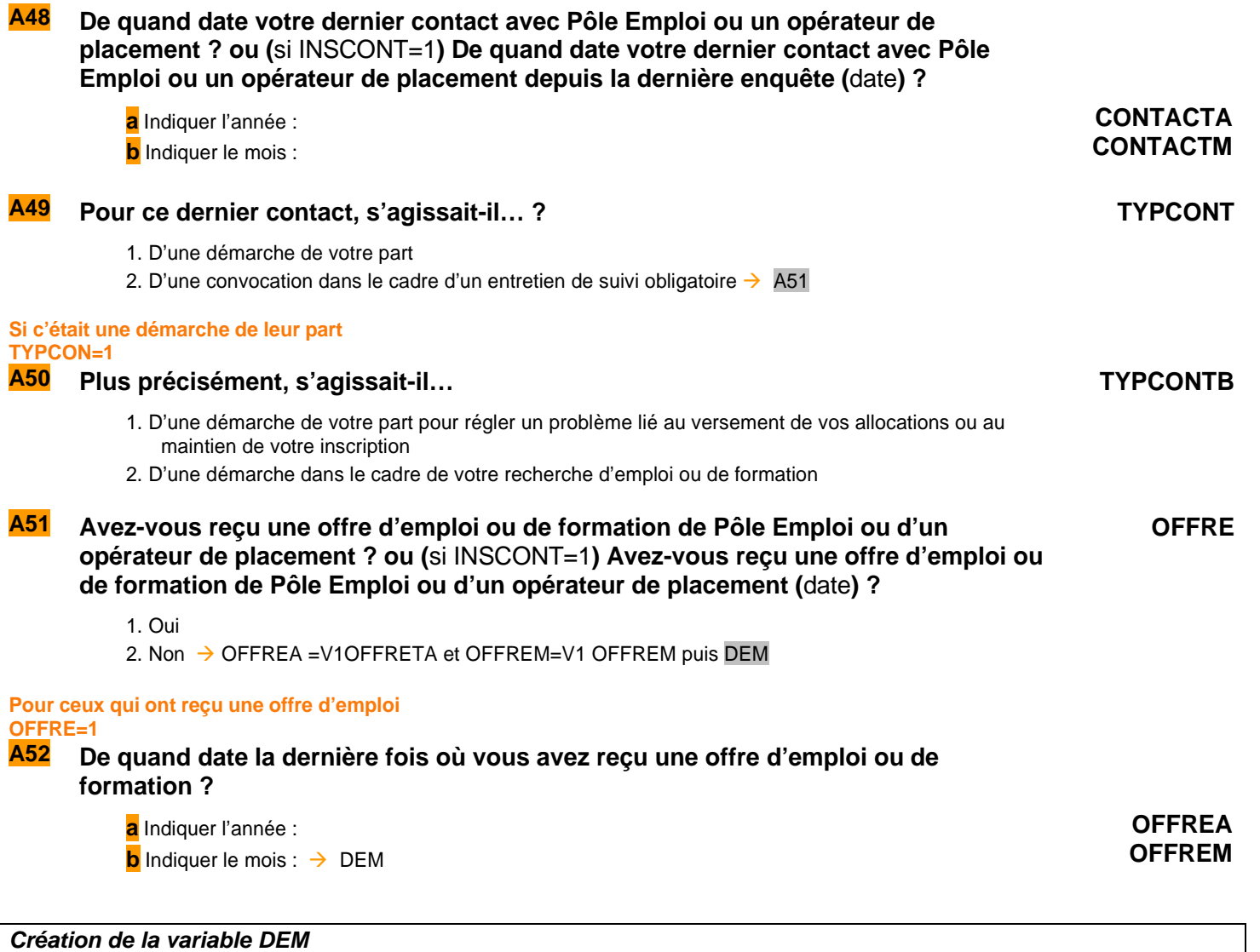

DEM vaut 1 pour les personnes ayant fait au moins une démarche effective de recherche d'emploi, 2 sinon DEM=1 si MRA=1 ou MRB=1 ou MRBBIS = 1 ou MRC=1 ou MRD=1 ou MRDBIS=1 ou MRE=1 ou MRF=1 ou MRG=1 ou MRGBIS=1 ou MRH=1 ou MRI=1 ou MRJ=1 ou MRK=1 ou MRL=1 ou MRM=1 ou MRN=1 ou MRO=1 ou MRS=1 DEM=0 sinon

## **Création de la variable ACTEU**

ACTEU vaut 1 pour les personnes actives occupées au sens du BIT, 2 pour les chômeurs, 3 pour les inactifs ACTEU=1 si TRAREF=1 ou AIDFAM=1 ou INFORM=1 ou RABS=1,3,4,7,8,10,12 ou (RABS=2 et RABSP≤365) ou (RABS=5,6 et RABSP≤91) ACTEU=2 si DISPOC=1 et [(RABS=11 et ULTJ≤91) ou (PASTRB=1 et ULTJ≤91) ou DEM=1] ACTEU=3 Sinon

# **Création de la variable ULTJ**

ULTJ est la durée en jours séparant Datdeb + 6 jours (date de la fin de la semaine de référence) et : si RABS=11, la date de début de l'emploi saisonnier (DATULJ - DATULM - DATULA) si PASTRB=1, la date de début du futur emploi (DATULBJ - DATULBM - DATULBA).

**Fin du module A**

# **B** ACTIVITÉS PROFESSIONNELLES

**Ce module décrit de façon détaillée l'activité professionnelle d'un individu dans son emploi principal (profession, employeur, position et fonction professionnelles, établissement, statut, type de contrat), ses horaires et congés, ses revenus et son ancienneté professionnelle.** 

**Il décrit plus succinctement les autres activités professionnelles de l'individu.** 

**Les questions sont posées à tous les individus dans le champ de l'enquête Emploi âgés de 15 ans ou plus actifs occupés (**PRES=1 et (CA=0,1,4,9 ou (CA=3 et AGE<=18)) et AGE>=15 et ACTOP=1**).** 

**ACTIVITÉS PROFESSIONNELLES** 

**Nous allons maintenant parler de vos activités professionnelles, puisque**  Si TRAREF=1 ou TEMP=1 ou INFORM= 1, **vous m'avez dit que vous travaillez**  Sinon, si ^AIDFAM=1, **vous m'avez dit que vous êtes aide-familial ou conjoint-collaborateur** Sinon, si PASTRA=1, **vous m'avez dit que vous avez un emploi**

Si l'enquêté était travailleur informel lors de la précédente enquête et ne l'est plus ou s'il n'était pas travailleur informel à l'enquête précédente et l'est devenu

Si V1INFORM=1 et INFORM<> 1 ou V1INFORM<> 1 et INFORM = 1 <sup>→</sup> **Description de la profession**  Si l'enquêté était salarié lors de la précédente enquête ou s'il était travailleur informel à l'enquête précédente et l'est toujours

Si V1STCR = 3 ou (V1INFORM=1 et INFORM = 1)<sup>→</sup> **Filtre MEMETAB** 

**Pour ceux qui étaient à leur compte, chefs d'entreprise, gérants mandataires, PDG ou travaillaient pour un membre de leur famille lors de la dernière enquête.** 

# **V1STCR=1,2,4**

**BA1** (si V1STCR=1,2)**La dernière fois, vous m'aviez dit que votre profession (principale) était APOBANSAL** profession**. Votre entreprise ou société était** nom**.** 

**Vous travailliez** (si V1STCR=1)**à votre compte** /(si V1STCR=2) **comme salarié chef de cette entreprise. Est-ce toujours le cas ?** 

ou (si V1STCR=4**)**: **La dernière fois, vous m'aviez dit que vous travailliez** (si V1PLRACTR=1 principalement) **pour un membre de votre famille sans être salarié, que la personne que vous aidiez était** profession **et que votre profession était** profession**. Est-ce toujours le cas ?**

- 1. Oui  $\rightarrow$  Description de la profession
- 2. Non  $\rightarrow$  Description de la profession

# Filtre MEMETAB

Si l'enquêté avait plusieurs employeurs sans employeur principal ou s'il était travailleur informel lors de la précédente enquête et l'est toujours

Si V1NBTEMPR=3 ou (V1INFORM=1 et INFORM= 1)  $\rightarrow$  BA5

**BA2 La dernière fois, vous m'aviez dit travailler (principalement) pour** nom entreprise**. Travaillez-vous toujours principalement pour cet employeur et à la même adresse ?**

**MEMETAB**

2. Non

<sup>1.</sup> Oui  $\rightarrow$  **BA4** 

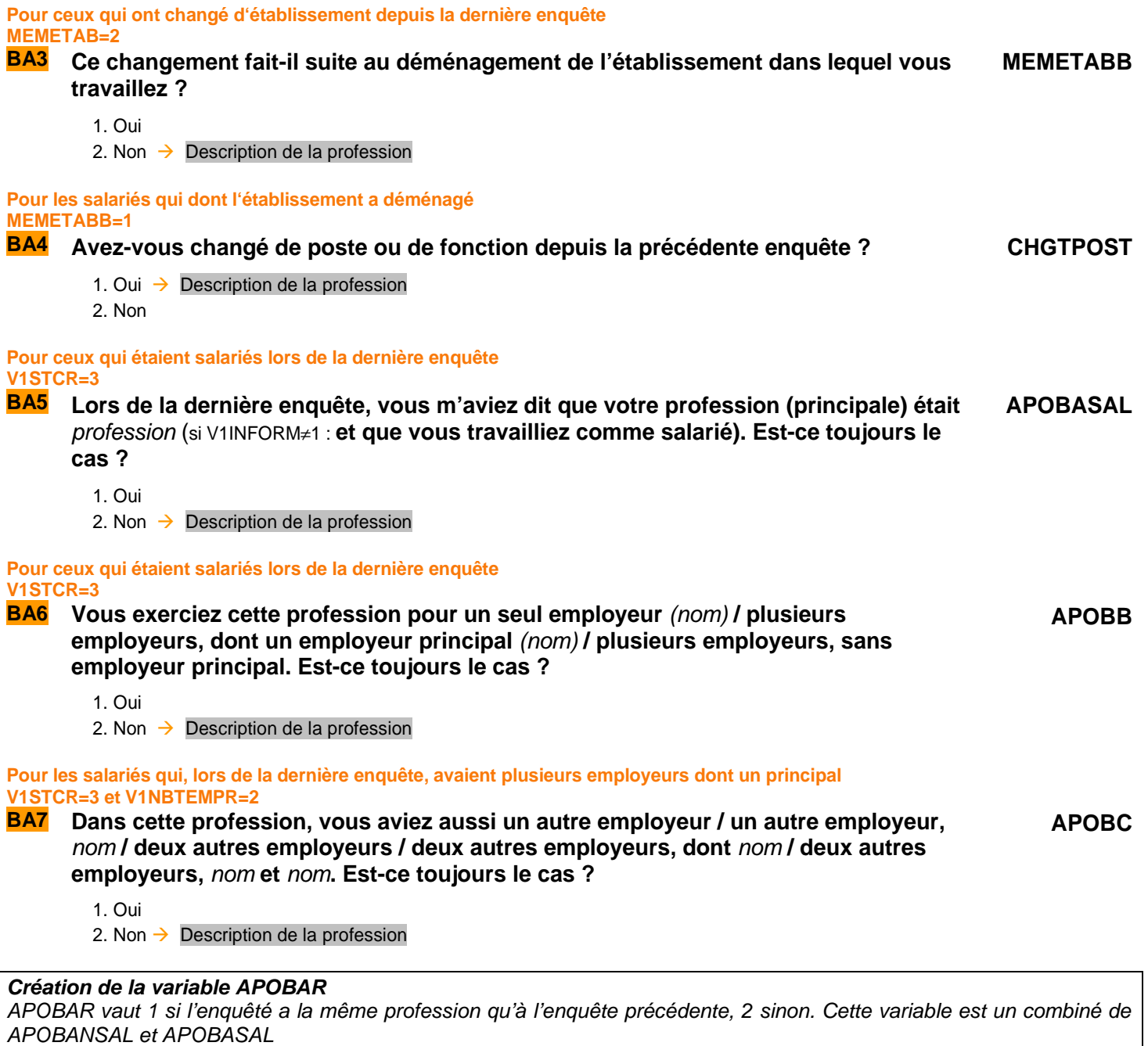

Si V1INFORM=1 et INFORM=1, APOBAR=APOBASAL. Sinon, si V1STCR=1,2,4, APOBAR = APOBANSAL. Sinon, si V1STCR=3, APOBAR = APOBASAL

# **POUR CEUX QUI ONT CHANGÉ DE PROFESSION DEPUIS L'ENQUÊTE PRÉCÉDENTE OU N'EN AVAIENT PAS APOBAR**≠**1**

**DESCRIPTION DE LA PROFESSION** 

**BA8 Avez-vous plusieurs activités professionnelles ? PLRACT** 1. Oui 2. Non  $\rightarrow$  UNEPROF=1 puis BA10a **BA9 Exercez-vous plusieurs professions différentes ? UNEPROF** 1. Une seule profession 2. Plusieurs professions **BA10a Quelle est votre profession (principale) ? PCLCA** …………………………………………………… Intitulé en clair → 1<sup>er</sup> appel à SICORE PCS **1 er appel à Sicore PCS**  Si RETOUR\_PCLCA = CCS, RCS, RC<sup>\*</sup>: Le libellé de profession est reconnu. Nous allons maintenant poser des questions utiles pour préciser cet emploi → BA10b Si RETOUR\_PCLCA = CCM : Le libellé de profession est imprécis. Nous allons revenir sur ce libellé de profession  $\rightarrow$  BA11 Sinon : Le libellé de profession n'est pas reconnu. Nous allons revenir sur ce libellé de profession → BA11 **Pour les enseignants Si code\_pclca=341a, 341b, 342a, 354g, 421a,421b, 422a, 422b ou 422c BA10b Dans quel type d'établissement travaillez-vous ?** 1 - école maternelle ou primaire 2 - collège 3 - lycée professionnel 4 - lycée général classe préparatoire 5 - université, école d'ingénieur, de commerce, autre établissement d'enseignement supérieur 6 - Hors éducation nationale et assimilé **TYPETENSA Si le libellé de profession n'est pas reconnu ou est imprécis RETOUR\_PCLCA** ≠ **CCS, RCS, RC\* BA11 Pouvez-vous préciser cette profession ?** Ou : **Pouvez-vous reformuler cette profession ? PCLCB** …………………………………………………… Intitulé en clair → 2<sup>ème</sup> appel à SICORE PCS **Création de la variable PCLC**  Cette variable est un combiné de PCLCA et PCLCB Si PCLCB ≠ vide alors  $PCLC = PCLCB$ Sinon PCLC = PCLCA

**Pour ceux qui ont une seule activité professionnelle PLRACT=2** 

**BA12 S'agit-il d'une activité régulière, ou bien plutôt d'une activité temporaire ou d'appoint** (ex : job d'été, travail purement occasionnel ou peu fréquent - fréquence moins qu'hebdomadaire) **?** 

1. Il s'agit d'une activité régulière

2. Il s'agit d'une activité temporaire ou d'appoint

**TTRREF**

## **POUR CEUX QUI N'EFFECTUENT PAS UN TRAVAIL NON DECLARÉ INFORM#1**

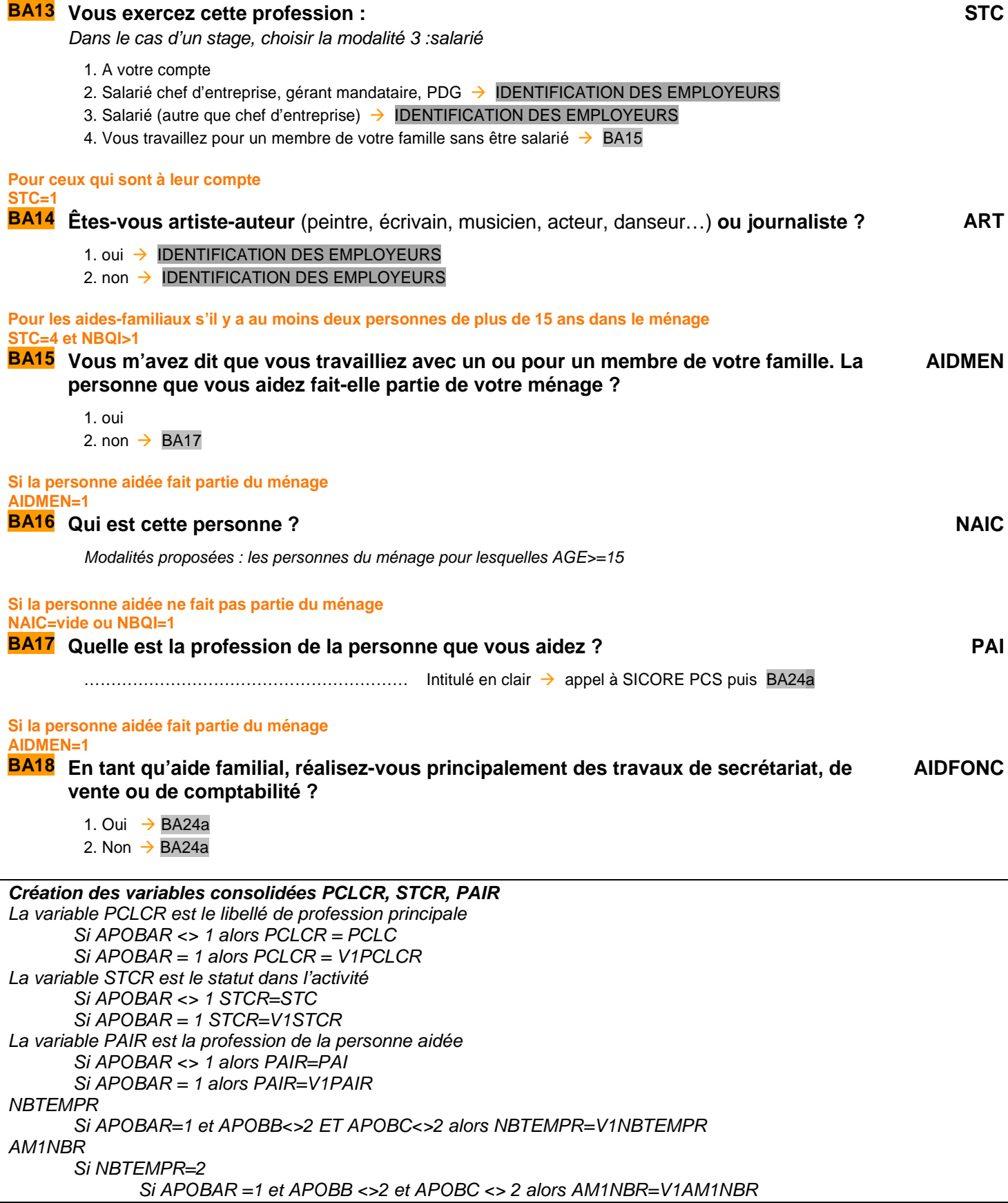

# **IDENTIFICATION des EMPLOYEURS**

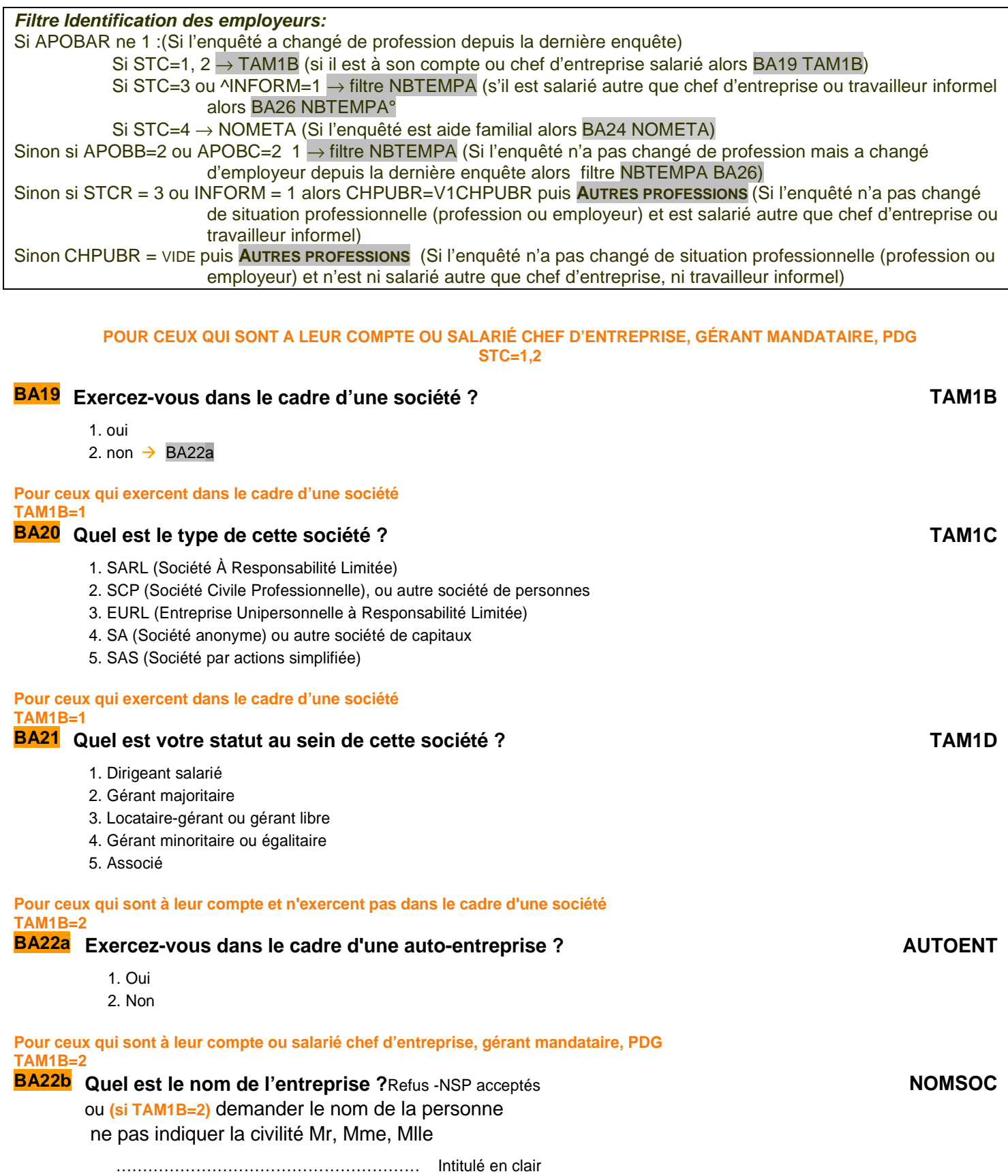

**BA23a** Quelle est l'activité économique principale de l'entreprise ? ACTIV

…………………………………………………… Intitulé en clair **appel à SICORE APE**

**Appel à Sicore APE**  Si RETOUR\_ACTIV =CCS, RCS, RC\*,CCM Le libellé d'activité est reconnu. codage NAF sur 2 positions  $\rightarrow$  ACTIVC codage NAF sur 2 positions multiple (2 à 10 propositions)  $\rightarrow$  BA23b codage NAF multiple 11 propositions ou plus  $\rightarrow$  BA23c si RETOUR\_ACTIV = C\_R, C\_C, R\_V, R\_R, R\_B : Le libellé d'activité n'est pas reconnu  $\rightarrow$  BA23c **Si le libellé d'activité saisi est reconnu par SICORE APE mais imprécis RETOUR\_ACTIV=CCS,RCS,RC\*,CCM BA23b Le libellé d'activité est reconnu. Pouvez-vous préciser, parmi ces propositions, ce qui correspond le mieux à cette activité. ACTIVMULTI** Proposition sous forme de N modalités, numérotées de 1 à au plus 10. Une dernière modalité est ajoutée intitulée « Autre cas », dont le numéro est 11. **Si « autre cas » ou si le libellé d'activité saisi n'est pas reconnu par SICORE APE RETOUR\_ACTIV=C\_R,C\_C,R\_V,R\_R,R\_B ou ACTIVMULTI=11 BA23c Le libellé d'activité n'est pas reconnu. Nous allons donc chercher dans une liste déroulante l'activité de l'établissement ACTIVLIST** Choix dans la liste déroulante **Création de la variable ACTIVC**  On récupère la NAF sur 2 positions dans la variable ACTIVC **POUR LES AIDES FAMILIAUX STC=4 BA24a Quel est le nom (ou la raison sociale) de l'établissement de la personne que vous aidez ?**  NSP- Refus acceptés **NOMETA** …………………………………………………… Intitulé en clair **BA25a** Quelle est l'activité économique principale de cet établissement ? ACTIV  $\ldots$  is a subsetember of the subsetember of the set of the state of the state of  $\alpha$  appel à SICORE APE **Appel à Sicore APE**  Si RETOUR\_ACTIV =CCS, RCS, RC\*,CCM Le libellé d'activité est reconnu. codage NAF sur 2 positions  $\rightarrow$  ACTIVC codage NAF sur 2 positions multiple (2 à 10 propositions)  $\rightarrow$  BA25b codage NAF multiple 11 propositions ou plus  $\rightarrow$  BA25b si RETOUR\_ACTIV = C\_R, C\_C, R\_V, R\_R, R\_B : Le libellé d'activité n'est pas reconnu  $\rightarrow$  BA25b **Si le libellé d'activité saisi est reconnu par SICORE APE mais imprécis RETOUR\_ACTIV=CCS, RCS, RC\*, CCM BA25b Le libellé d'activité est reconnu. Pouvez-vous préciser, parmi ces propositions, ce qui correspond le mieux à cette activité. ACTIVMULTI** Proposition sous forme de N modalités, numérotées de 1 à au plus 10. Une dernière modalité est ajoutée intitulée « Autre cas », dont le numéro est 11. **Si le libellé d'activité saisi n'est pas reconnu par SICORE APE RETOUR\_ACTIV=C\_R, C\_C, R\_V, R\_R, R\_B BA25c Le libellé d'activité n'est pas reconnu. Nous allons donc chercher dans une liste déroulante l'activité de l'établissement ACTIVLIST** Choix dans la liste déroulante

On récupère la NAF sur 2 positions dans la variable ACTIVC

Si PLRACT=2 NBTEMPA= 1 puis $\rightarrow$  NBTEMP Sinon  $\rightarrow$  BA26

#### **POUR LES SALARIÉS AUTRES QUE CHEFS D'ENTREPRISE OU LES TRAVAILLEURS INFORMELS OU CEUX QUI ONT CHANGE D'EMPLOYEUR (STC=3 ou INFORM=1) ou (APOBB=2 ou APOBC=2)**

**Pour ceux qui ont déclarés plusieurs activités professionnelles PLRACT#2 BA26 Actuellement, dans votre profession de** profession**, avez-vous un seul ou plusieurs employeurs ? NBTEMPA** 1. Un seul employeur  $\rightarrow$  NBTEMP 2. Plusieurs employeurs **Pour ceux qui ont plusieurs employeurs. NBTEMPA=2 BA27** Avez-vous un employeur principal ? NBTEMPB 1. Oui 2. Non car travaille en même temps pour plusieurs employeurs (ex : assistante maternelles, VRP multicartes)  $\rightarrow$  NBTEMP **Pour les salariés qui ont plusieurs employeurs dont un employeur principal. NBTEMPA=2 BA28 Pour combien d'employeurs différents exercez-vous cette profession de** profession **?** Si plus de 3 employeurs, indiquer 3 **AM1NB** (réponse : 2 ou 3)

# **Création de la variable NBTEMP**

NBTEMP vaut 1 pour les personnes ayant un seul employeur, 2 pour celles qui ont plusieurs employeurs dont un employeur principal, 3 pour celles qui ont plusieurs employeurs sans principal (assistantes maternelles, VRP multicartes) NBTEMP=1 si NBTEMPA=1 NBTEMP=2 si NBTEMPA=2 et NBTEMPB=1 NBTEMP=3 si NBTEMPA=2 et NBTEMPB=2

# **Création des variables consolidées NBTEMPR, AM1NBR**

Si NBTEMP≠ vide alors NBTEMPR=NBTEMP. Si AM1NB≠vide alors AM1NBR=AM1NB.

> **POUR LES SALARIÉS STC=3 ou INFORM=1**

> > **EMPL**

## **Pour ceux qui ont un employeur principal et un travail déclaré NBTEMPR=1,2 et INFORM**≠**1**

**BA29 Nous allons parler de votre employeur (vos employeurs). Quel est le nom de votre employeur (principal) ?** 

Refus-NSP acceptés

…………………………………………………… Intitulé en clair

**Pour ceux qui n'ont pas d'employeur principal ou un travail non déclaré NBTEMPR=3 ou INFORM =1 BA30 Quelle est la nature de votre employeur (principal) ?** 

# ou : **Quelle est la nature de vos employeurs ?**

- 1. Entreprise privée ou association
- 2. Entreprise publique (EDF, La Poste, SNCF, etc.)
- 3. État
- 4. Collectivités territoriales
- 5. Hôpitaux publics
- 6. Sécurité sociale
- 7. Particulier

**Création de la variable consolidée CHPUBR**  Affecter, CHPUBR=CHPUB.

**BA31 Dans cet emploi, votre tâche principale est-elle de superviser d'autres salariés (hors apprentis et stagiaires) ? ENCADR**

1. Oui

2. Non

**Pour ceux qui ont un seul employeur ou plusieurs employeurs dont un principal et qui ne travaillent pas pour des particuliers NBTEMPR**≠**3 et CHPUBR**≠**7** 

# **BA32a** Quelle est l'activité économique principale de l'établissement qui vous emploie ? ACTIVA

…………………………………………………… Intitulé en clair **appel à SICORE APE**

# **Appel à Sicore APE**

Si RETOUR\_ACTIVA =CCS, RCS, RC\*,CCM Le libellé d'activité est reconnu. codage NAF sur 2 positions  $\rightarrow$  ACTIVAC codage NAF sur 2 positions multiple (2 à 10 propositions)  $\rightarrow$  BA32b codage NAF multiple 11 propositions ou plus  $\rightarrow$  BA32c Si RETOUR\_ACTIVA = C\_R, C\_C, R\_V, R\_R, R\_B : Le libellé d'activité n'est pas reconnu  $\rightarrow$  BA32c

**Si le libellé d'activité saisi est reconnu par SICORE APE mais imprécis** 

**RETOUR\_ACTIVA = CCS, RCS, RC\*, CCM** 

**BA32b Le libellé d'activité est reconnu. Pouvez-vous préciser, parmi ces propositions, ce ACTIVAMULTI qui correspond le mieux à cette activité.** 

Proposition sous forme de N modalités, numérotées de 1 à au plus 10. Une dernière modalité est ajoutée intitulée « Autre cas », dont le numéro est 11.

#### **Si « autre cas » ou si le libellé d'activité saisi n'est pas reconnu par SICORE APE RETOUR\_ACTIVA=C\_R,C\_C,R\_V,R\_R,R\_B ou ACTIVMULTI=11**

**BA32c Le libellé d'activité n'est pas reconnu. Nous allons donc chercher dans une liste déroulante l'activité de l'établissement ACTIVALIST**

Choix dans la liste déroulante

**Création de la variable ACTIVAC** On récupère la NAF sur 2 positions dans la variable ACTIVAC **CHPUB**

# **POSITION ET FONCTION PROFESSIONNELLES**

#### **SONT EXCLUS LES PERSONNES N'AYANT PAS D'EMPLOYEUR PRINCIPAL, LES PERSONNES TRAVAILLANT POUR UN MEMBRE DE LA FAMILLE SANS ETRE SALARIÉ ET LES PERSONNES TRAVAILLANT POUR UN PARTICULIER NBTEMPR**≠**3 OU STCR**≠**4 OU CHPUBR**≠**7**

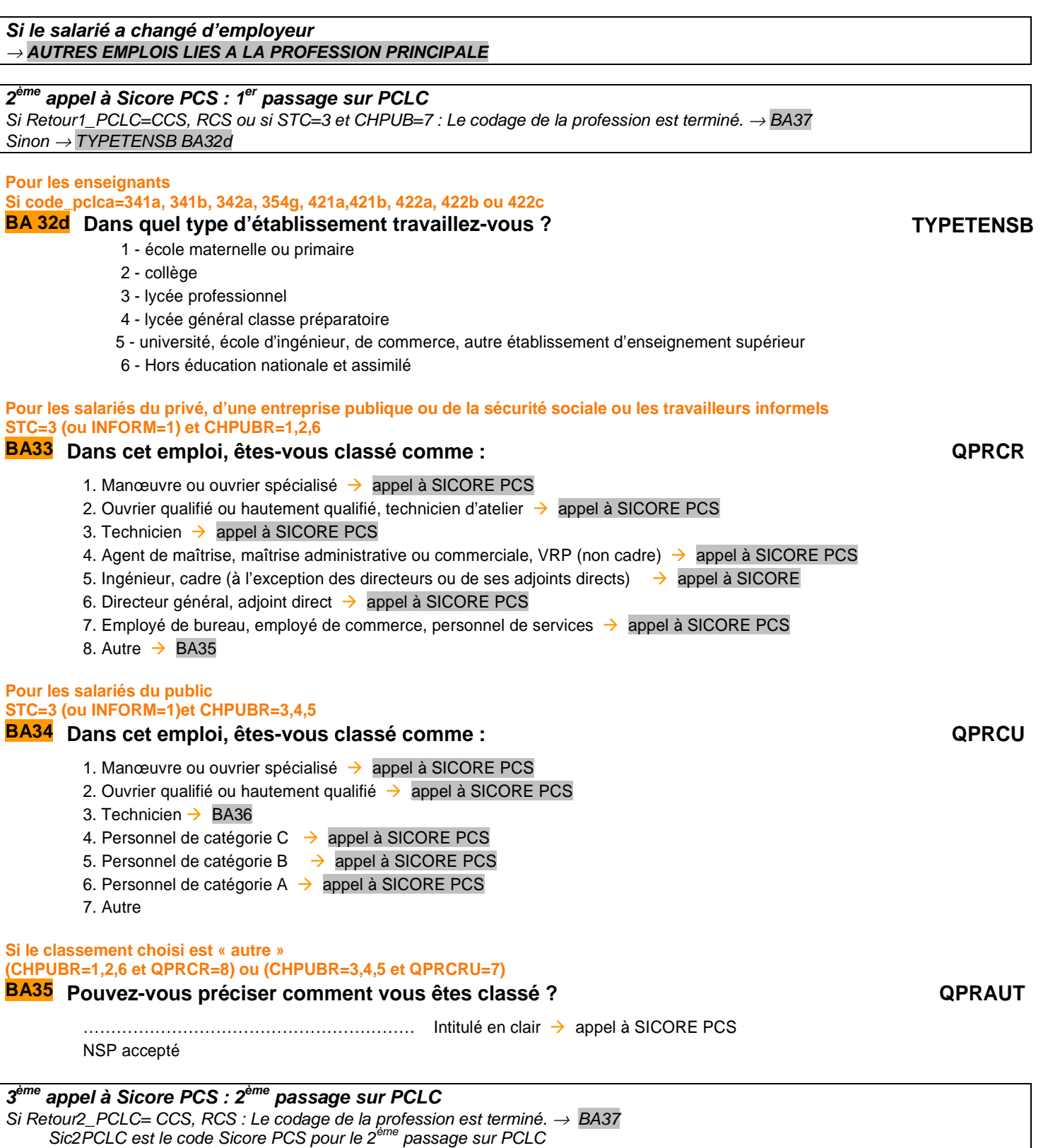

Sinon : Le codage de la profession nécessite encore des précisions → BA36

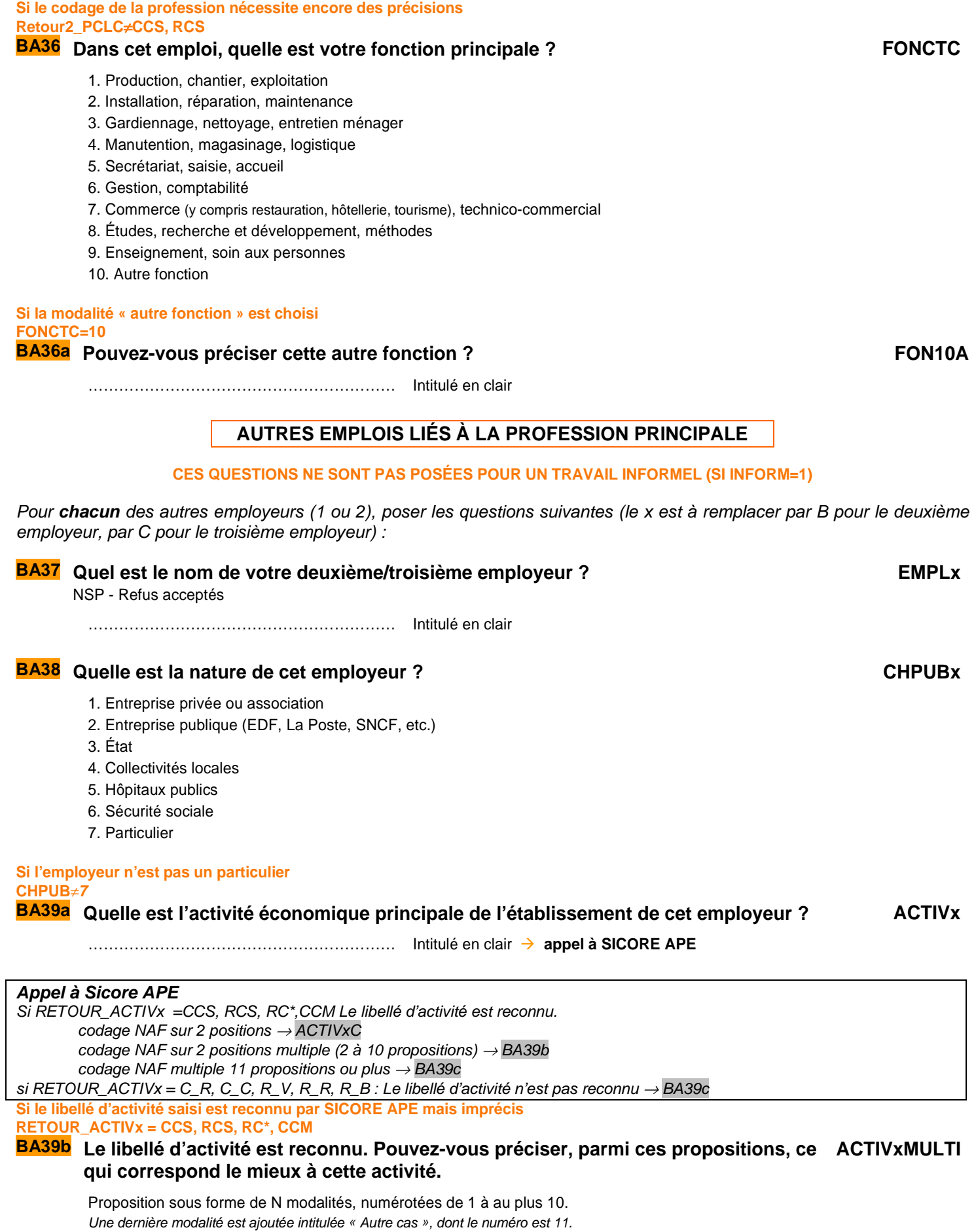

#### **Si « autre cas » ou si le libellé d'activité saisi n'est pas reconnu par SICORE APE RETOUR\_ACTIVx = C\_R, C\_C, R\_V, R\_R, R\_B ou ACTIVMULTI=11**

**BA39c Le libellé d'activité n'est pas reconnu. Nous allons donc chercher dans une liste déroulante l'activité de l'établissement ACTIVxLIST**

Choix dans la liste déroulante

**Création de la variable ACTIVxC** 

On récupère la NAF sur 2 positions dans la variable ACTIVxC.

**Recommencer la partie AUTRES EMPLOIS PROFESSION PRINCIPALE pour le troisième emploi s'il y en a un (soit AM1NBR=3), ou aller à la partie AUTRES PROFESSIONS.**

**AUTRES PROFESSIONS** 

Pour ceux qui n'ont qu'une profession UNEPROF=1 <sup>→</sup> **Consolidation de variables**  Pour ceux qui exercent plusieurs professions différentes UNEPROF=2 <sup>→</sup> **BA42**  Pour ceux qui n'ont pas changé de profession et qui exerçaient plusieurs activités professionnelles lors de l'enquête précédente <sup>→</sup> **BA40**  Pour ceux qui n'ont pas changé de profession et qui n'exerçaient qu'une activité professionnelle lors de l'enquête précédente <sup>→</sup> **BA41 Pour ceux n'ont pas changé de profession et qui avaient plusieurs activités professionnelles lors de la précédente enquête. APOBAR=1 et V1UNEPROF=2 BA40 La dernière fois, vous m'aviez dit que vous aviez** 1 à 3 **autre(s) activité(s) professionnelle(s) et que vous travailliez comme** profession **(et** profession **(et**  profession**)). Est-ce toujours le cas ? CONFAUTSAL** 1. Oui **UNEPROF=2 puis Consolidation de variables** 2. Non **Pour ceux n'ont pas changé de profession et qui avaient seule activité professionnelle lors de la précédente enquête. APOBAR=1 et V1UNEPROF=1 BA41 En dehors de votre profession de** profession**, avez-vous d'autres activités professionnelles ? AUTSAL** 1. Oui **UNEPROF=2**  2. Non **UNEPROF=1 puis Consolidation de variables Pour ceux qui ont d'autres activités professionnelles AUTSAL=1 BA42 Vous m'avez dit que vous aviez, en dehors de votre profession de** profession**, d'autres activités professionnelles. Combien en avez-vous ?**  Si plus de 3, indiquer 3 **AM2NB** (réponse : 2 ou 3) **POUR CEUX QUI ONT D'AUTRES ACTIVITÉS PROFESSIONNELLES AM2NB=1,2,3** 

Pour **chacune** des autres activités professionnelles (maximum 3), poser les questions suivantes (le x est à remplacer par A, B ou C en fonction du numéro de l'autre activité que l'on décrit) :

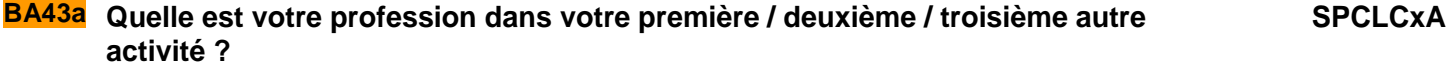

 $\ldots$  is a set of the sum interest in the set of the set of the set of the set of the SICORE PCS

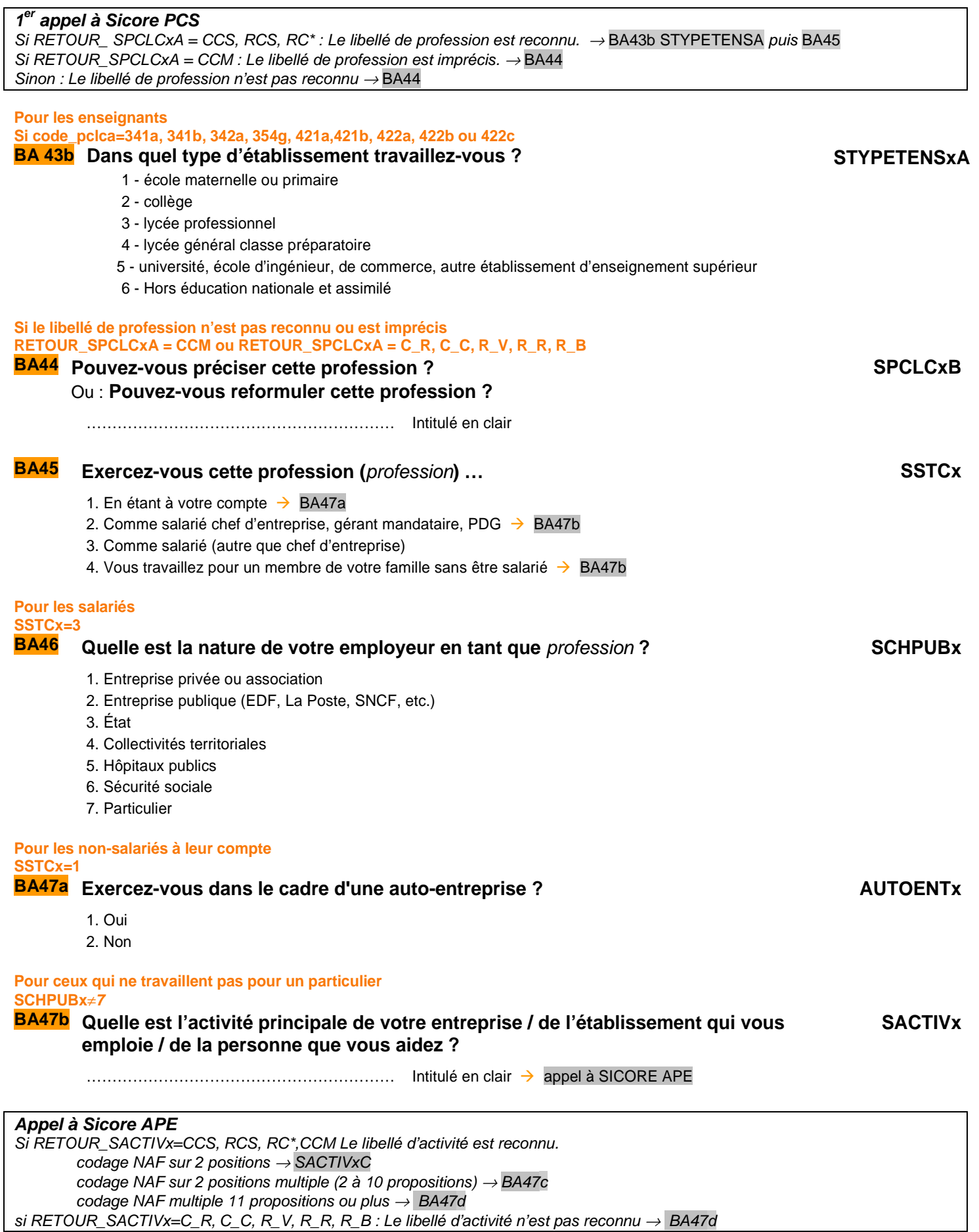

## **Si le libellé d'activité saisi est reconnu par SICORE APE mais imprécis RETOUR\_SACTIVx = CCS, RCS, RC\*, CCM**

#### **BA47c Le libellé d'activité est reconnu. Pouvez-vous préciser, parmi ces propositions, ce qui correspond le mieux à cette activité. SACTIVxMULTI**

Proposition sous forme de N modalités, numérotées de 1 à au plus 10. Une dernière modalité est ajoutée intitulée « Autre cas », dont le numéro est 11.

# **Si « autre cas » ou si le libellé d'activité saisi n'est pas reconnu par SICORE APE RETOUR\_SACTIVx = C\_R, C\_C, R\_V, R\_R, R\_B ou ACTIVMULTI=11**

#### **BA47d Le libellé d'activité n'est pas reconnu. Nous allons donc chercher dans une liste déroulante l'activité de l'établissement SACTIVYLIST**

**STYPETENSxB**

Choix dans la liste déroulante

## **Création de la variable SACTIVxC**

On récupère la NAF sur 2 positions dans la variable SACTIVCx.

# **2 ème appel à Sicore PCS :**

Si Retour\_SPCLCx=CCS, RCS ou si (STC=3 et CHPUB=7): → BA47e puis, le codage de la profession est terminé Sinon :  $\rightarrow$  BA47e Le codage de la profession nécessite encore des précisions  $\rightarrow$  BA48

#### **Pour les enseignants Si code\_pclca=341a, 341b, 342a, 354g, 421a,421b, 422a, 422b ou 422c BA47e Dans quel type d'établissement travaillez-vous ?**

- 1 école maternelle ou primaire
- 2 collège
- 3 lycée professionnel
- 4 lycée général classe préparatoire
- 5 université, école d'ingénieur, de commerce, autre établissement d'enseignement supérieur
- 6 Hors éducation nationale et assimilé

# **Pour ceux qui sont à leur compte ou salarié chef d'entreprise dont le libellé de profession nécessite encore des précisions Retour\_SPCLCx**≠**CCS,RCS et SSTCx=1,2**

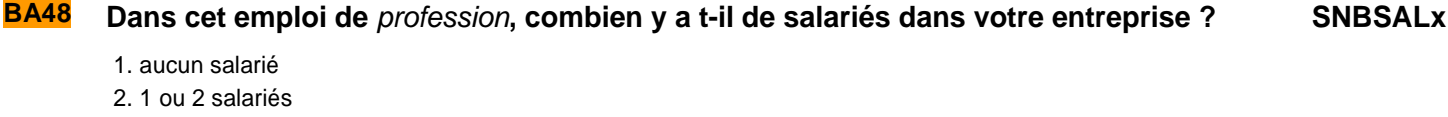

- 3. 3 à 9 salariés
- 4. 10 à 49 salariés
- 5. 50 à 499 salariés
- 6. 500 salariés ou plus

# **Pour les salariés du privés**

# **SCHPUBx =1,2,6**

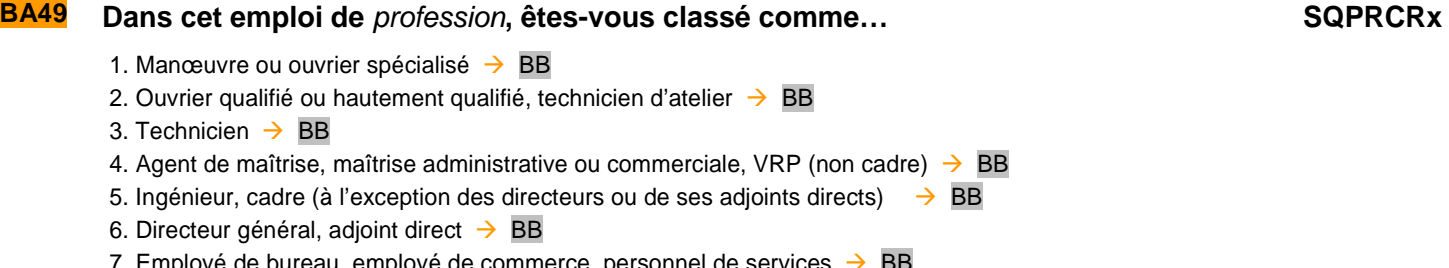

- 7. Employé de bureau, employé de commerce, personnel de services → BB
- 8. Autre  $\rightarrow$  BA51

#### **Pour les salariés du public SCHPUBx=3,4,5**

# **BA50 Dans cet emploi, êtes-vous classé comme : SQPRCUx**

- 1. Manœuvre ou ouvrier spécialisé  $\rightarrow$  Consolidation de variables
- 2. Ouvrier qualifié ou hautement qualifié  $\rightarrow$  Consolidation de variables
- 3. Technicien  $\rightarrow$  Consolidation de variables
- 4. Personnel de catégorie C  $\rightarrow$  Consolidation de variables
- 5. Personnel de catégorie B  $\rightarrow$  Consolidation de variables
- 6. Personnel de catégorie A  $\rightarrow$  Consolidation de variables
- 7. Autre

#### **CONSOLIDATION DE VARIABLES**

[**PLRACTR**] Si PLRACT ne vide, PLRACTR=PLRACT. Sinon, si UNEPROF=2, PLRACTR=1. Sinon, si NBTEMPR=2,3, PLRACTR=1 Sinon, PLRACTR=2.

# [**AM2NBR**]

Si AM2NB<>vide alors AM2NBR=AM2NB Sinon si REINT=1 alors AM2NBR=V1AM2NBR.

## [**NOMER**]

Si STCR=(1 ou 2) et NOMSOC<>vide, NOMER=NOMSOC. Si STCR=3 et NBTEMPR=3, NOMER=vide Si STCR=3 et NBTEMPR=1,2 et EMPL<>vide, NOMER=EMPL Si STCR=4 et NOMETA<>vide, NOMER=NOMETA. Sinon, si REINT=1 alors NOMER = V1NOMER.

# [**NOMEBR**]

Si NBTEMPR=2 et EMPLB<>vide alors NOMEBR=EMPLB, Sinon si REINT=1 alors NOMEBR=V1NOMEBR.

## [**NOMECR**]

Si NBTEMPR=2 et EMPLC<>vide alors NOMECR=EMPLC, Sinon si REINT=1 alors NOMECR=V1NOMECR.

# [**ACTIVR**]

Si ACTIV<>vide alors ACTIVR=ACTIV, sinon si ACTIVA<>vide alors ACTIVR=ACTIVA sinon si REINT=1 alors ACTIVR=V1ACTIVR

# **[ACTIVCR]**

Si ACTIVC<>vide alors ACTIVCR=ACTIVC Sinon si ACTIVAC<>vide alors ACTIVCR=ACTIVAC Sinon si REINT=1 alors ACTIVCR=V1ACTIVCR

## [**SPCLCAR**]

Si AM2NBR>=1 :

 Si CONFAUTSAL=1, SPCLCAR=V1SPCLCAR. Sinon, SPCLCAR=SPCLCA.

# [**SPCLCBR**]

 $\overline{Si}$  AM2NBR $\geq$  : Si CONFAUTSAL=1, SPCLCBR=V1SPCLCBR. Sinon, SPCLCBR=SPCLCB.

# [**SPCLCCR**]

Si AM2NBR=3 :

```
 Si CONFAUTSAL=1, SPCLCCR=V1SPCLCCR. 
Sinon, SPCLCCR=SPCLCC.
```
# **STATUT ET TYPE DE CONTRAT**

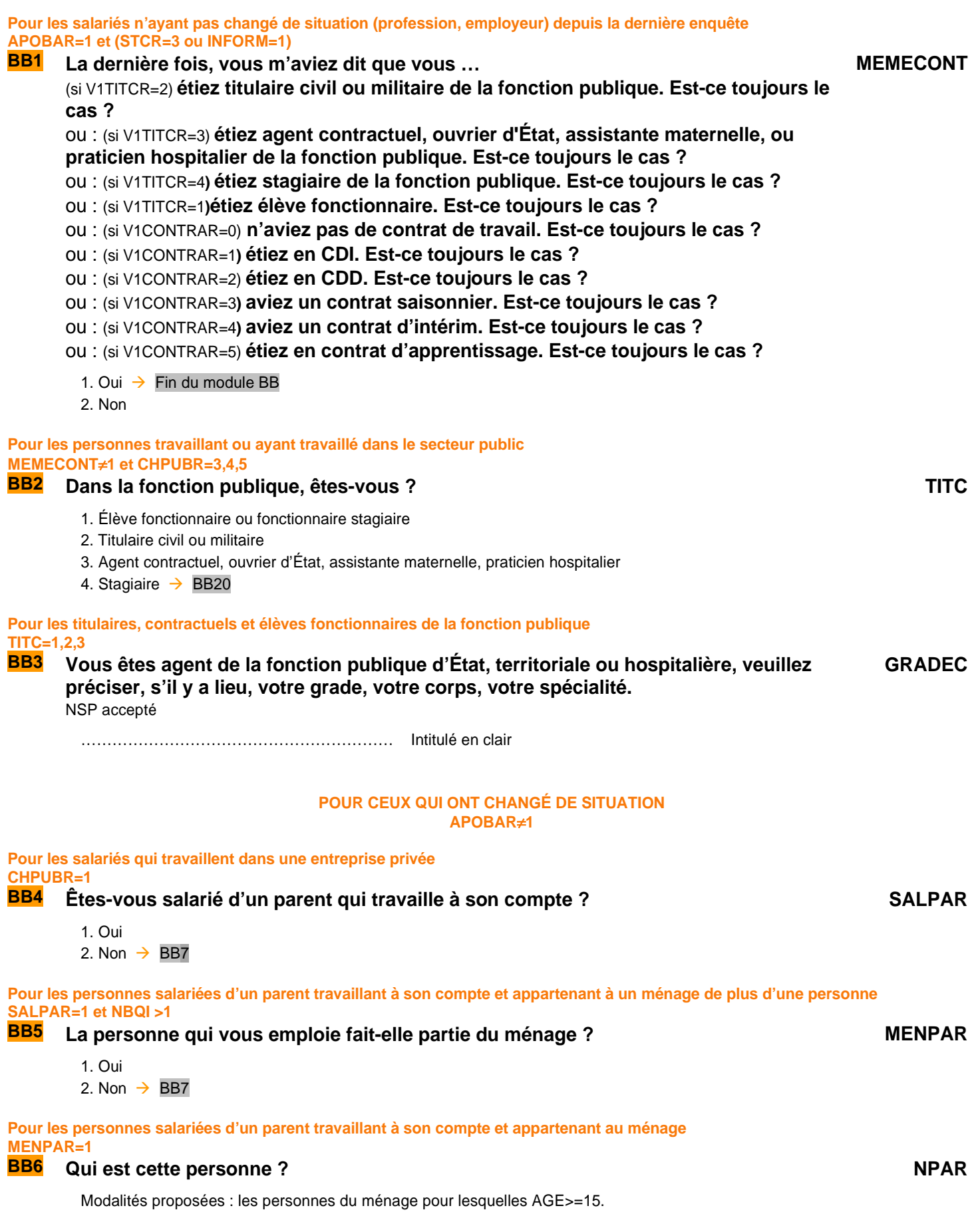
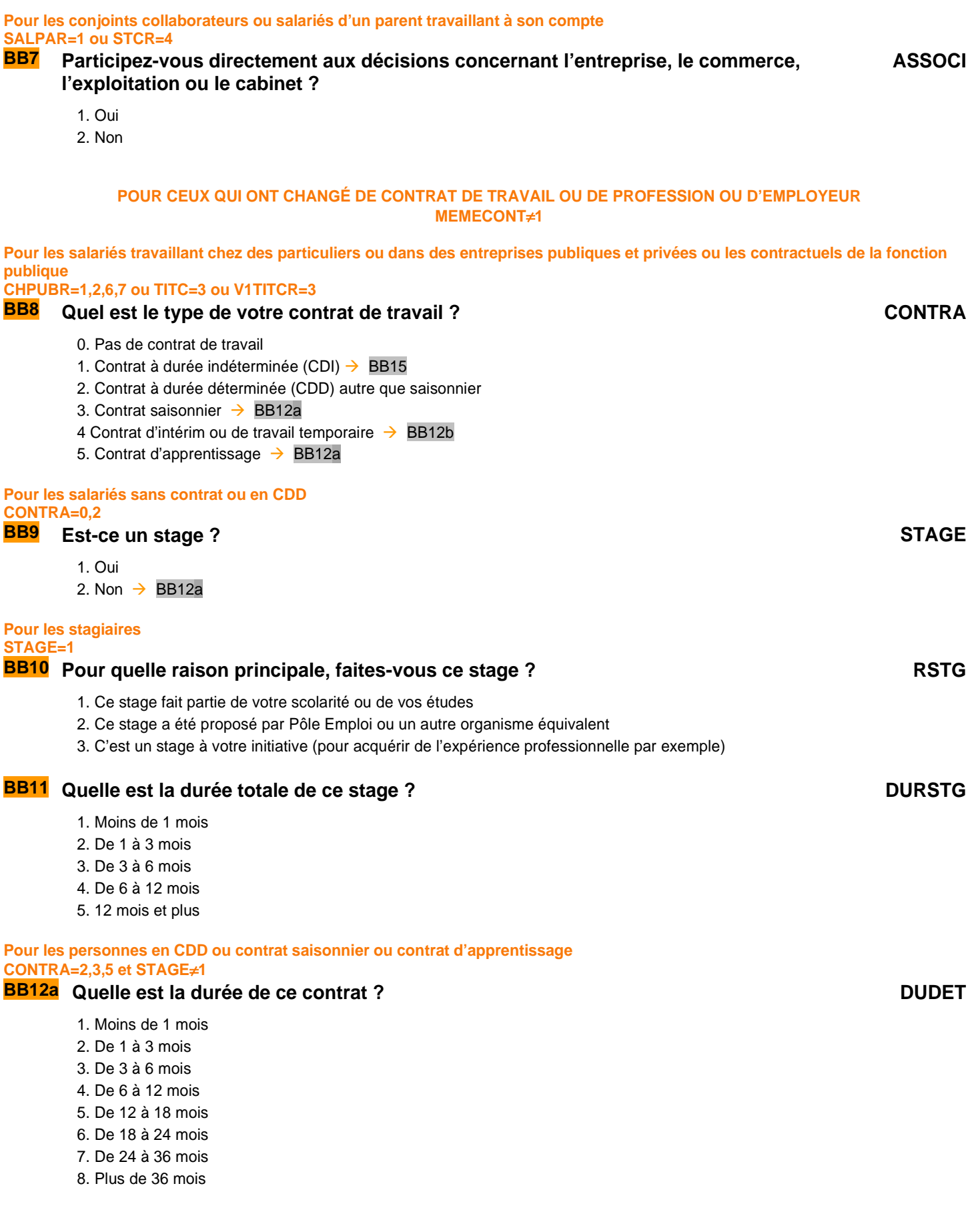

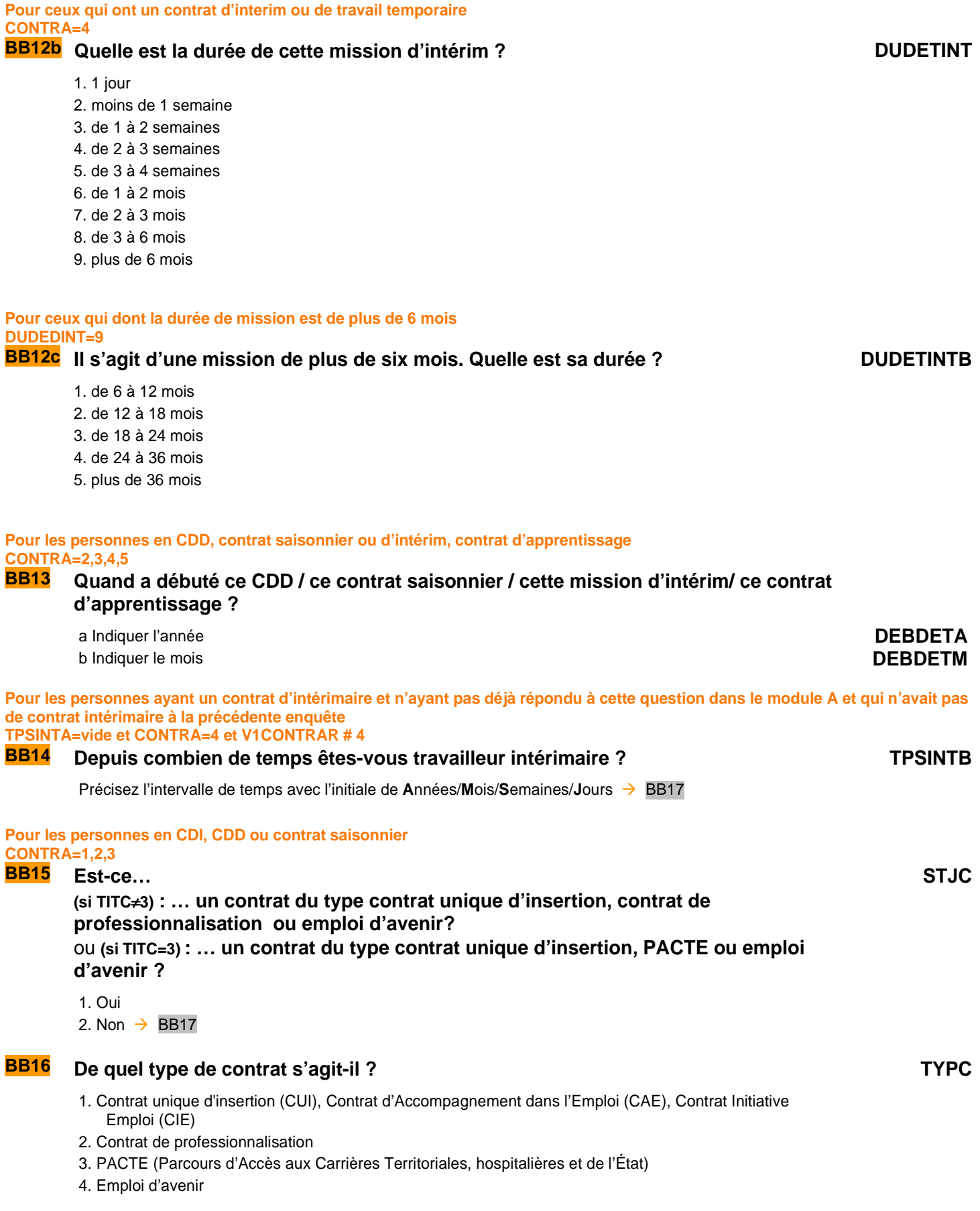

**Pour les personnes en CDD, contrat saisonnier ou d'intérim CONTRA=2,3,4** 

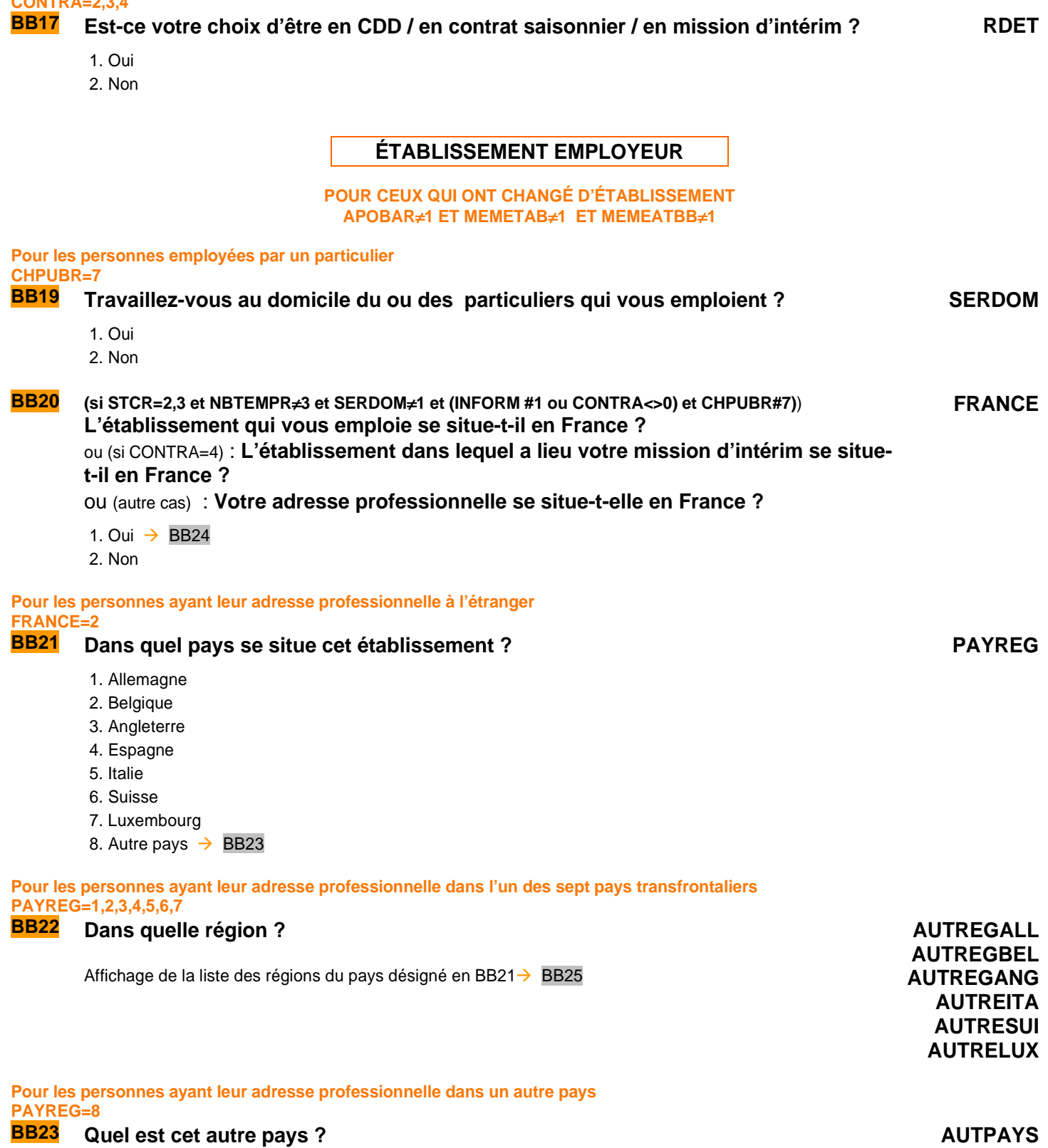

Affichage de la liste des pays  $\rightarrow$  BB25

# **COORDONNEES DE L' ÉTABLISSEMENT EMPLOYEUR**

#### **POUR CEUX QUI TRAVAILLENT DANS UN ÉTABLISSEMENT SITUÉ EN FRANCE SAUF SALARIÉS DE PARTICULIERS EMPLOYEURS ET SALARIÉS DE MULTI EMPLOYEURS FRANCE=1 ET (CHPUBR**≠**7 ET NBTEMPR**≠**3)**

**BB24a** (SI CONTRA=4) **Quelle est la raison sociale de l'entreprise où a lieu la mission d'intérim ? EMPLINT I**ntitulé en clair

Refus -NSP acceptés

# **BB24 Quelle est l'adresse de l'établissement qui vous emploie ?**

Ou : (si CONTRA = 4) **Quelle est l'adresse de l'établissement où a lieu votre mission d'intérim ?**  Ou : (si STCR = 1) **Quelle est votre adresse professionnelle ?** 

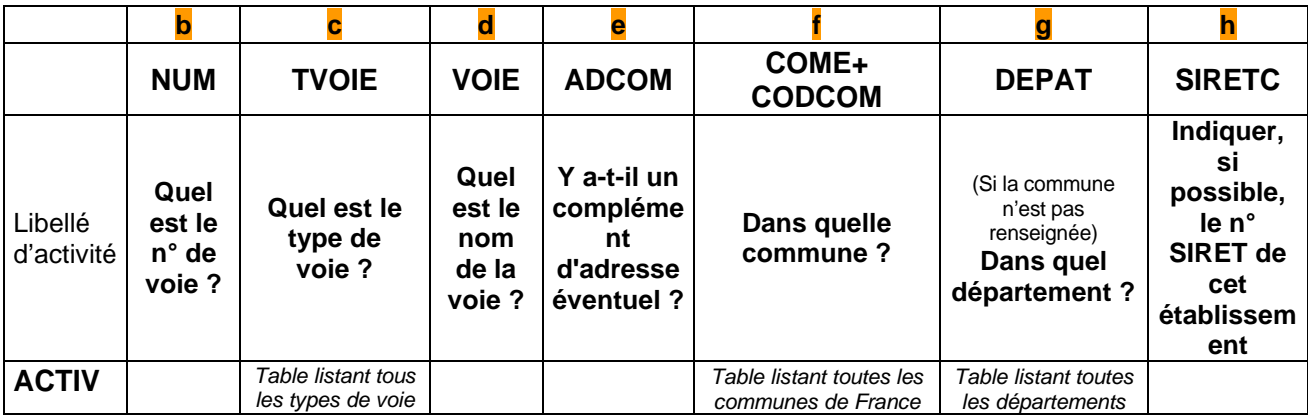

# **Pour les personnes à leur compte ne travaillant pas dans une société TAM1B=2**

# **BB25 S'agit-il… EXPLAG**

- 1. D'une exploitation agricole
- 2. D'un commerce  $\rightarrow$  BB28
- 3. D'un cabinet  $\rightarrow$  BB28
- 4. D'un atelier  $\rightarrow$  BB28
- 5. Aucun de ces cas  $\rightarrow$  BB28

# **Pour les exploitants agricoles**

## **EXPLAG=1**

# **BB26 Quelle est** en ares **la superficie agricole utile de l'exploitation ? SAU**

**BB27 Quelle est l'orientation des productions agricoles ? OPA**

1. Polyculture (culture des terres labourables)

………………………………………………..

- 2. Maraîchage ou horticulture
- 3. Vigne ou arbres fruitiers
- 4. Élevage d'herbivores (bovins, ovins, …)
- 5. Élevage de granivores (volailles, porcins, …)
- 6. Polyculture élevage
- 7. Élevage d'herbivores et de granivores
- 8. Autres

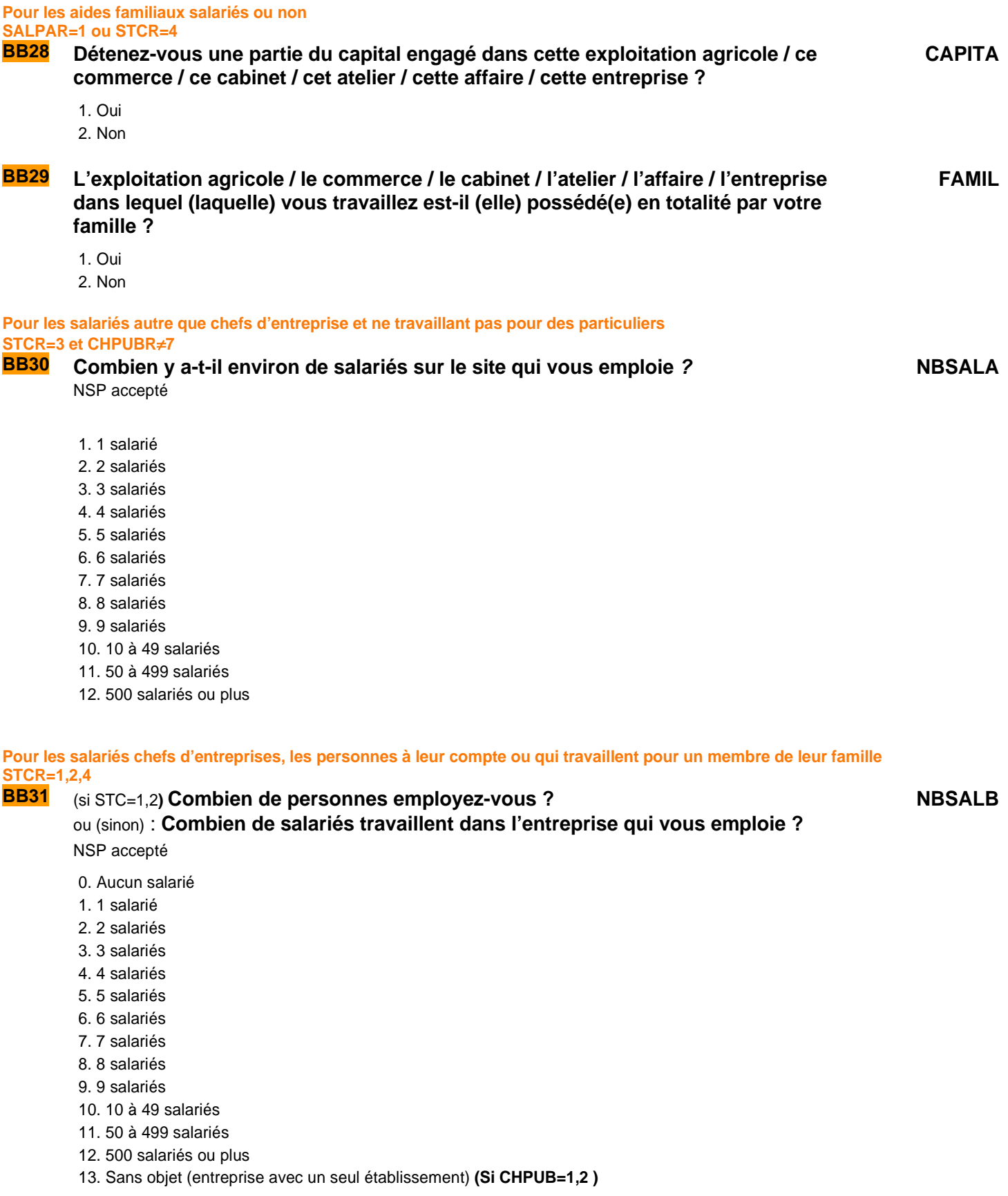

#### **CONSOLIDATION DE VARIABLES**

**CONTRAR**  Si CONTRA = vide et APOBAR= 1 alors CONTRAR = V1CONTRAR Sinon CONTRAR = CONTRA

#### **TITCR**

Si TITC = vide et APOBAR= 1 alors TITCR = V1TITCR Sinon TITCR=TITC

#### **HORAIRES HABITUELS**

Pour ceux qui n' ont pas conservé la même profession ou le même poste de travail ou qui l'ont conservé en ayant déclaré un temps complet ou partiel lors de la dernière interrogation APOBAR#1 ou (APOBAR=1 et V1TPPR=1,2) →BC1 TPPOK Sinon →BC3 JOURTROK **Pour ceux qui ont conservé la même profession APOBAR=1 BC1 Lors de l'enquête précédente, vous travailliez à temps complet / temps partiel : Estce toujours le cas ? TPPOK** 1. Oui  $\rightarrow$  Bloc réaffectation N°1 2. Non **BC2a Dans votre emploi (principal) travaillez-vous ?** TPP 1. À temps complet  $\rightarrow$  Bloc réaffectation N°1 2. À temps partiel 3. Sans objet (pour les personnes non salariées qui estiment que cette question ne s'applique pas à elles)  $\rightarrow$  Bloc réaffectation N°1 **Pour ceux qui travaillent à temps partiel TPP=2 BC2b Quelle est la durée de votre temps partiel, par rapport à un temps plein dans votre entreprise ? TXTPP** 1. Moins d'un mi-temps (50 %) 2. Un mi-temps (50 %) 3. Entre 50 et 80 % 4. 80 % 5. Plus de 80 % **Pour ceux qui travaillent à temps partiel TPP=2 BC2c** Pour quelle raison principale travaillez-vous à temps partiel ? RAISTP 1. Vous n'avez pas la possibilité de travailler davantage avec votre emploi actuel  $\rightarrow$  BC5 2. Pour exercer une autre activité professionnelle  $\rightarrow$  BC5 3. Pour suivre des études ou une formation  $\rightarrow$  BC5 4. Pour compléter d'autres revenus (retraite par exemple)  $\rightarrow$  BC5 5. Pour des raisons personnelles ou familiales

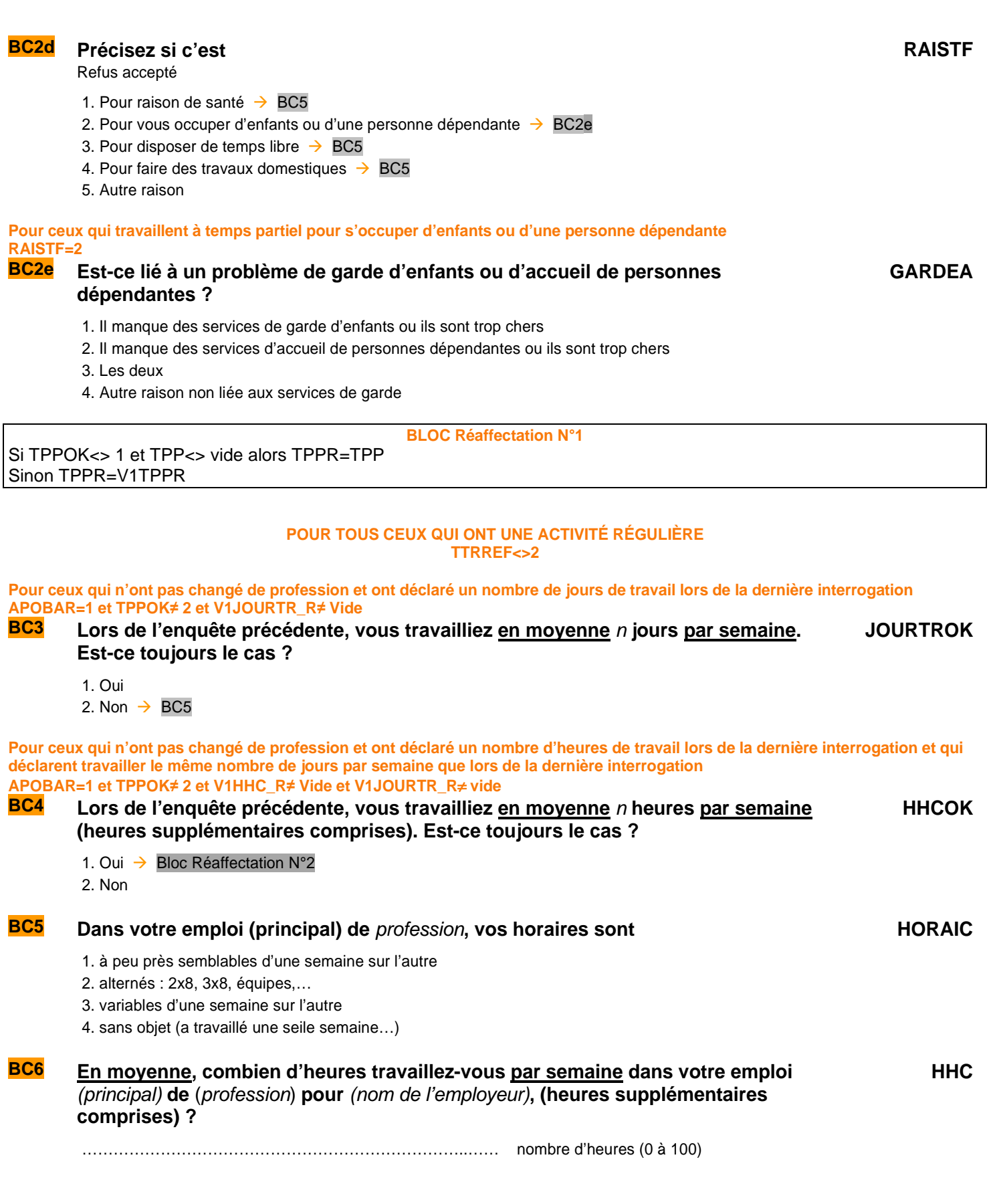

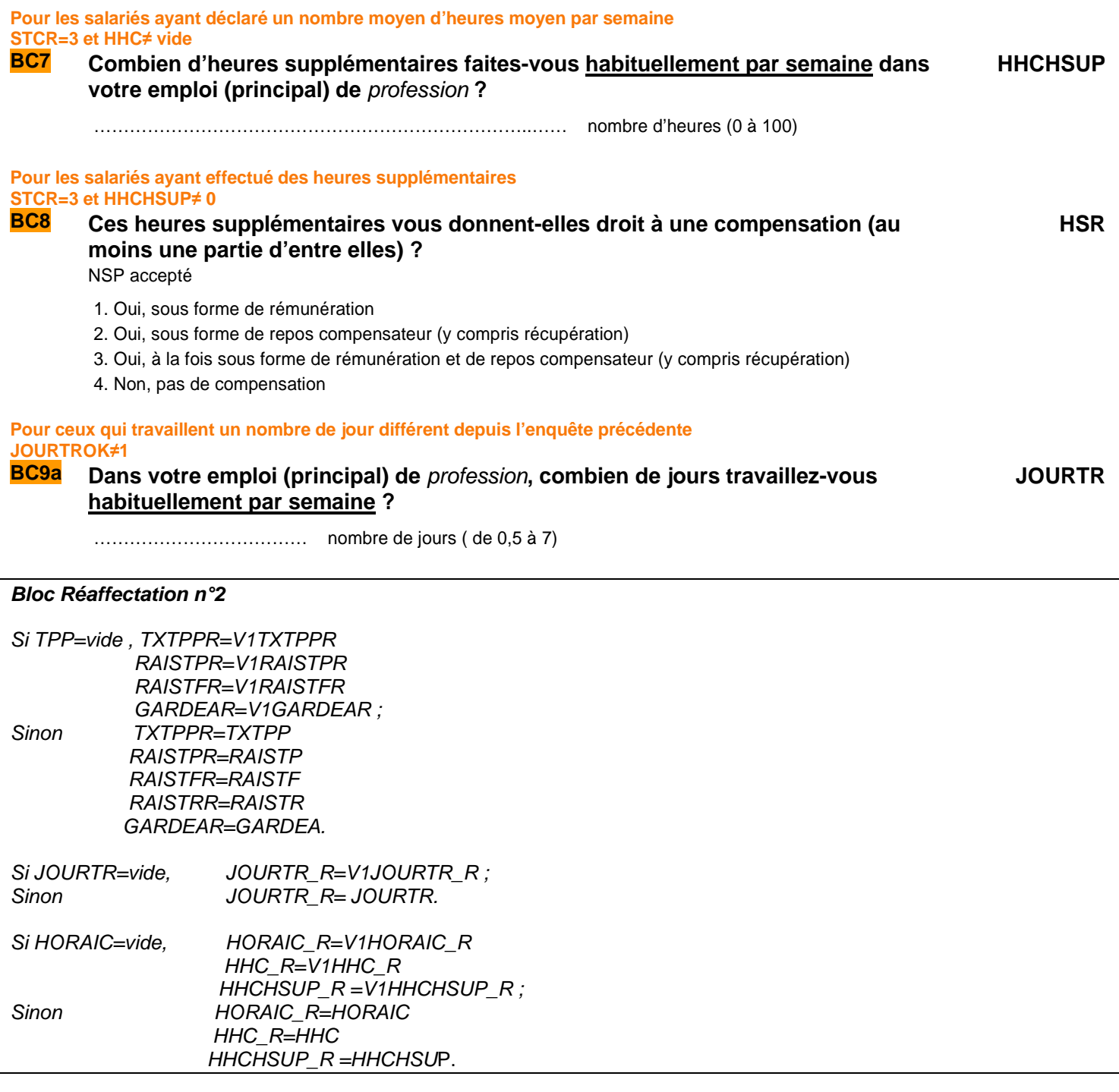

**Pour ceux qui n'ont pas changé de profession et ont déclaré un nombre de congés à l'enquête précédente APOBAR=1 et V1CONGR ≠ vide** 

**BC9b Dans le cadre de votre profession principale, vous aviez droit à** x **jours et** y **semaines de congés (y compris RTT et congés d'ancienneté) par an. Est ce toujours le cas ?** 

**APOF**

1. Oui  $\rightarrow$  Consolidation de variables

2. Non

Pour les salariés en CDI ou en CDD pour une durée de 12 mois ou plus, élèves fonctionnaire, fonctionnaire stagiaire, titulaire civil **ou militaire** 

**APOBAR <> 1 et (STCR=3 et (CONTRAR=1,2 ou TITCR=1,2) et DUDET**≠**1,2,3,4** 

**BC9 À combien de congés annuels avez-vous droit, y compris RTT et congés d'ancienneté ?** 

**c** nombre de semaines **d** nombre de jours

**CONGS CONGJ**

**CONSOLIDATION DE VARIABLES** 

Si (CONGJ=vide CONGJR=V1CONGJR Sinon CONGJR = CONGJ Si (CONGS=vide CONGSR=V1CONGSR Sinon CONGSR = CONGS

#### **SOUHAIT DE TRAVAILLER PLUS OU DE TRAVAILLER MOINS**

**Nous allons maintenant parler de l'ensemble de vos activités professionnelles** 

**Pour les personnes ayant plusieurs activités professionnelles (PLRACTR=1 et NBTEMPR≠3) ou (NBTEMPR=3 et UNEPROF=2) BC10a Pour l'ensemble de vos activités professionnelles, combien d'heures travaillezvous en moyenne par semaine ? NBTOT** ……………………………… nombre d'heures (0 à 100) **BC10b Est-ce que vous souhaiteriez faire plus d'heures de travail avec une hausse de revenu correspondante ? STPLC** 1. Oui 2. Non  $\rightarrow$  BC11a **Pour ceux qui souhaitent faire plus d'heures de travail STPLC=1 BC10c** Etes-vous actuellement disponible pour travailler davantage ? DISPPLC 1. Oui  $\rightarrow$  BC10e 2. Non **Pour ceux qui souhaitent faire plus d'heures de travail mais ne sont pas disponibles pour travailler davantage DISPPLC=2 BC10d** Pour quelle raison, principalement ? 1. Vous n'avez pas la possibilité de travailler davantage avec votre emploi actuel  $\rightarrow$  BC12 2. Vous suivez des études ou une formation  $\rightarrow$  BC12 3. Vous vous occupez d'enfants ou d'une personne dépendante  $\rightarrow$  BC12 4. Pour raisons de santé  $\rightarrow$  BC12 5. Autre raison  $\rightarrow$  BC12 **Pour ceux qui souhaitent faire plus d'heures de travail et sont disponibles pour travailler davantage DISPPLC=1 BC10e** Vous souhaiteriez travailler davantage en... CSTPLC 1. faisant plus d'heures dans le cadre de votre travail actuel (de l'un de vos emplois actuels)  $\rightarrow$  BC12 2. trouvant un emploi en plus du vôtre / des vôtres  $\rightarrow$  BC12 3. trouvant un autre emploi, comportant davantage d'heures de travail  $\rightarrow$  BC12

4. par n'importe quelle possibilité  $\rightarrow$  BC12

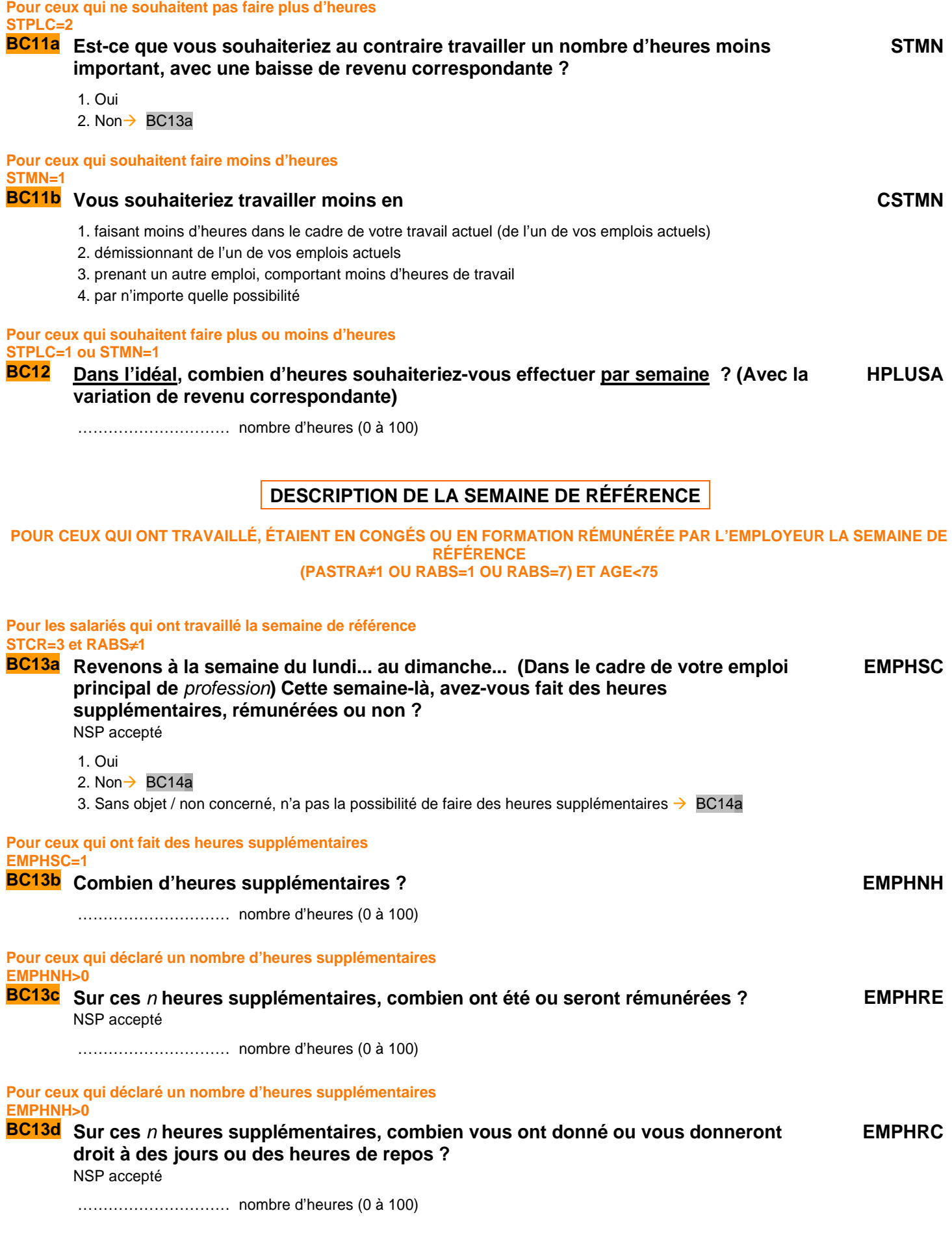

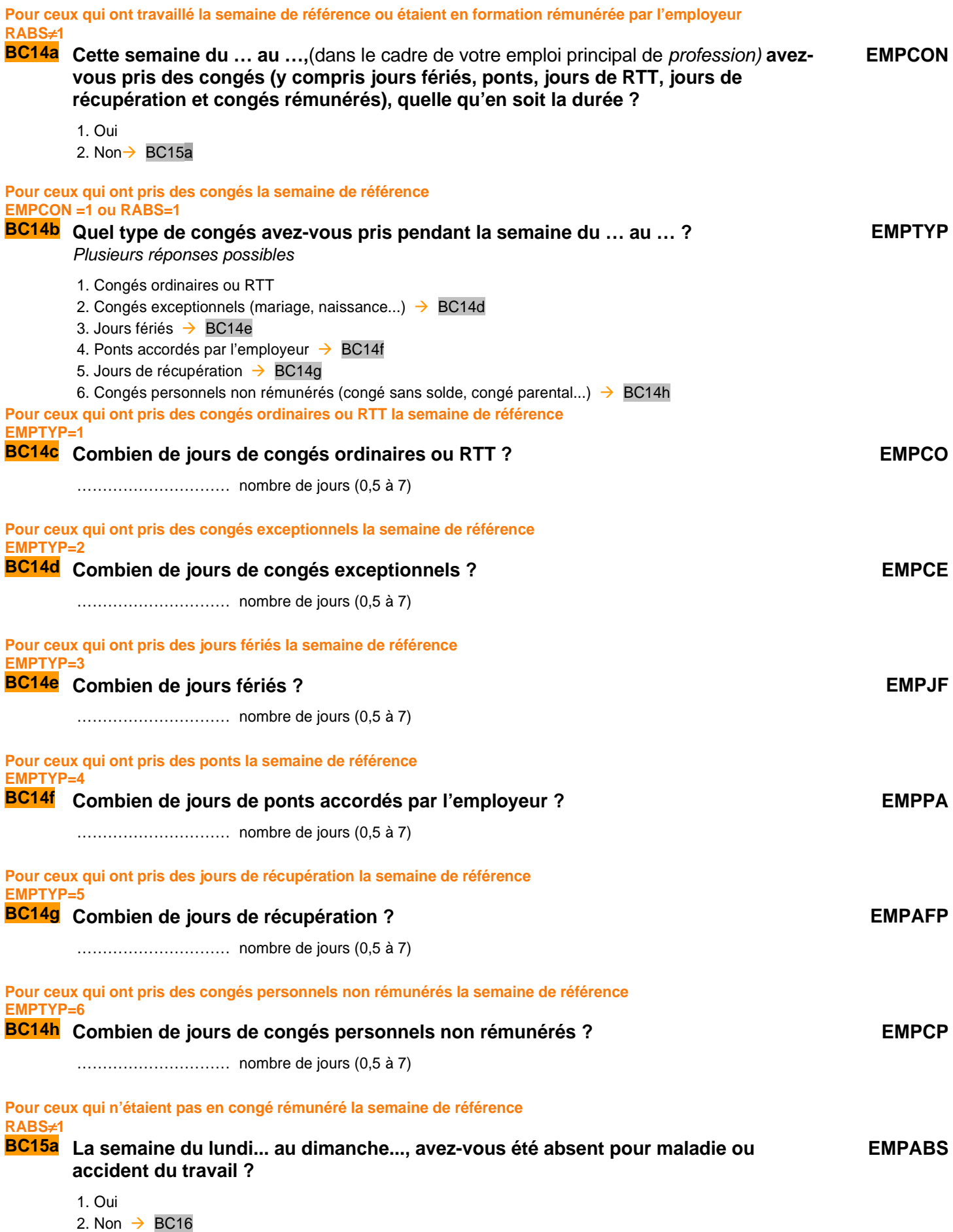

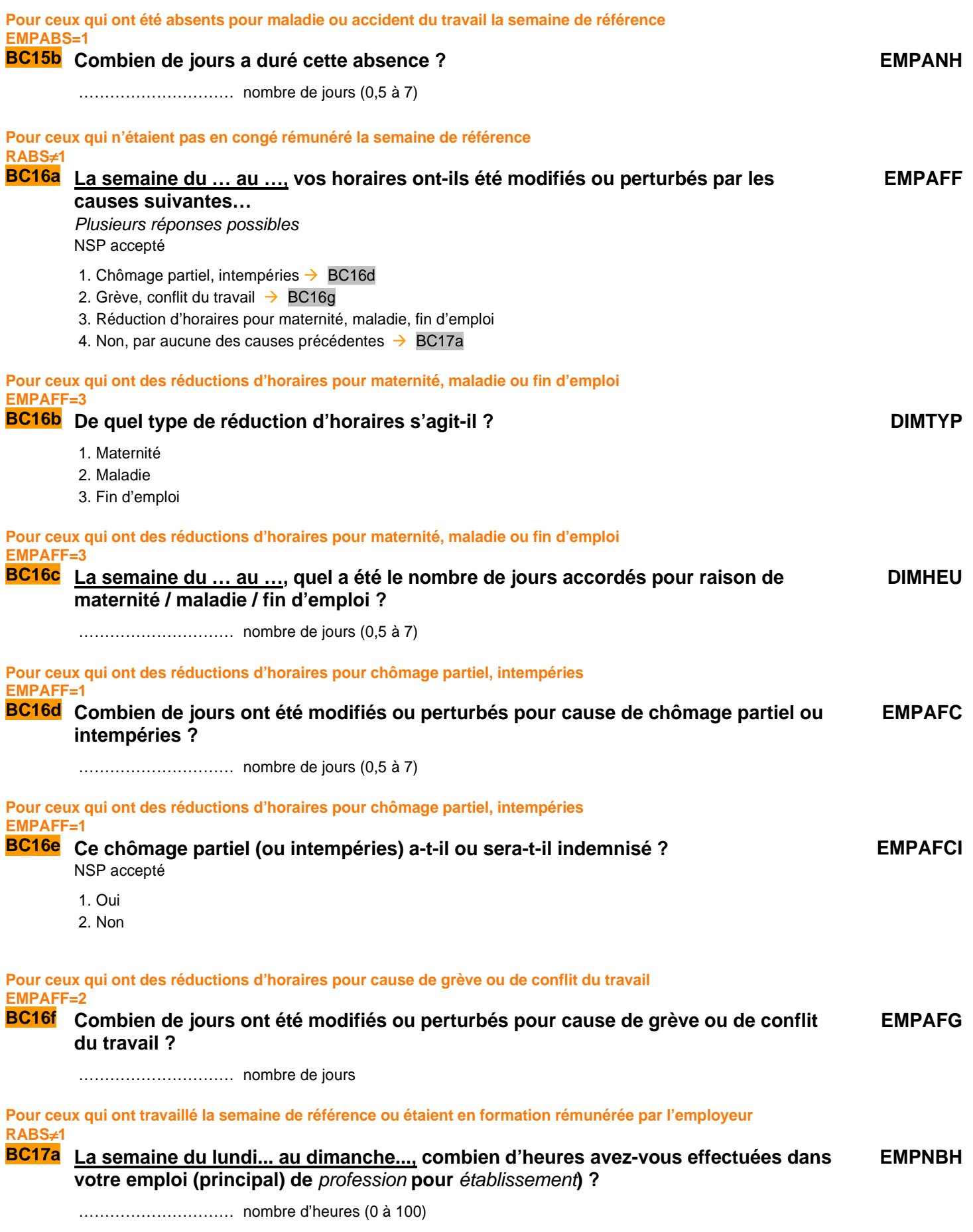

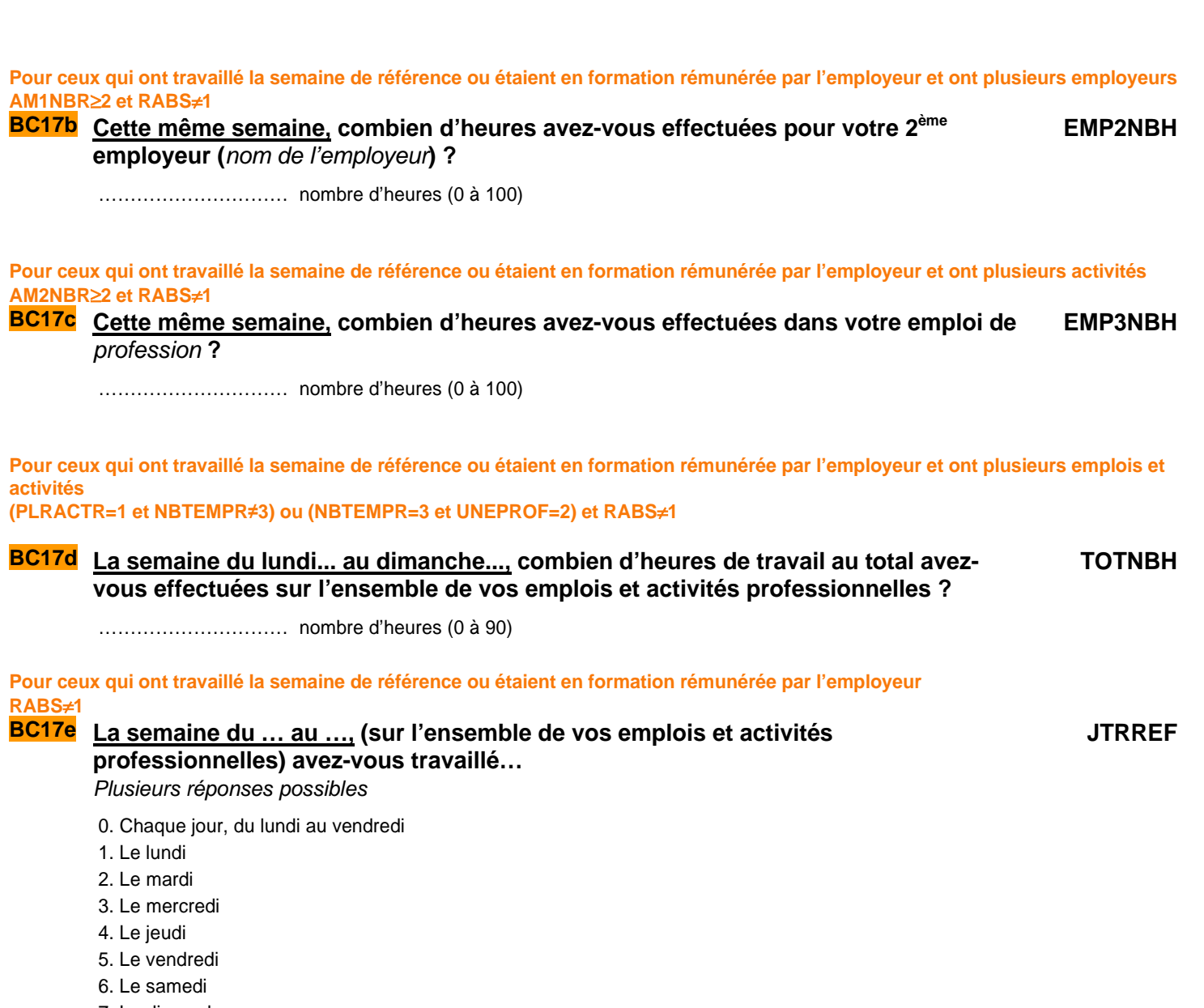

7. Le dimanche

 $\overline{1}$ 

8. (si AIDFAM=1ou INFORM=1) Aucun jour de la semaine

#### **CONSOLIDATION DE VARIABLES**

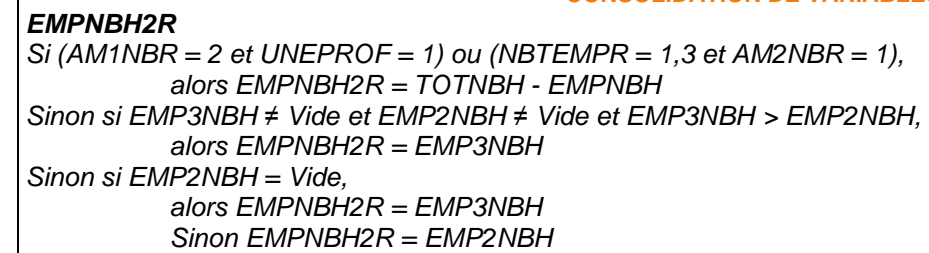

# **CONDITIONS DE TRAVAIL**

#### **UNIQUEMENT EN DERNIÈRE INTERROGATION RGA=6**

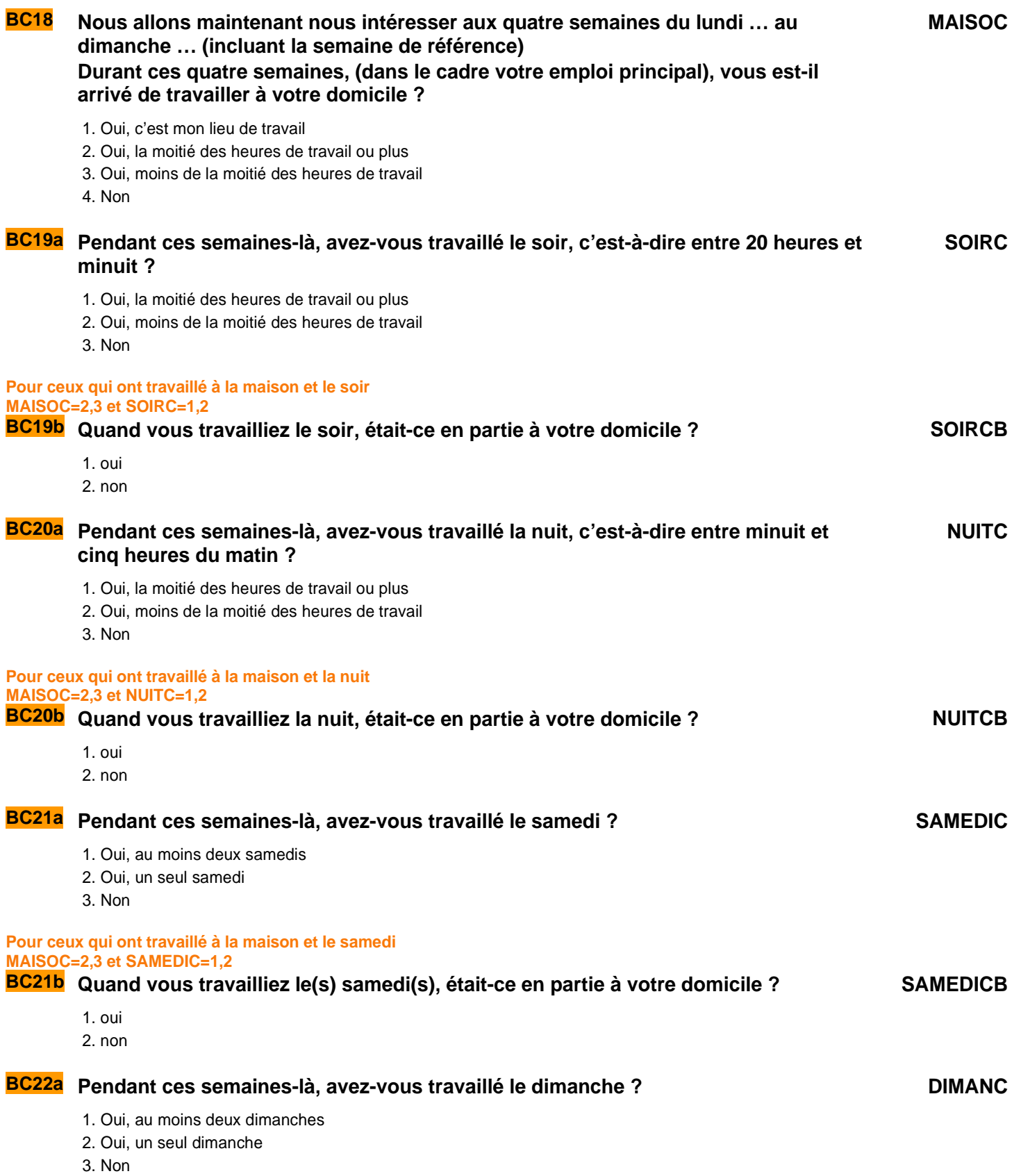

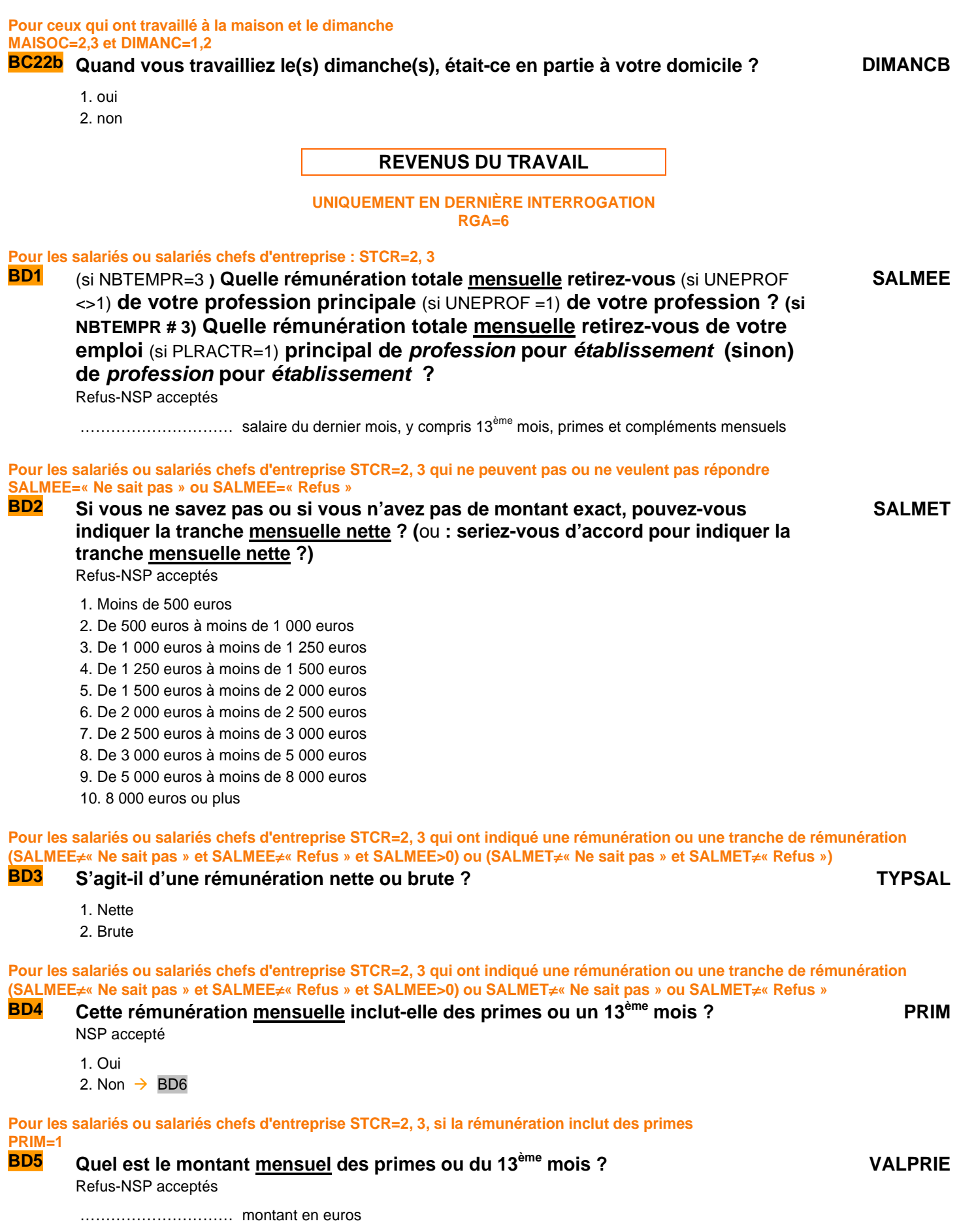

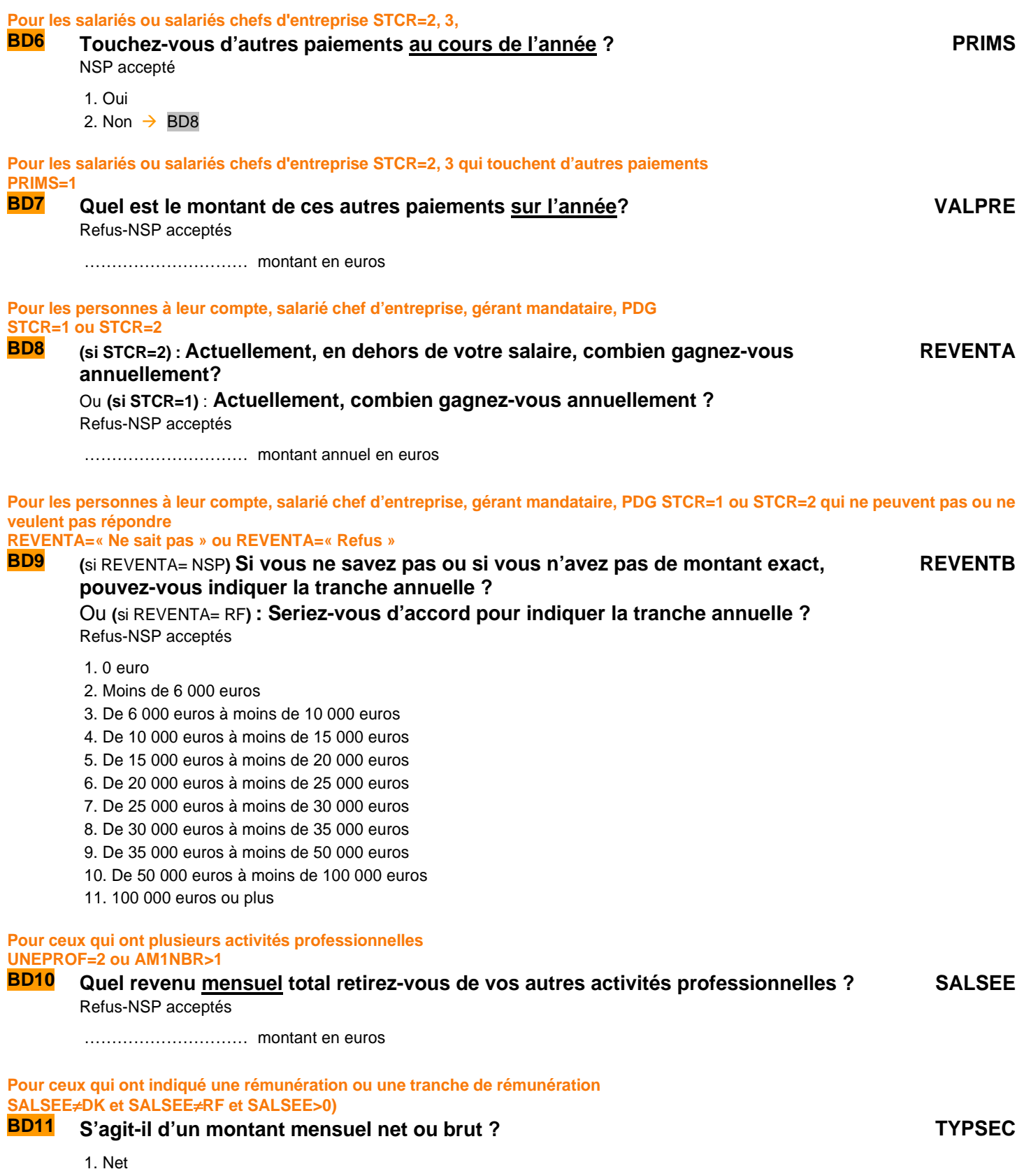

2. Brut

# **ANCIENNETÉ PROFESSIONNELLE**

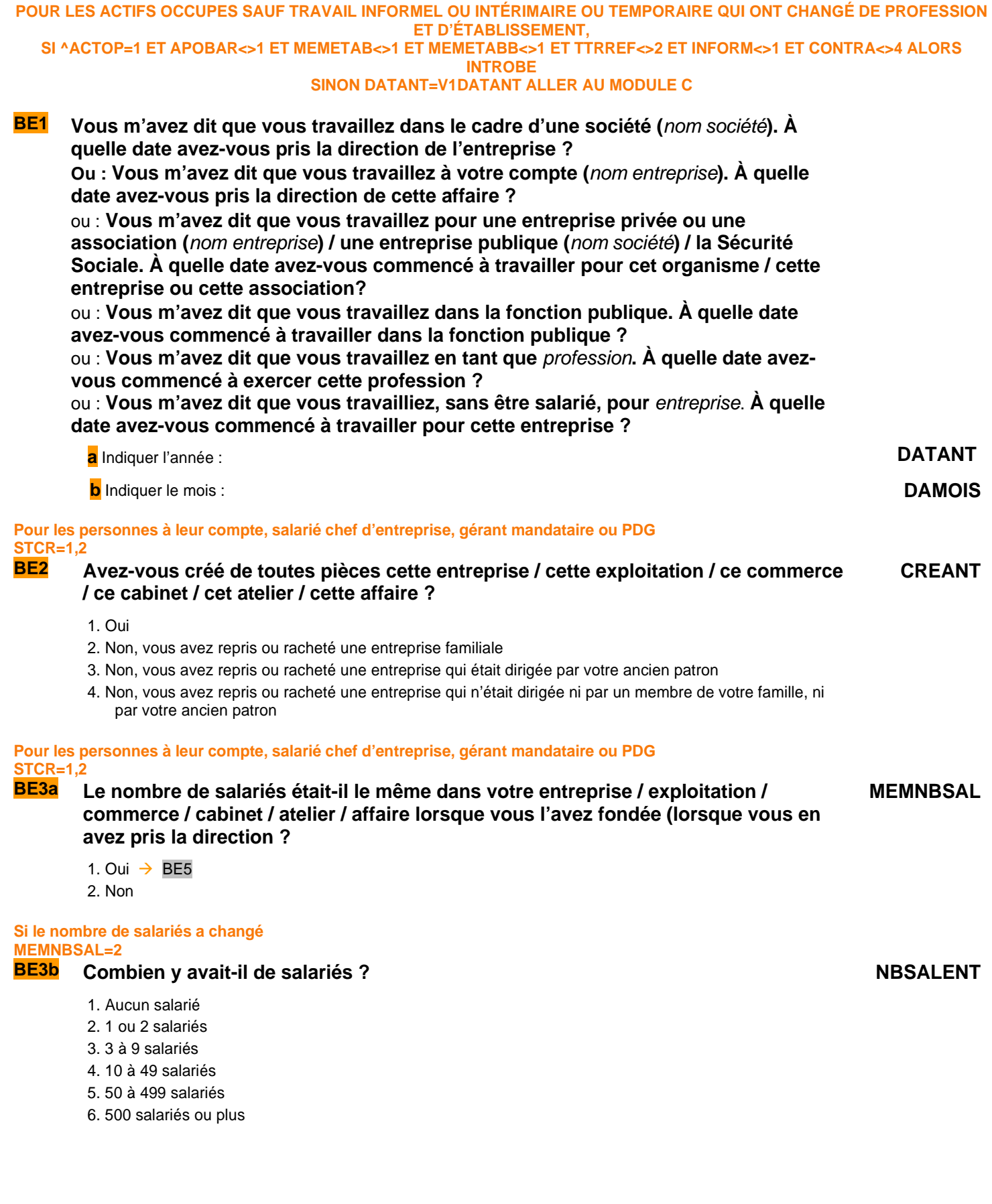

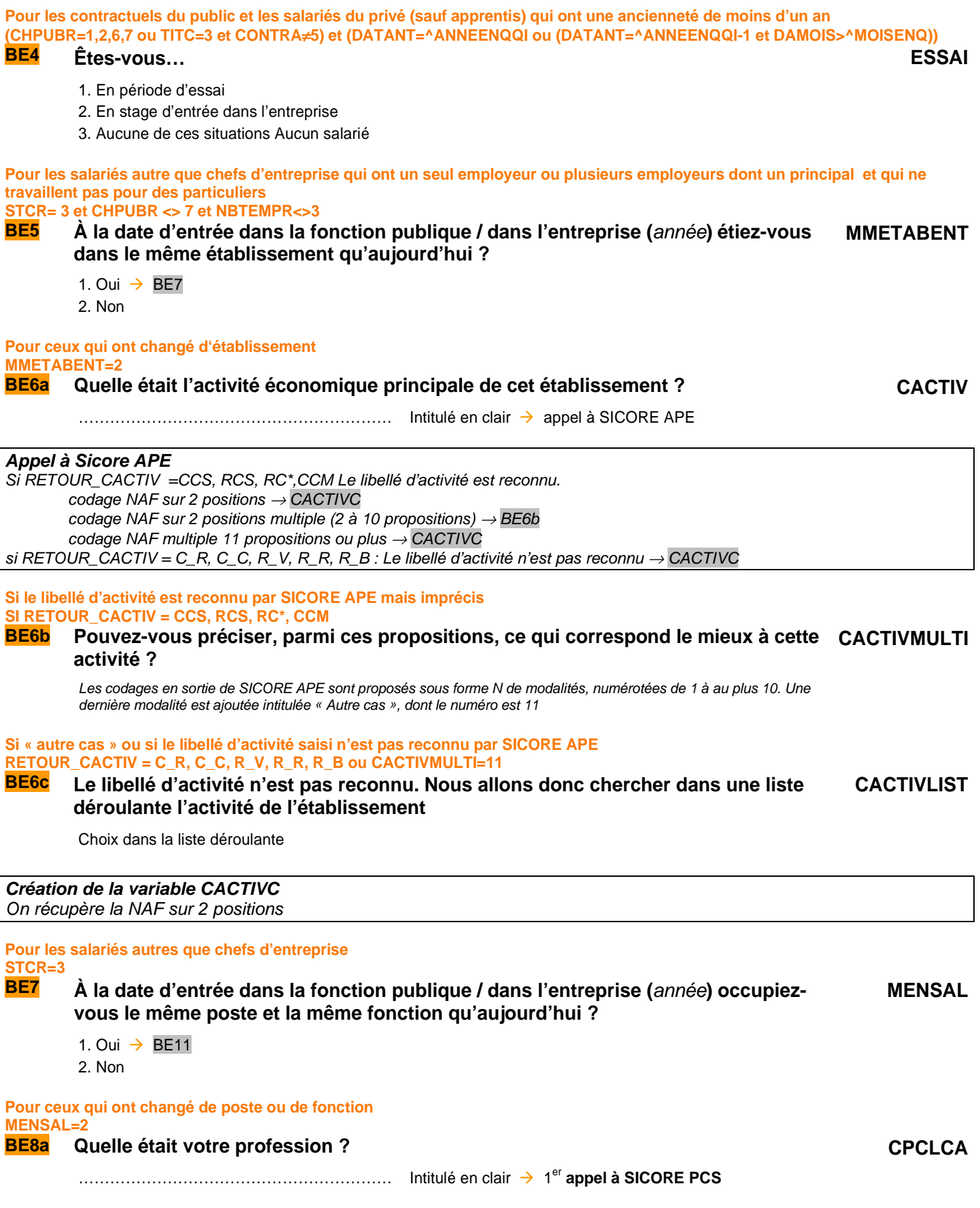

 $\overline{1}$ 

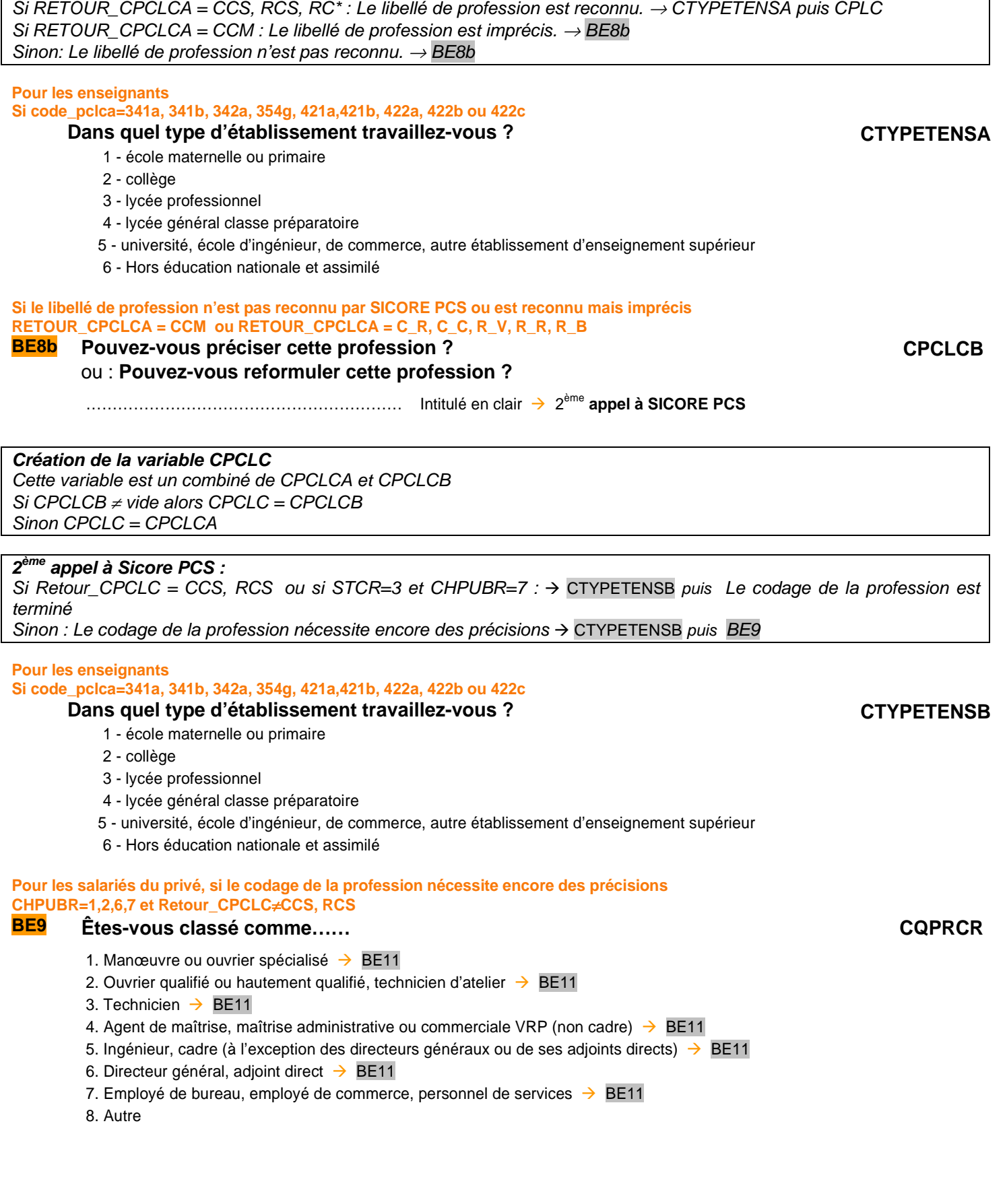

**1 er appel à Sicore PCS** 

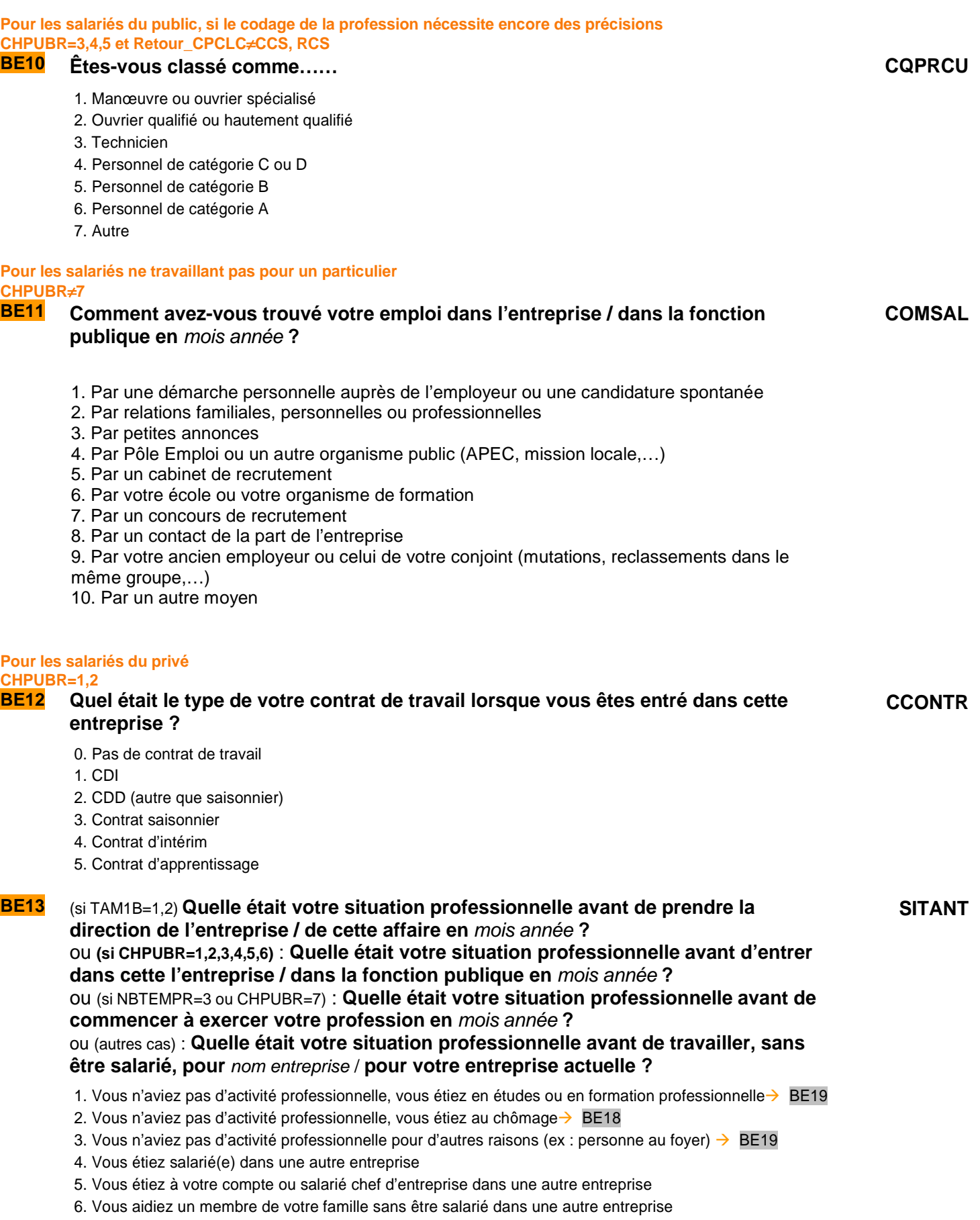

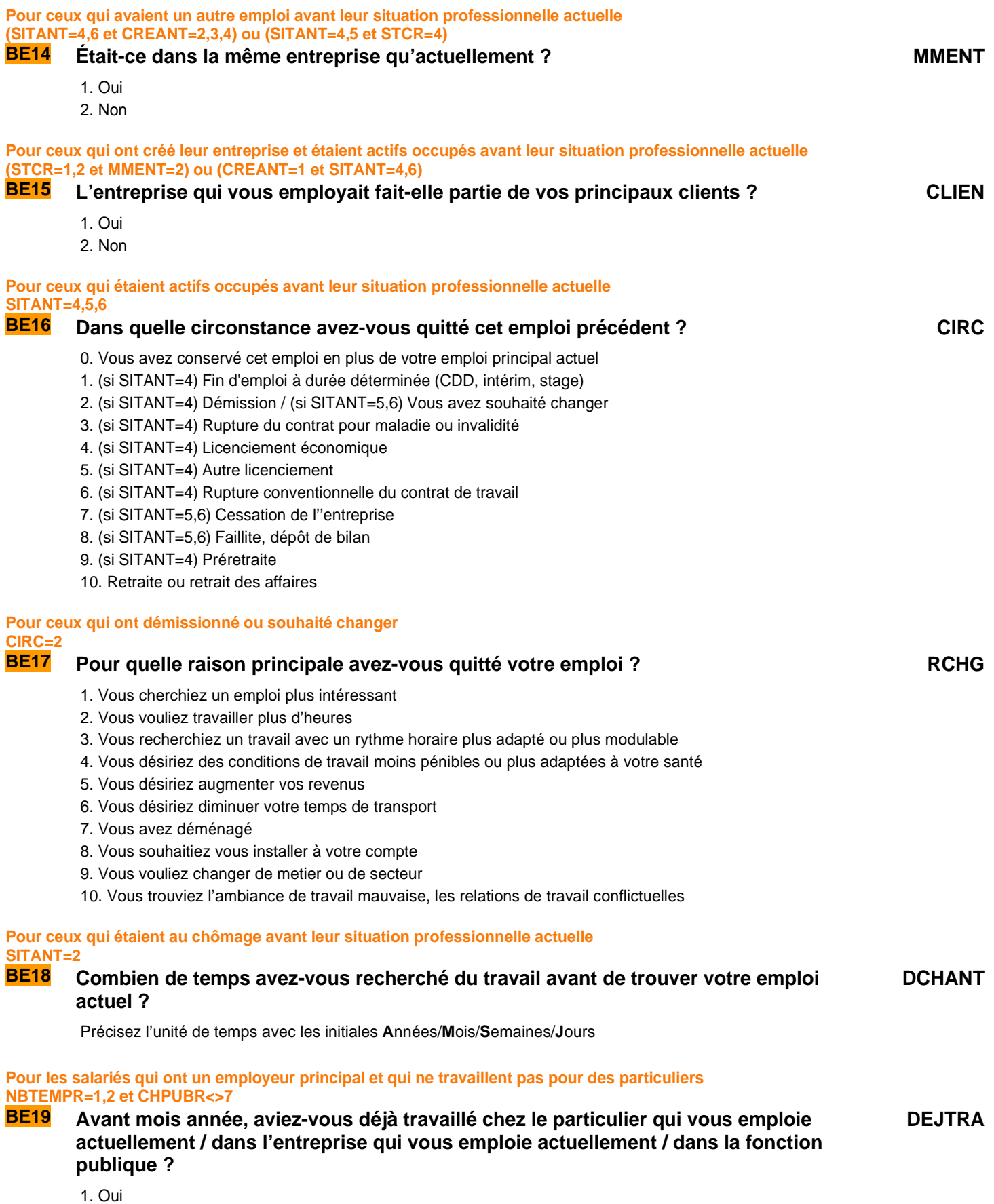

2. Non  $\rightarrow$  Fin du module B

#### **Pour ceux qui avaient déjà travaillé pour l'employeur actuel DEJTRA=1**

# **BE20 La première fois que vous aviez travaillé dans cette entreprise (ou cette association) / dans la fonction publique, c'était…**

# **PRESAL**

- 1. Pour effectuer un apprentissage ou un contrat de qualification
- 2. Pour effectuer un stage de formation ou d'application pendant les études
	- 3. Pour occuper un job de vacances ou de week-end ou un petit boulot
	- 4. Comme intérimaire
	- 5. Autre situation

**Fin du module B** 

# C ACTIVITÉ PROFESSIONNELLE ANTÉRIEURE

**Ce module décrit la dernière activité professionnelle régulière des individus qui n'avaient pas d'emploi régulier la semaine de référence.** 

**Ces questions sont posées à tous les individus dans le champ de l'enquête Emploi âgés de 15 ans ou plus (**PRES=1 et (CA=0,1,4,9 ou (CA=3 et AGE<=18)) et AGE>=15**) tels que V1AACGR=2 et [ACTOP=2 ou (ACTOP=1 et TTRREF=2 et INFORM**≠**1)].** 

**Pour ceux qui n'avaient pas décrit d'emploi régulier lors de la dernière enquête ou les inactifs qui avaient décrit une activité antérieure** 

#### **V1AACGR=2 ou V1ACESSER=0**

**C1 Avez-vous déjà eu une activité professionnelle autre qu'un petit boulot, depuis la dernière enquête ? AACA**

1. Oui

2. Non  $\rightarrow$  Fin du module C

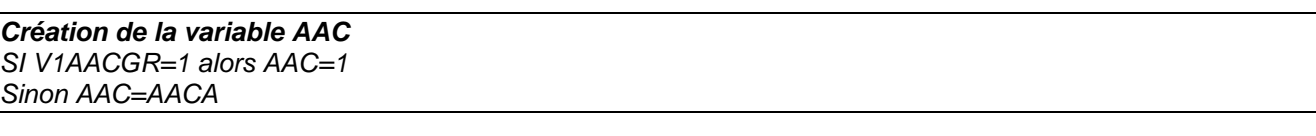

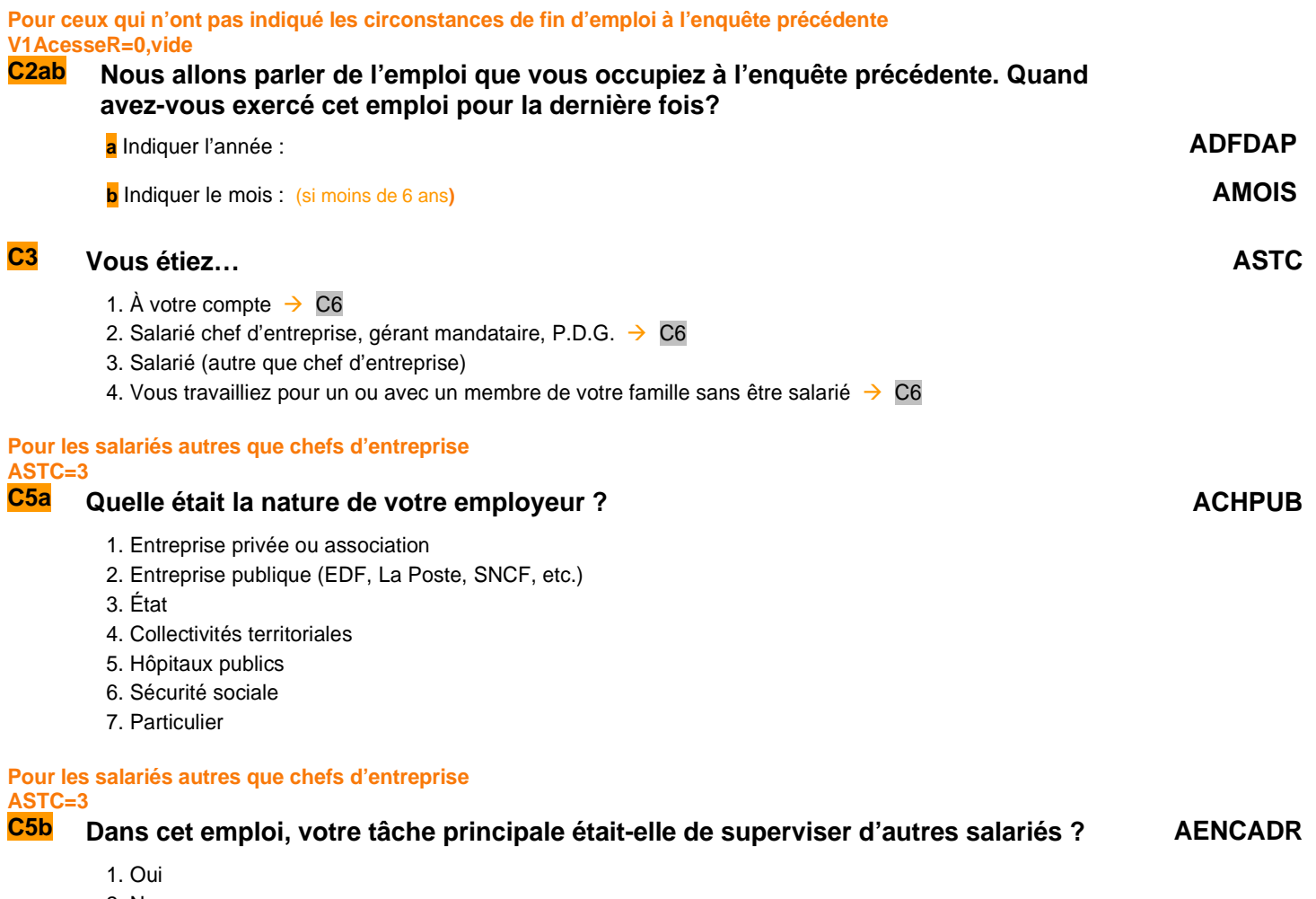

2. Non

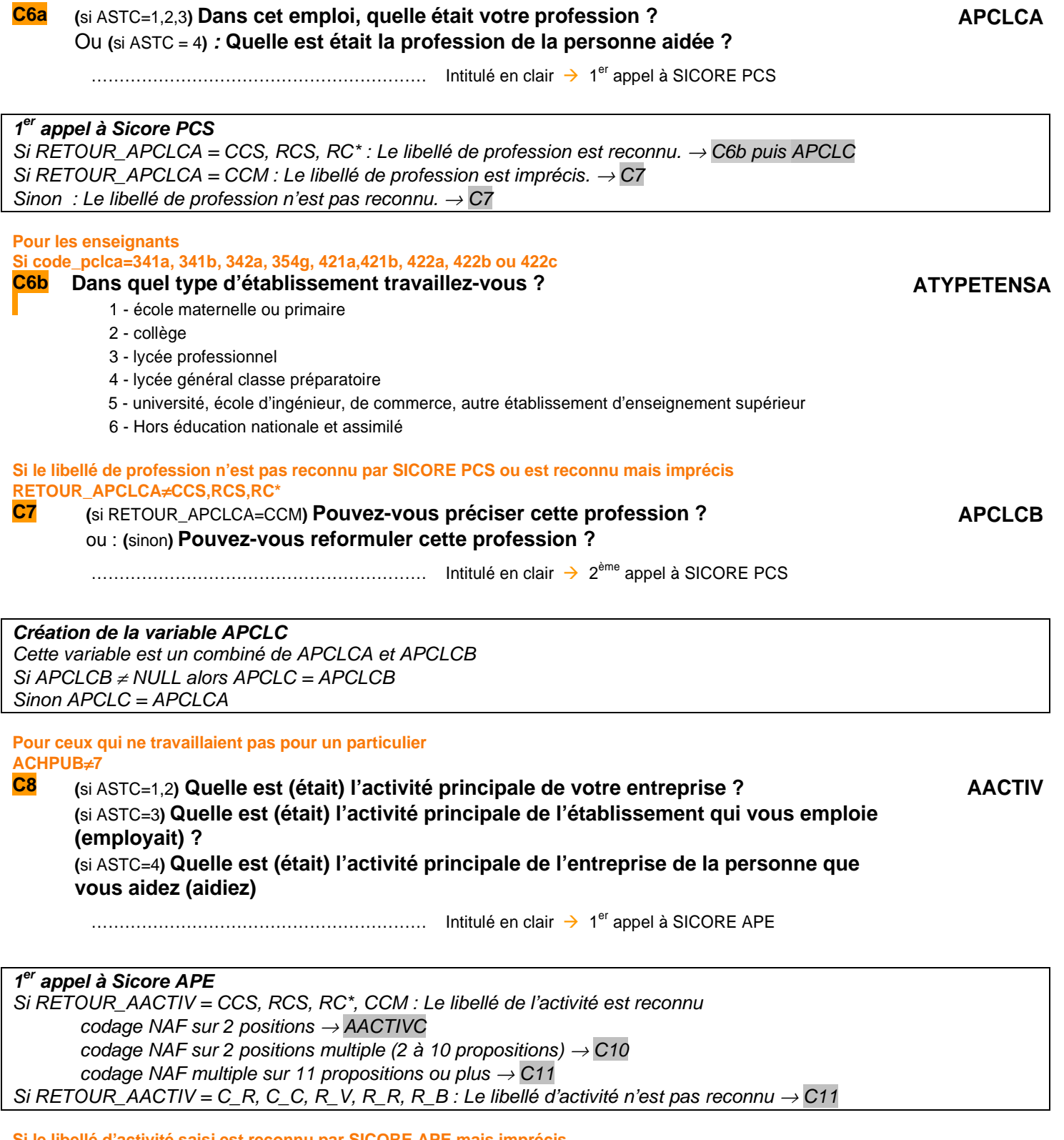

**Si le libellé d'activité saisi est reconnu par SICORE APE mais imprécis RETOUR\_AACTIV = CCM** 

#### **C9 Le libellé d'activité est reconnu. Pouvez-vous préciser, parmi ces propositions, cel qui correspond le mieux à cette activité AACTIVMULTI**

Proposition sous forme de N modalités, numérotées de 1 à au plus 10. Une dernière modalité est ajoutée intitulée « Autre cas », dont le numéro est N+1 **Si « autres cas »** 

.

Dans les cas où l'activité a été établie, on récupère la NAF sur 2 positions dans la variable AACTIVC. Dans le cas ou le codage a eu lieu par codification hiérarchique on applique les règles de transcodage pour convertir le code dans l'arbre en une division de la NAF 2008.

**Pour ceux qui étaient exploitants agricoles AACTIVC=01 et ASTC # 3** 

**C11 Quelle était la superficie de l'exploitation (en hectare s.a.u.) ?** 

Indiquer 1 pour les superficies inférieures ou égales à un hectare

#### **Pour ceux qui étaient exploitants agricoles AACTIVC=01**

# **C12 Quelle était l'orientation des productions agricoles ? AOPA**

- 1. Polyculture (culture des terres labourables)
- 2. Maraîchage ou horticulture
- 3. Vigne ou arbres fruitiers
- 5. Élevage d'herbivores (bovins, ovins...)
- 6. Polyculture-élevage
- 7. Élevage d'herbivores et de granivores
- 8.Autre

## **2 ème appel à Sicore PCS**

Si RETOUR\_APCLC = CCS, RCS :ou (ASTC=3 et ACHPUB=7) Le codage de la profession est terminé → Fin du codage de la profession Sinon : Le codage de la profession nécessite encore des précisions → ATYPETENSB puis ANBSAL

#### **Pour les enseignants Si code\_pclca=341a, 341b, 342a, 354g, 421a,421b, 422a, 422b ou 422c**

## **Dans quel type d'établissement travaillez-vous ?**

- 1 école maternelle ou primaire
- 2 collège
- 3 lycée professionnel
- 4 lycée général classe préparatoire
- 5 université, école d'ingénieur, de commerce, autre établissement d'enseignement supérieur
- 6 Hors éducation nationale et assimilé

#### **Création de la variable ATYPETENS**  SI APCLB # VIDE ATYPETENS = ATYPETENSB

Sinon ATYPETENS = ATYPETENSA

# **Pour ceux qui étaient à leur compte ou salariés chef d'entreprise, gérants mandataire, PDG ASTC=1,2**

- **C14** Combien y a-t-il de salariés dans l'entreprise dans laquelle vous travaillez ? **ou :** Combien y avait-il de salariés dans l'entreprise dans laquelle vous travailliez, au moment où vous l'avez quittée ? **ANBSAL**
	- 1. Aucun salarié
	- 2. 1 ou 2 salariés
	- 3. 3 à 9 salariés
	- 4. 10 à 49 salariés
	- 5. 50 à 499 salariés
	- 6. 500 salariés ou plus

# **C10 Chercher dans la liste déroulante l'activité de l'établissement AACTIVLIST**

**ASAU**

**ATYPETENSB**

**Pour ceux qui sont ou étaient salariés autre que chefs d'entreprise dans une entreprise privée, une entreprise publique, la sécurité sociale ou pour des particuliers** 

**ASTC=3 et ACHPUB=1, 2, 6, 7** 

# **C15 Étiez-vous classé comme… AQPRCR**

- 1. Manœuvre ou ouvrier spécialisé  $\rightarrow$  C17
- 2. Ouvrier qualifié ou hautement qualifié, technicien d'atelier  $\rightarrow$  C17
- 3. Technicien  $\rightarrow$  C17
- 4. Agent de maîtrise, maîtrise administrative ou commerciale, VRP (non cadre)  $\rightarrow$  C17
- 5. Ingénieur, cadre (à l'exception des directeurs ou de ses adjoints directs)  $\rightarrow$  C17
- 6. Directeur général, adjoint direct  $\rightarrow$  C17
- 7. Employé de bureau, employé de commerce, personnel de services  $\rightarrow$  C17
- 8. Autre  $\rightarrow$  C17

#### **Pour ceux sont ou étaient qui étaient salariés du public ASTC=3 et ACHPUB=3,4,5**

# **C16 Étiez-vous classé comme… AQPRCU**

- 1. Manœuvre ou ouvrier spécialisé
- 2. Ouvrier qualifié ou hautement qualifié
- 3. Technicien
- 4. Personnel de catégorie C ou D
- 5. Personnel de catégorie B
- 6. Personnel de catégorie A

7. Autre

Si RETOUR\_APCLC = (CCS, RCS) ou (ASTC=3 et ACHPUB=7) ou ASTC = 4 : → **filtre ACESSE**. Sinon → **AFONCTC**

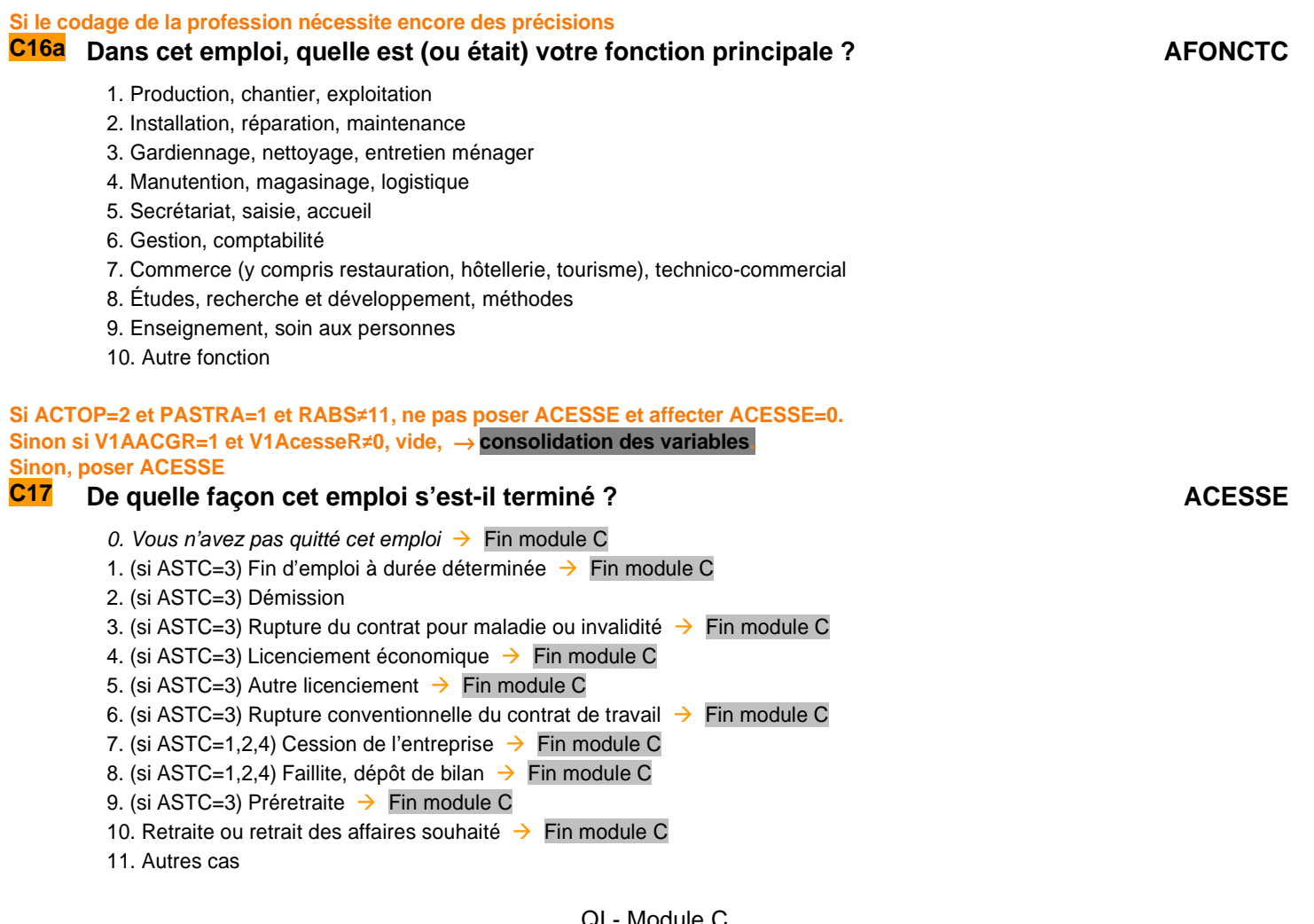

**C17b** Veuillez préciser cet autre cas **ACESSEM**

…………………………………………………… Intitulé en clair

#### **Pour ceux qui ont démissionné**

### **ACESSE=2**

# **C18** Pour quelle raison principale avez-vous démissionné ? CHS ROEM

- 1. Pour reprendre des études ou suivre une formation
- 2. Pour vous occuper d'enfants ou d'une personne dépendante
- 3. Pour des raisons de santé
- 4. Parce que vous aviez déménagé
- 5. Vous trouviez l'ambiance de travail mauvaise, les relations de travail conflictuelles
- 6. Vous cherchiez un emploi plus satisfaisant, que vous n'aviez pas trouvé
- 7. Vous vouliez arrêter de travailler pour d'autres raisons

#### **Consolidation de variables**

# **AACGR**

La variable AACGR vaut 1 pour les personnes ayant eu une activité professionnelle « régulière », sinon 2 Si AAC ≠ vide alors AACGR=AAC (pour ceux qui sont passés dans le module C, on reprend la valeur AAC). Sinon AACGR=1 (Il n'y a que des actifs occupés avec un emploi « régulier » ou plusieurs, dans ce cas-là).

#### **ACESSER**

Si ACESSE = vide alors ACESSER = V1ACESSER Sinon ACESSER = ACESSE

### **TPSINTR**

 $Si$  TPSINTA  $≠$  vide alors TPSINTR = TPSINTA Sinon si TPSINTB  $\neq$  vide alors TPSINTR = TPSINTB Sinon si V1TPSINTR # vide alors TPSINTR = V1TPSINTR Sinon TPSINTR = vide

#### **ADFDAPR**

Si ADFDAP ≠ vide alors ADFDAPR = ADFDAP Sinon ADFDAPR = V1ADFDAPR

## **AMOISR**

Si AMOIS  $≠$  vide alors AMOISR = AMOIS Sinon AMOISR = V1AMOISR

## **APCLCR**

Si APCLC  $\neq$  vide alors APCLCR = APCLC Sinon APCLCR = V1APCLCR

# **D** FORMATION

**Ce module décrit les formations suivies, le niveau de formation atteint depuis la dernière enquête et au cours des trois derniers mois de l'individu.** 

**Les questions sont posées à tous les individus du champ de l'enquête Emploi âgés de 15 ans ou plus (**PRES=1 et (CA=0,1,4,9 ou (CA=3 et AGE<=18) et AGE>=15**)** 

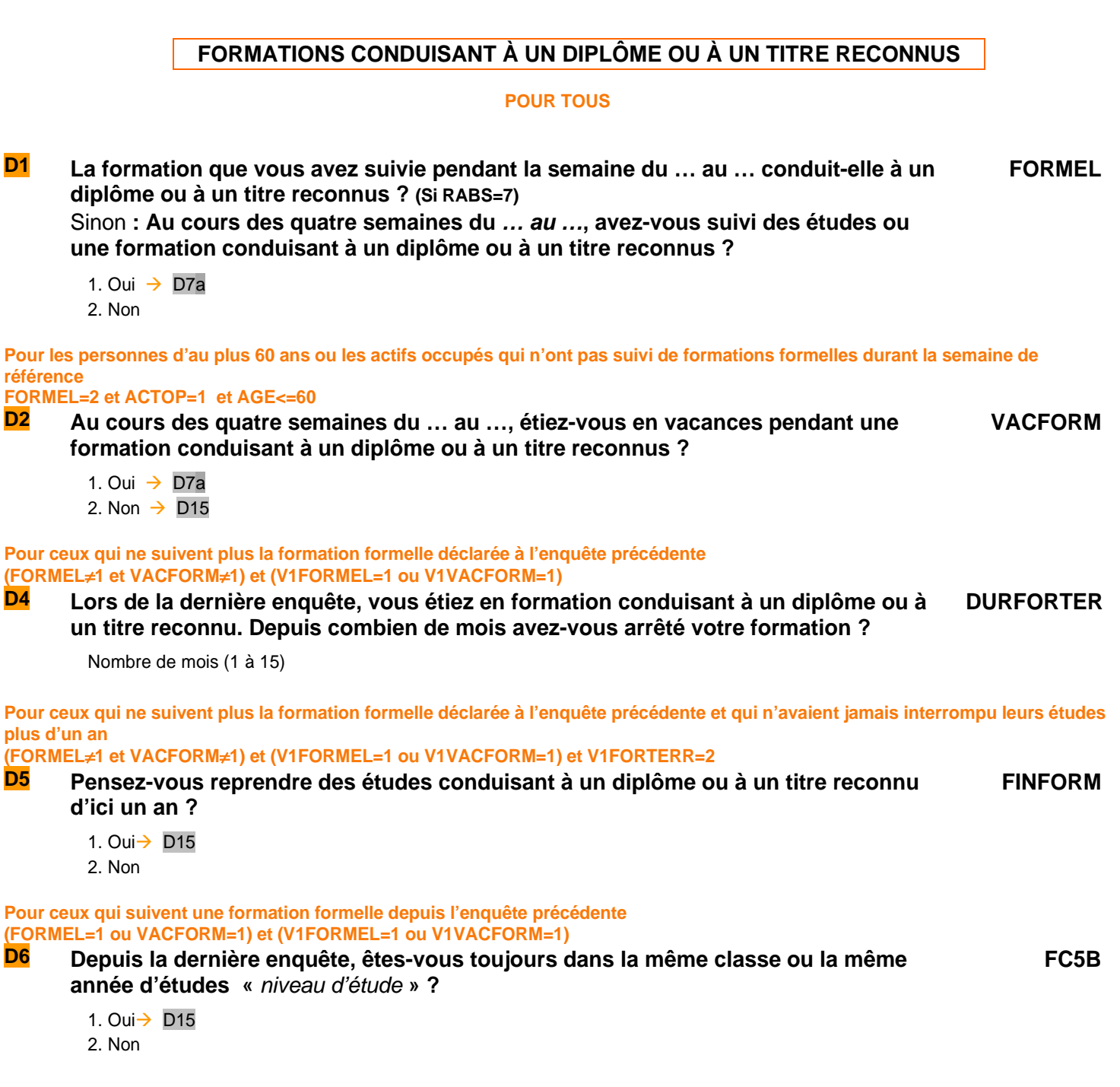

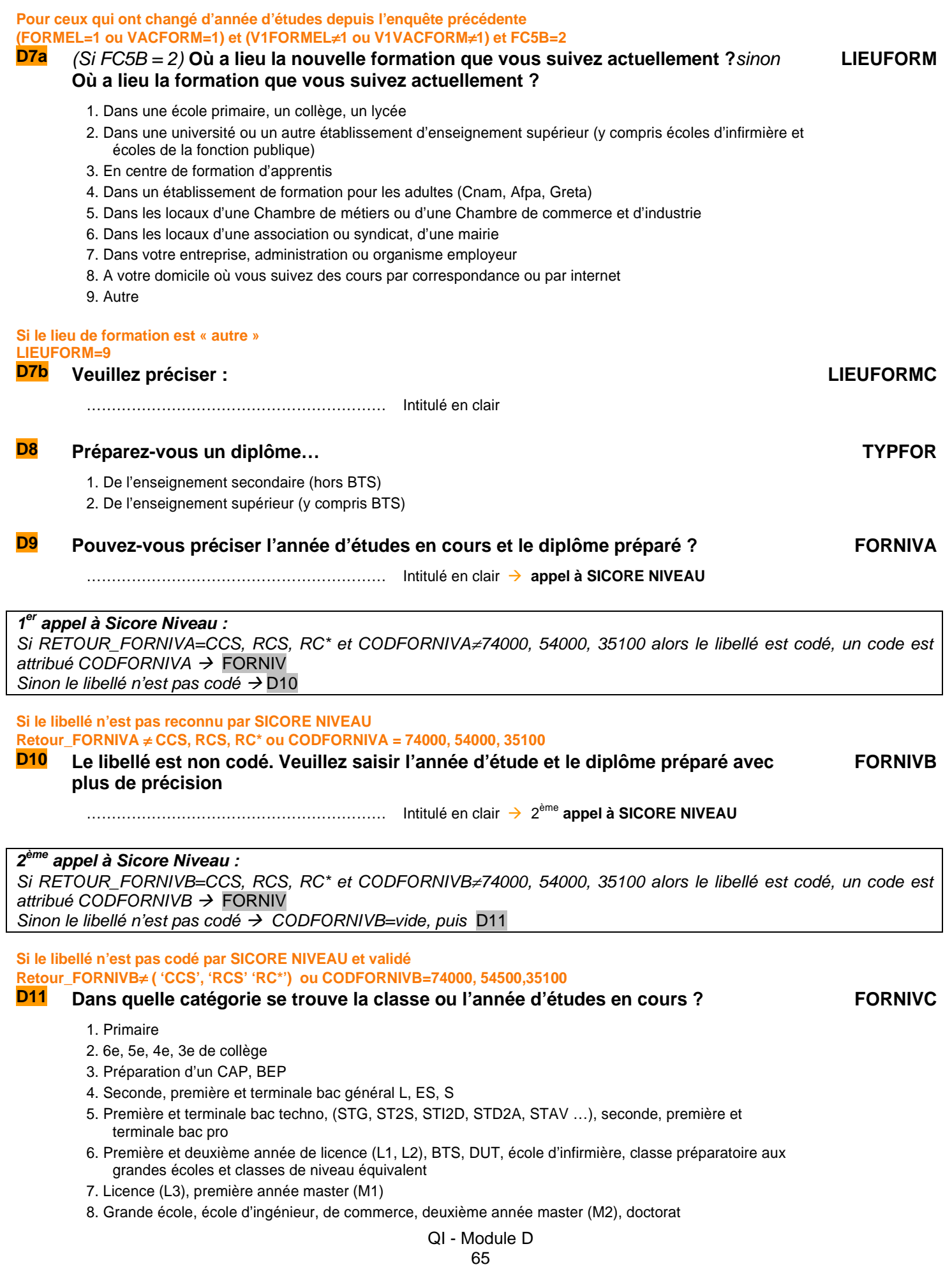

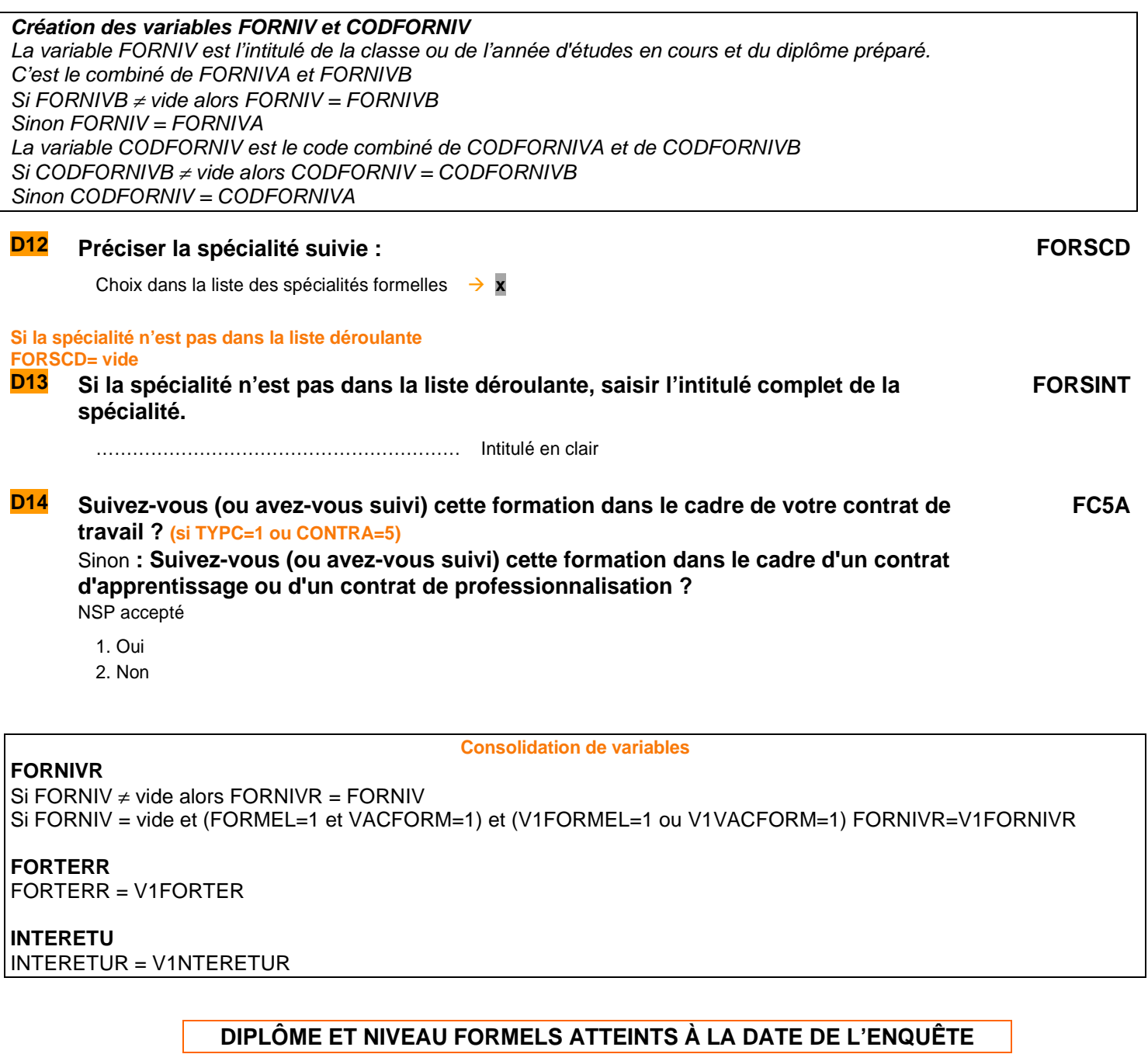

**D15 Avez-vous obtenu un diplôme depuis la précédente enquête ? ETMC**

- 1. Oui
- 2. Non  $\rightarrow$  D48

#### **Pour ceux qui ont obtenu un diplôme depuis la précédente enquête ETMC=1**

# **D16a** Le diplôme que vous avez obtenu est-il… TYPDIP au est extend to the control of the TYPDIP

- 1. Un diplôme de l'enseignement primaire ou secondaire (hors BTS)
- 2. Un diplôme de l'enseignement supérieur (y compris BTS)

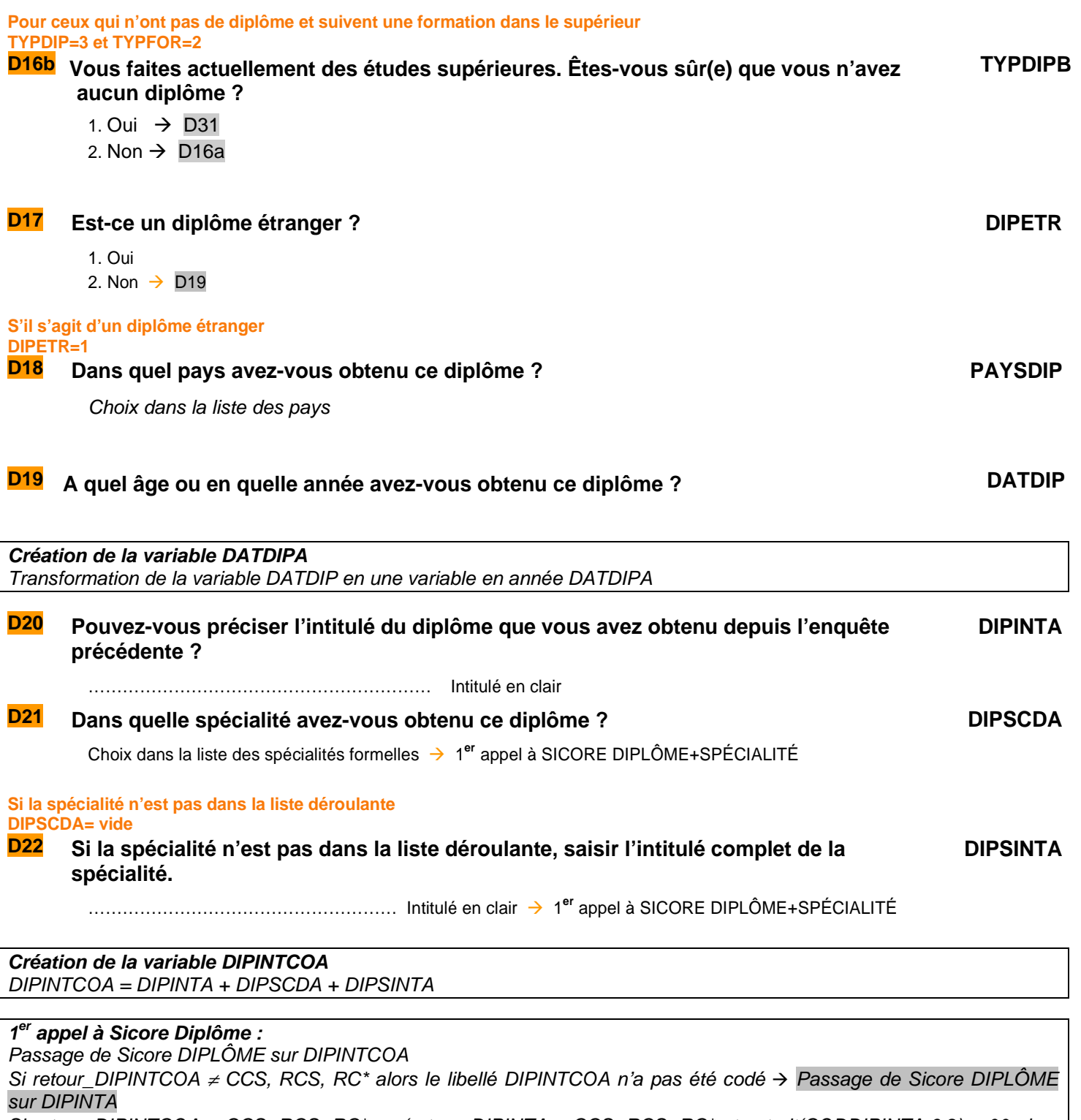

Si retour\_DIPINTCOA = CCS, RCS, RC\* ou (retour\_DIPINTA = CCS, RCS, RC\* et extrait(CODDIPINTA,6,2)  $\neq$  00 alors le libellé est codé  $\rightarrow$  DIPINT Sinon le libellé n'est pas codé  $\rightarrow$  CODDIPINTA = vide puis D23

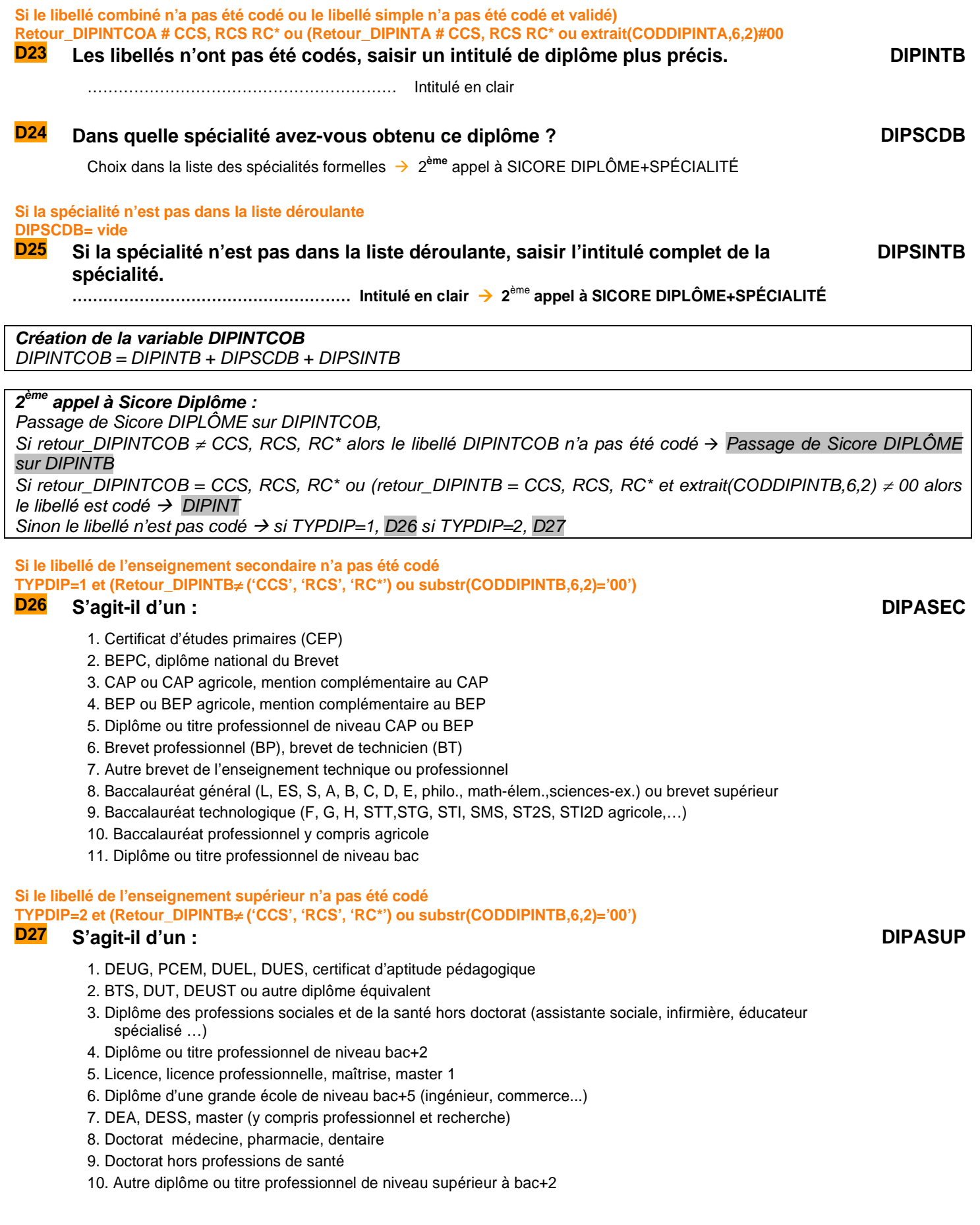

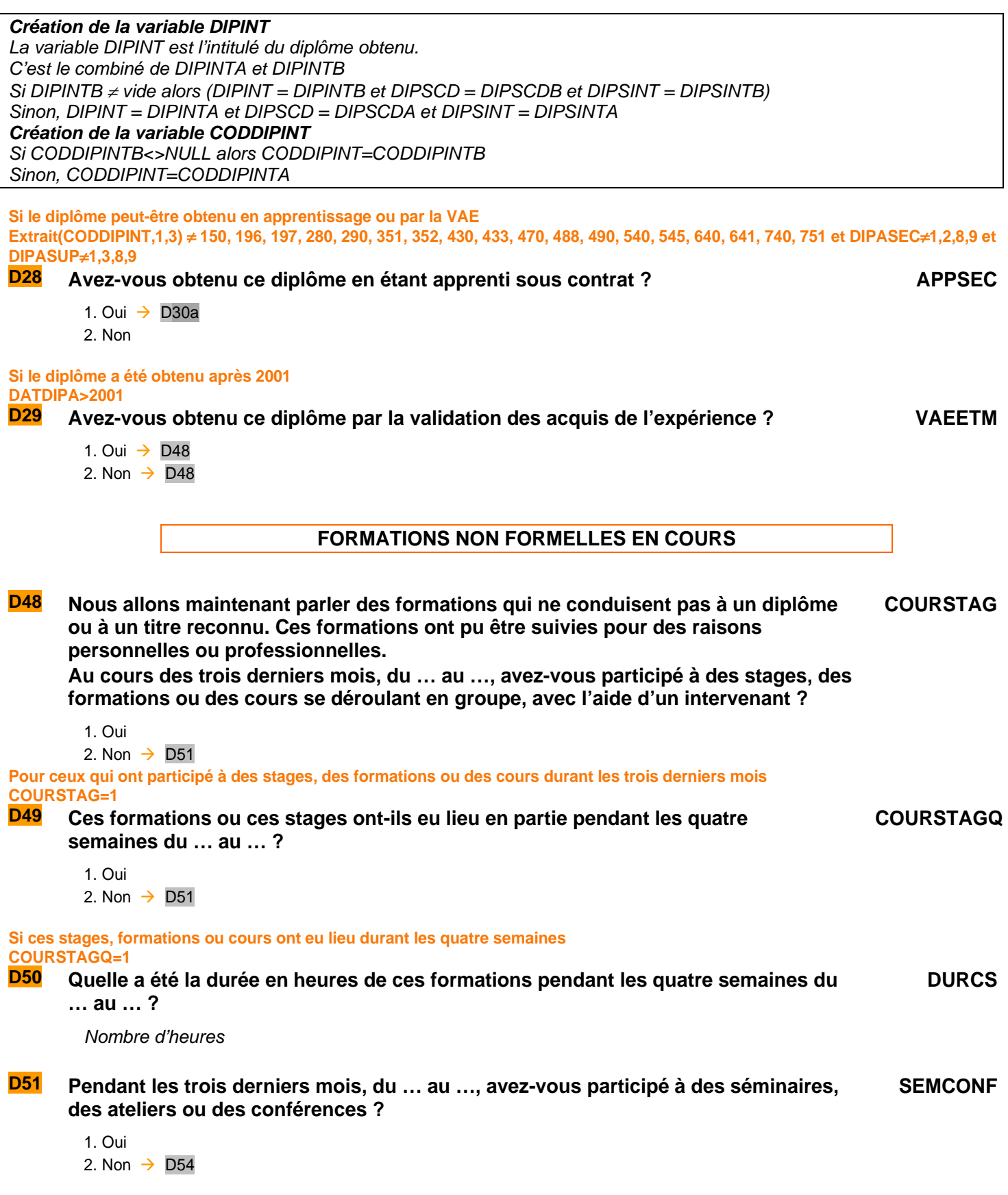

![](_page_69_Picture_170.jpeg)

Nombre d'heures

#### **POUR LES MOINS DE 65 ANS QUI ONT SUIVI UNE FORMATION QUI NE CONDUIT PAS À UN DIPLÔME OU TITRE RECONNU (SI COURSTAG=1 OU SEMCONF=1 OU LECPRIV=1 OU LOISIRS=1) ET AGE <= 65**

![](_page_70_Picture_113.jpeg)

- 3. Oui, moins de la moitié s'est déroulée pendant votre temps de travail rémunéré
- 4. Non, exclusivement en dehors de votre temps de travail rémunéré

# F ALLOCATIONS

**UNIQUEMENT EN DERNIÈRE INTERROGATION** 

**RGA=6** 

![](_page_71_Picture_198.jpeg)
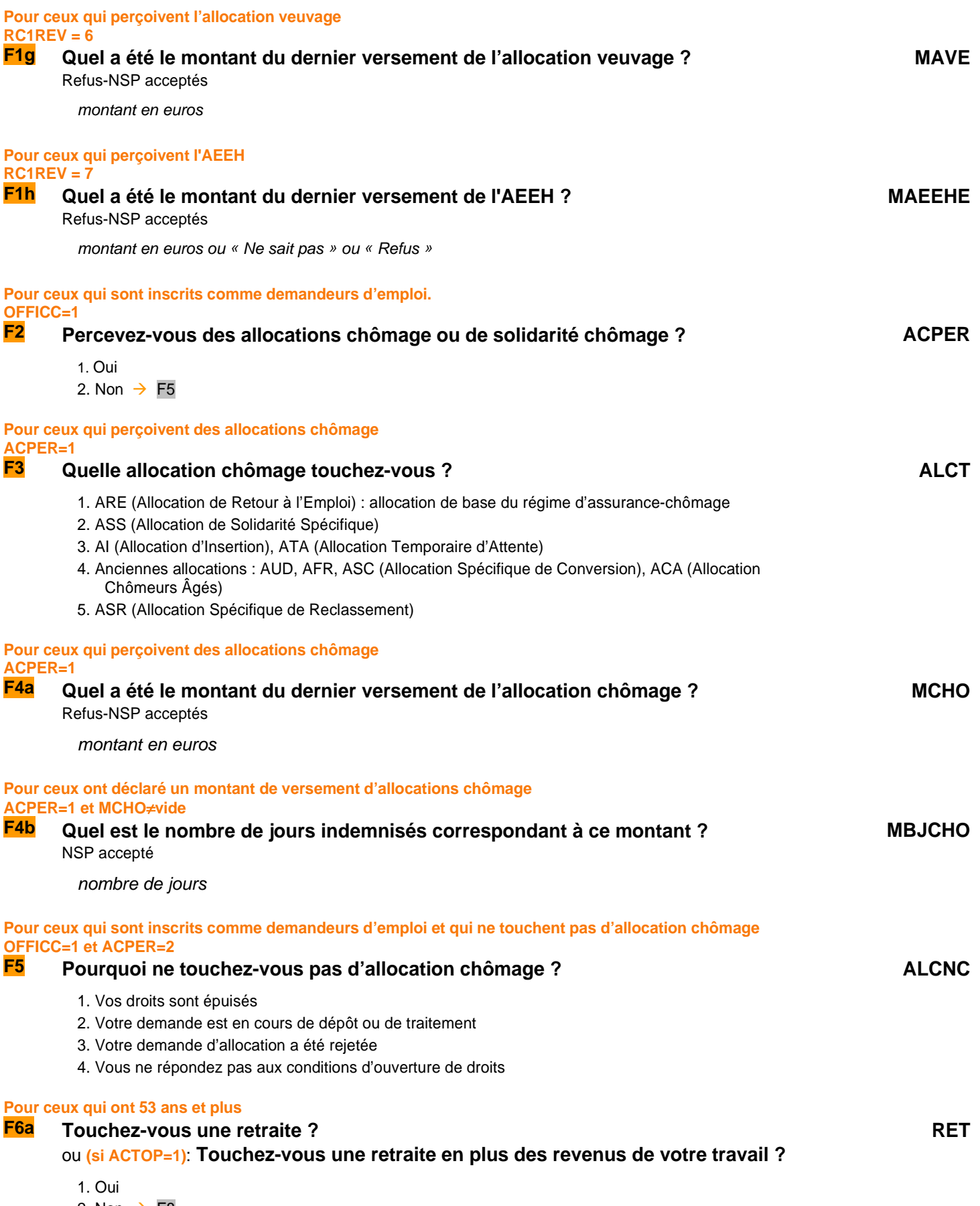

2. Non  $\rightarrow$  F8

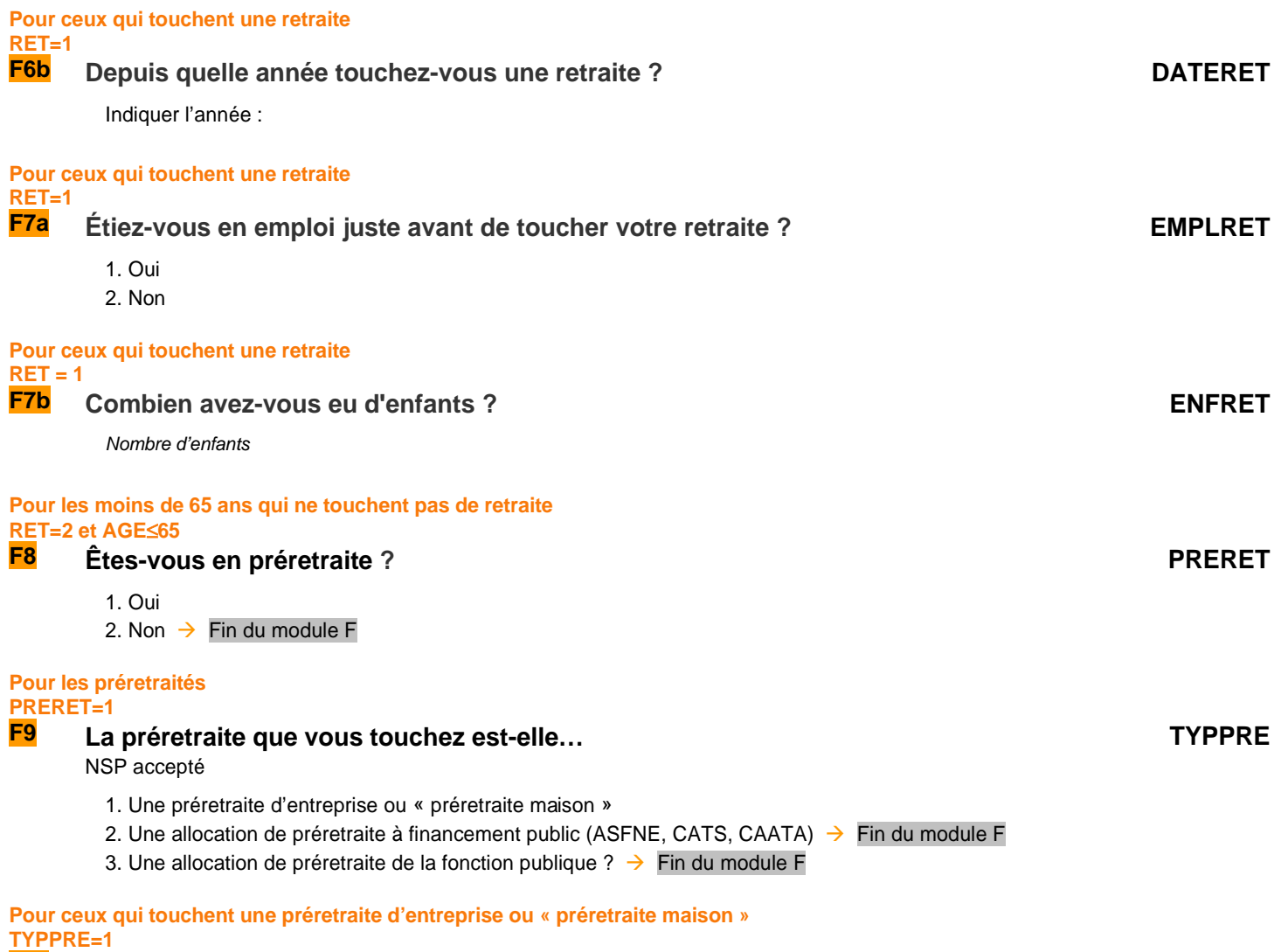

#### **F10 Avez-vous gardé votre contrat de travail avec votre ancienne entreprise, ou a-t-il été rompu ? SUSPENDU**

NSP accepté

- 1. Le contrat a été maintenu
- 2. Le contrat a été rompu ou suspendu

**Fin du module F**

# H SANTÉ AU TRAVAIL

**Ce module sur la santé est posé en dernière interrogation à chaque individu dans le champ de l'enquête Emploi.** 

**RGA=6** 

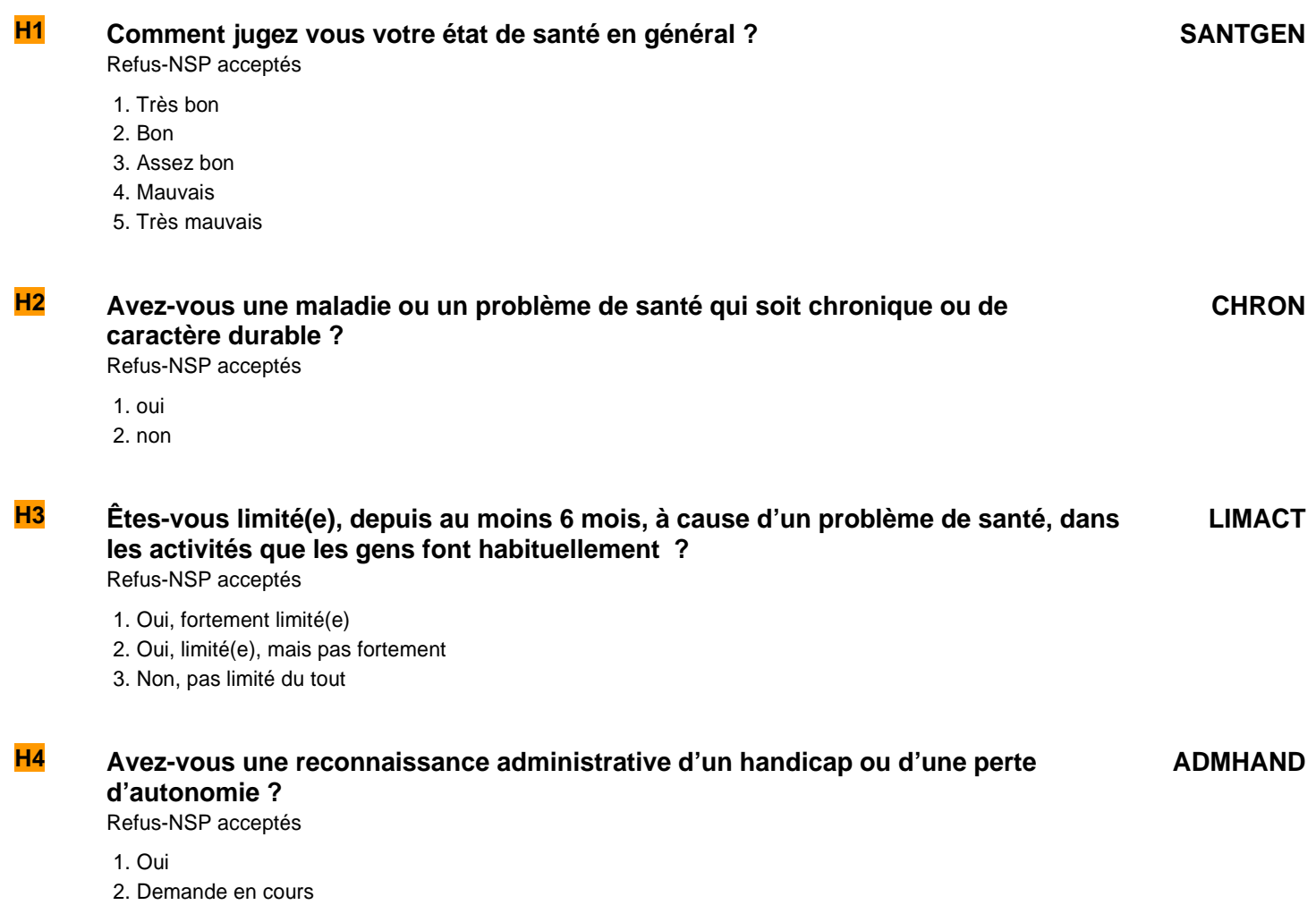

3. Non

**Fin du module H**

### **I** CALENDRIER MENSUEL RÉTROSPECTIF D'ACTIVITÉ

**Ce module porte sur la situation principale de l'individu au cours des 3 derniers mois, à partir du mois de l'enquête.** 

**Ces questions sont posées à tous les individus dans le champ de l'enquête Emploi âgés de 15 ans ou plus (**PRES=1 et (CA=0,1,4,9 ou (CA=3 et AGE<=18)) et AGE>=15**).** 

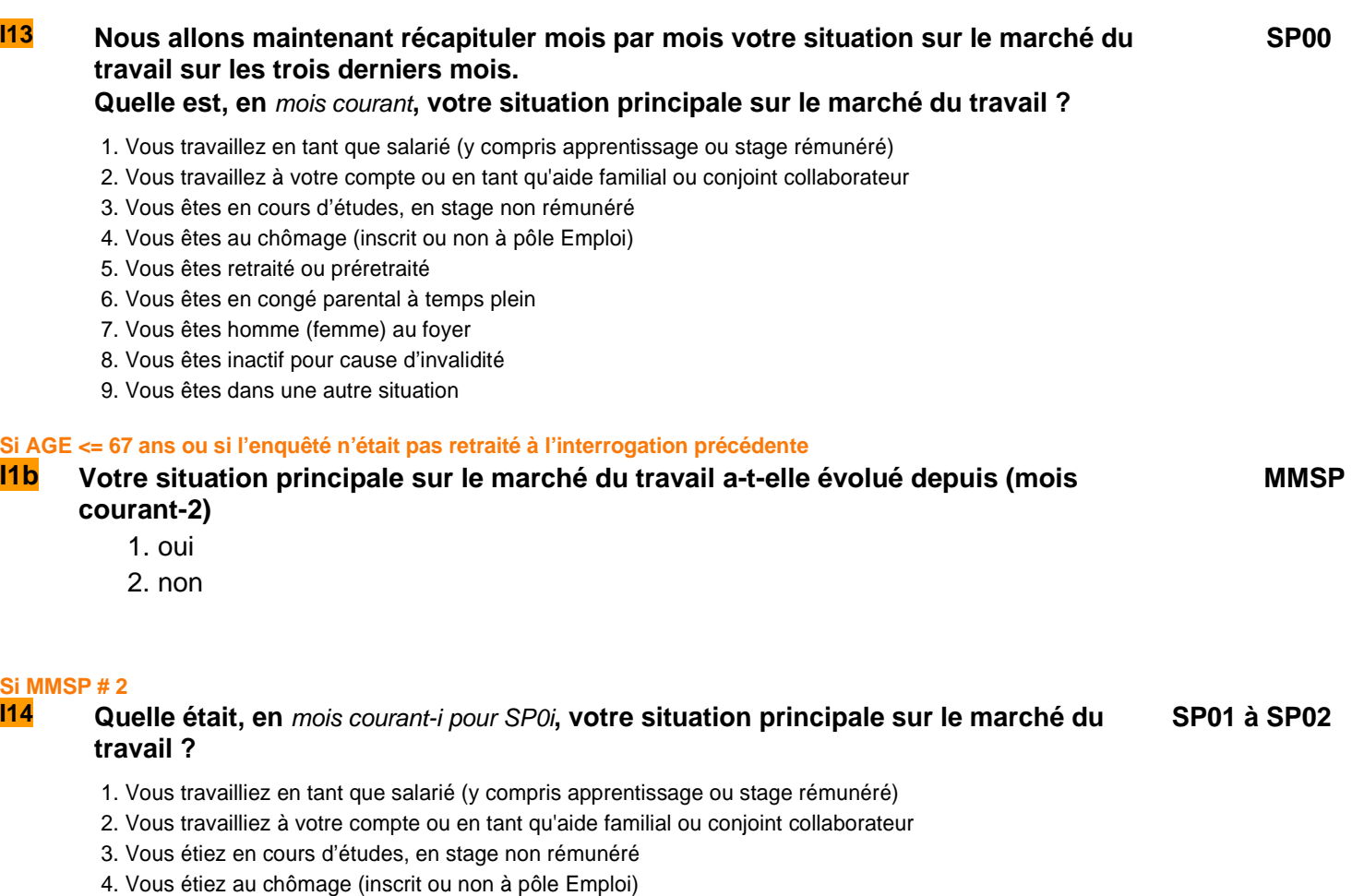

- 5. Vous étiez retraité ou préretraité
- 6. Vous étiez en congé parental à temps plein
- 7. Vous étiez homme (femme) au foyer
- 8 Vous étiez inactif pour cause d'invalidité
- 9. Vous étiez dans une autre situation

#### **Fin du module I**

#### **Fin du questionnaire individuel**

QI - Module I 76

## QUALITÉ

**Le questionnaire qualité est posé au niveau logement**. **Il est rempli par l'enquêteur une fois qu'il a rempli tous les questionnaires individuels ou au moins un ; il sert à valider le questionnaire.**

**Le questionnaire Qualité doit être posé dans le cas où le questionnaire est rempli complètement ou partiellement (**RES=ERV ou ERP**).** 

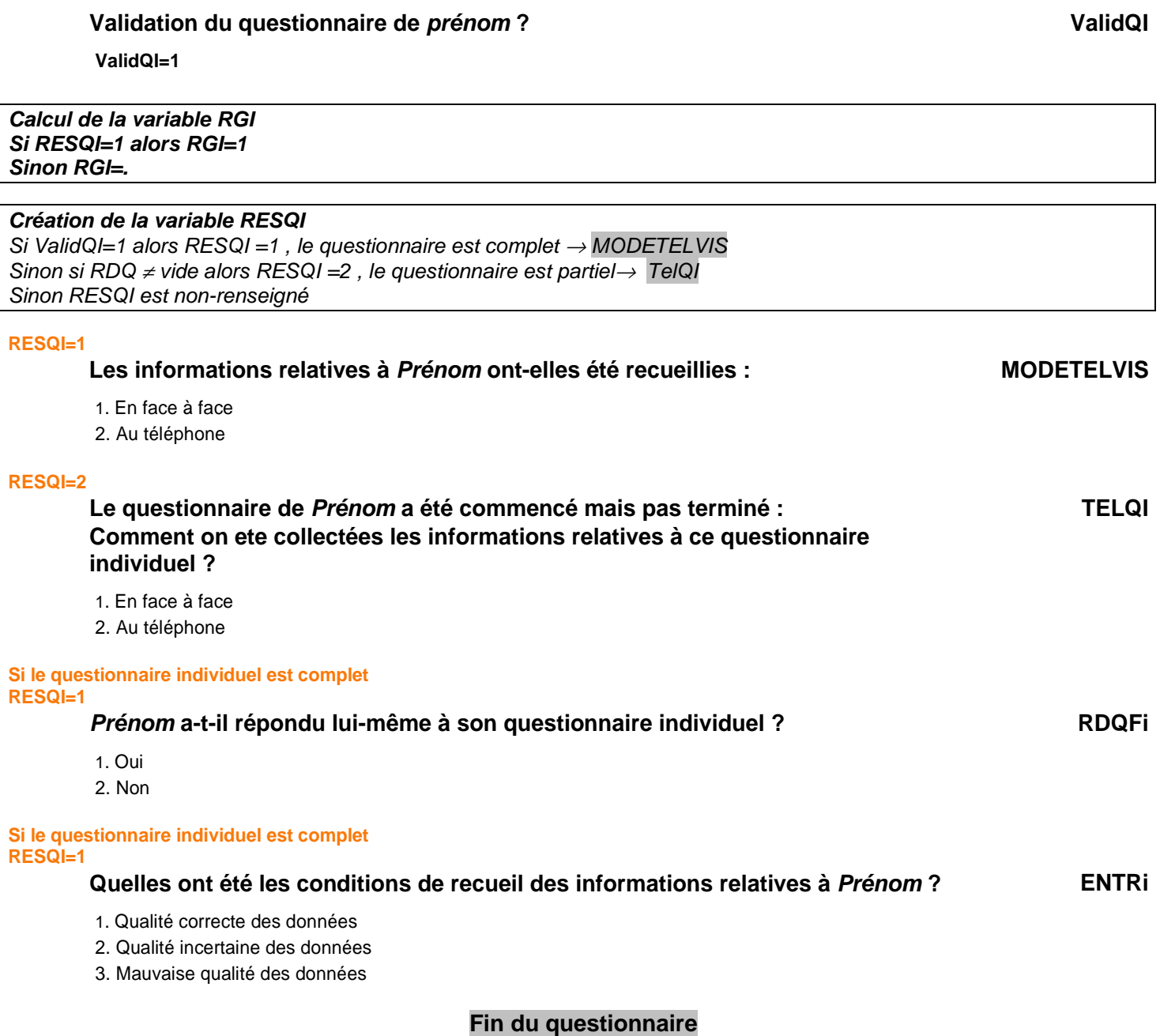

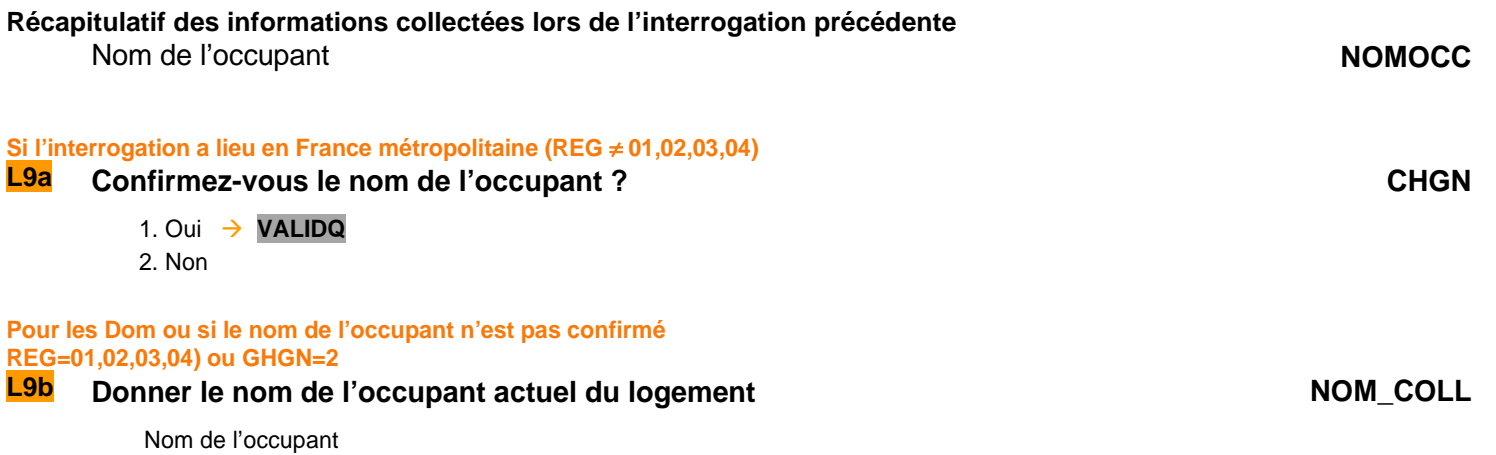

### Index des variables

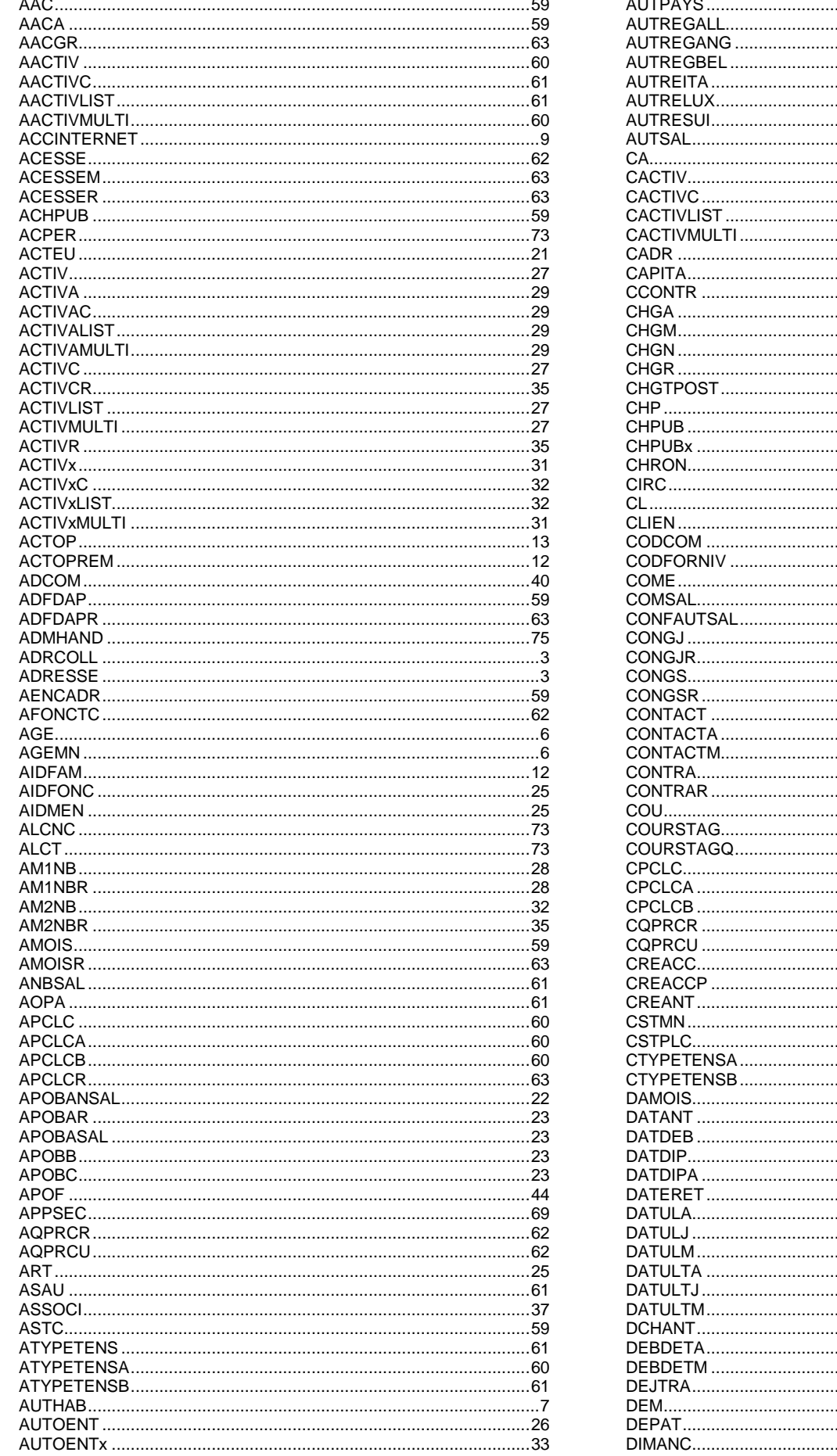

 $\overline{4}$  $\sim$  37  $\overline{14}$  $53$ 

#### Index des variables

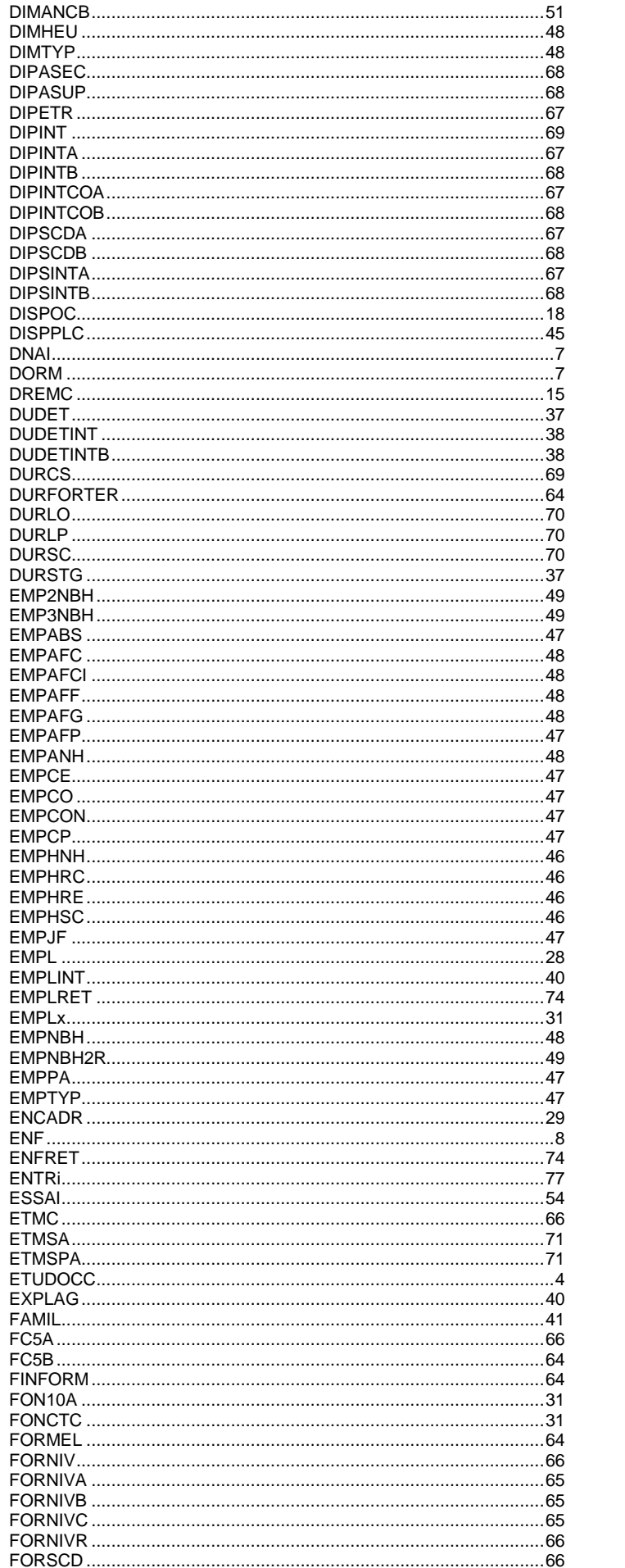

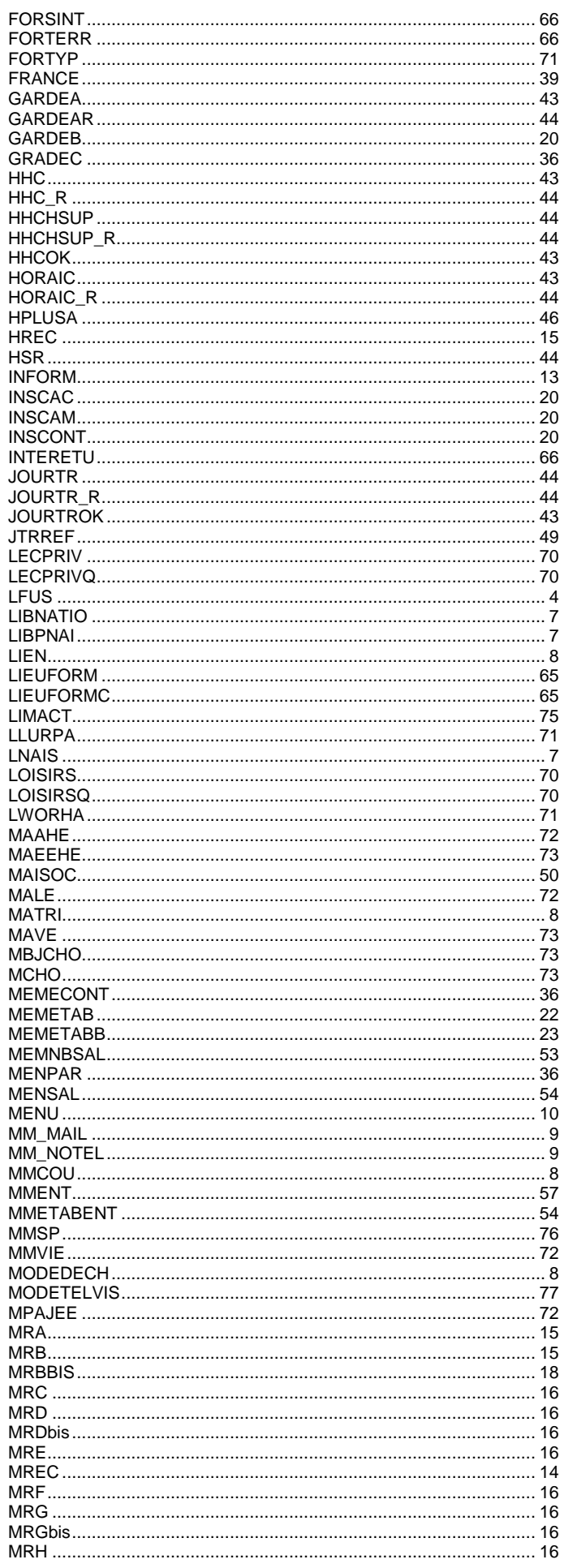

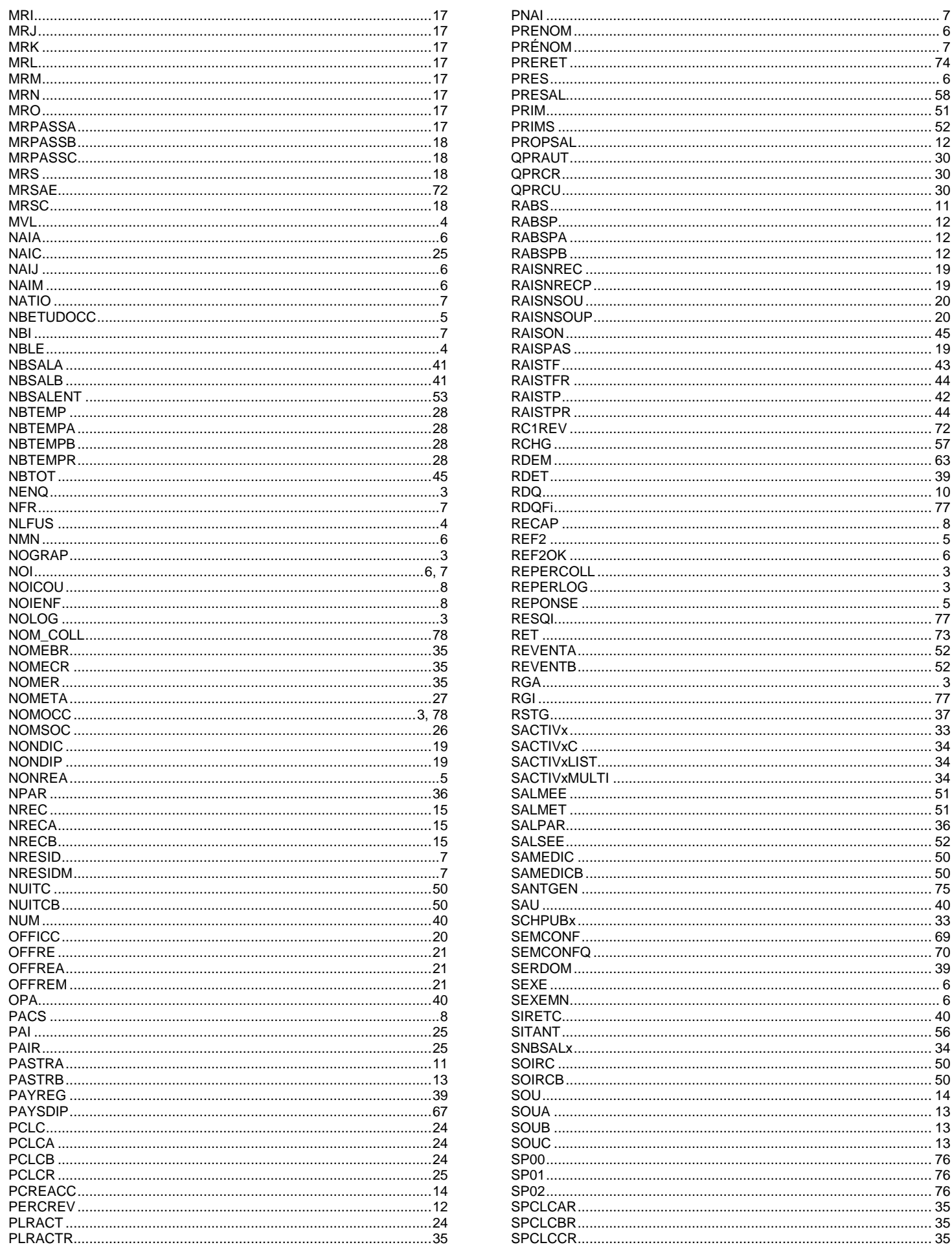

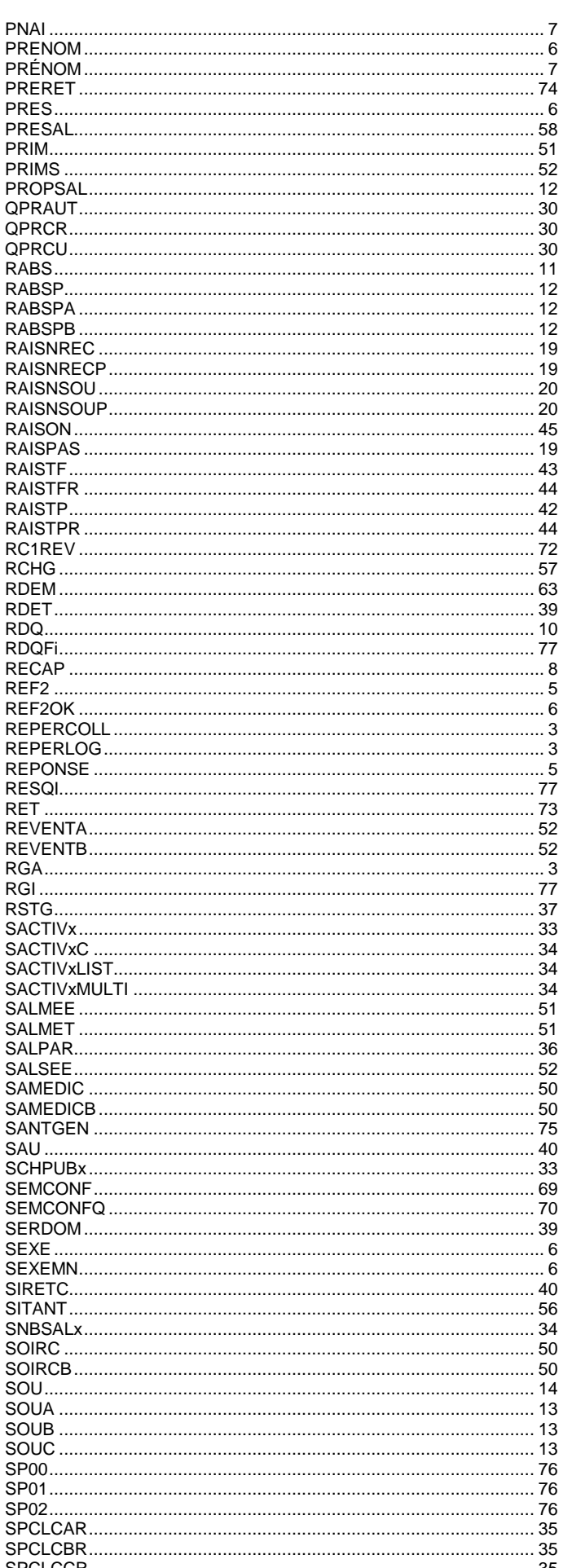

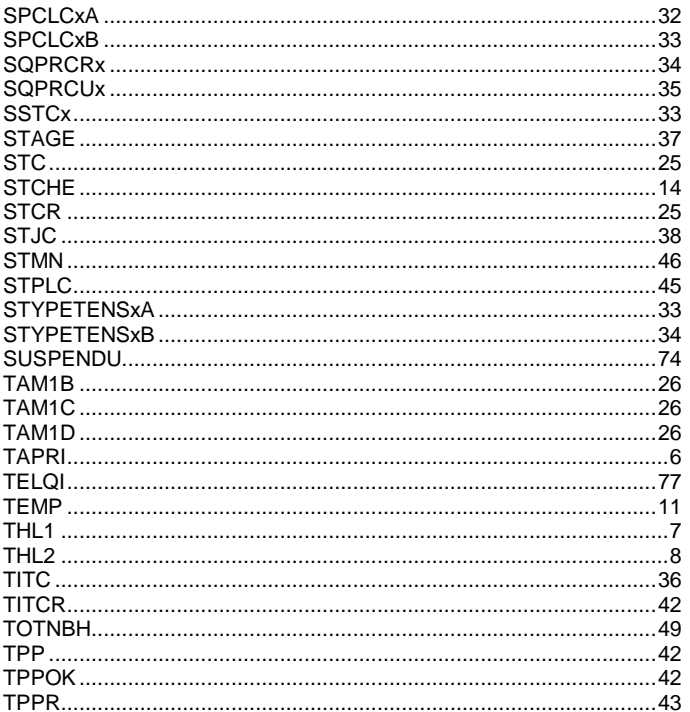

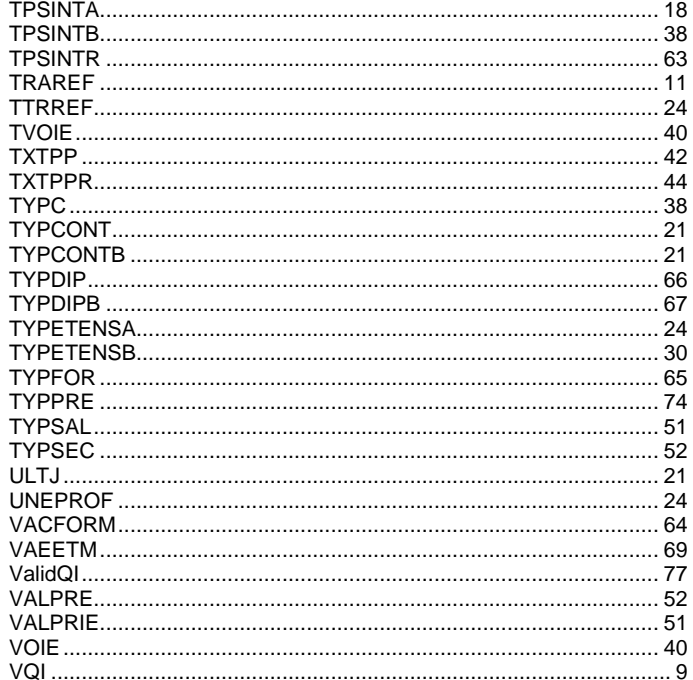